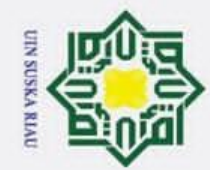

N.

### **PERANCANGAN JARINGAN** *LOCAL AREA NETWORK*<br>
<del>**E**</del> (LAN) DI GEDUNG BARU UIN SUSKA RIAU **(LAN) DI GEDUNG BARU UIN SUSKA RIAU**

### **TUGAS AKHIR**

Diajukan Sebagai Salah Satu Syarat untuk Memperoleh Gelar Sarjana Teknik pada Program Studi Teknik Elektro Fakultas Sains dan Teknologi

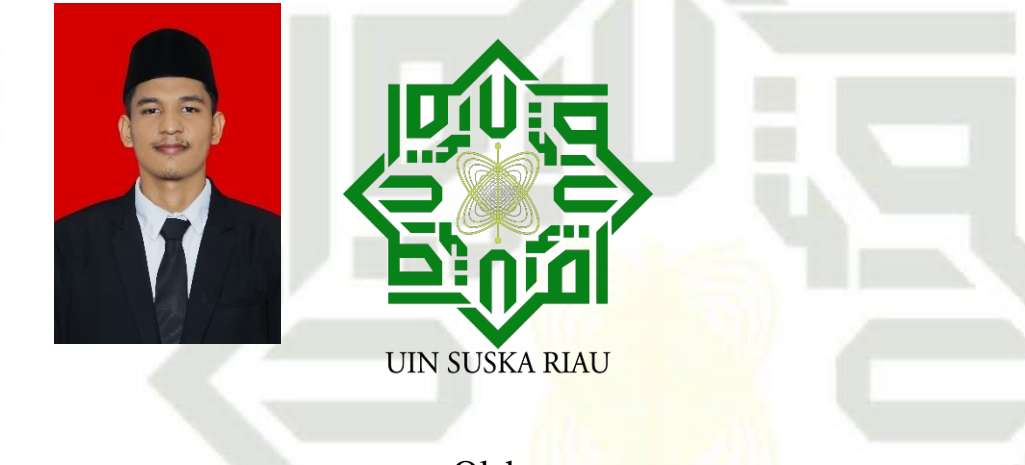

Oleh :

**FAJAR DWI RIANDY 11950515113**

### **PROGRAM STUDI TEKNIK ELEKTRO FAKULTAS SAINS DAN TEKNOLOGI UNIVERSITAS ISLAM NEGERI SULTAN SYARIF KASIM RIAU PEKANBARU**

**2023**

### $\overline{\mathbf{r}}$  $\circ$ lpta milik  $\frac{C}{Z}$  $\omega$ s n ka ᅎ

 $\overline{a}$  $\equiv$ 

# State Islamic University of Sultan Syarif Kasim Riau

## Hak Cipta Dilindungi Undang-Undang

- 
- Dilarang mengutip sebagian atau seluruh karya tulis ini tanpa mencantumkan dan menyebutkan sumber
- 
- $\omega$ ā Pengutipan tidak merugikan kepentingan yang wajar UIN Suska Riau Pengutipan hanya untuk kepentingan pendidikan, penelitian, penulisan karya ilmiah, penyusunan laporan, penulisan kritik atau tinjauan suatu masalah.

Dilarang mengumumkan dan memperbanyak sebagian atau seluruh karya tulis ini dalam bentuk apapun tanpa izin UIN Suska Riau

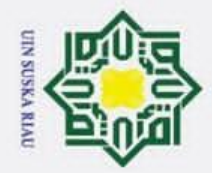

 $\overline{\omega}$ 

 $\odot$ 

### **LEMBAR PERSETUJUAN**

### PERANCANGAN JARINGAN (LAN) LOCAL AREA NETWORK DI **GEDUNG BARU UIN SUSKA RIAU**

### **TUGAS AKHIR**

oleh:

### **FAJAR DWI RIANDY** 11950515113

Telah diperiksa dan disetujui sebagai laporan Tugas Akhir Program Studi Teknik Elektro di Pekanbaru, pada tanggal 11 Juli 2023

**Ketua Prodi Teknik Elektro** 

Dr. Zulfatri Aini, S.T., M.T. NIP. 19721021 200604 2 001 **Pembimbing** 

Rika Susanti, S.T., M.Eng. NIP 19770731 200710 2 003

f Kasim Riau

 $\ddot{\sim}$ Dilarang mengumumkan dan memperbanyak sebagian atau seluruh karya tulis ini dalam bentuk apapun tanpa izin UIN Suska Riau p Pengutipan tidak merugikan kepentingan yang wajar UIN Suska Riau.

Pengutipan hanya untuk kepentingan pendidikan, penelitian, penulisan karya ilmiah, penyusunan laporan, penulisan kritik atau tinjauan suatu masalah.

Dilarang mengutip sebagian atau seluruh karya tulis ini tanpa mencantumkan dan menyebutkan sumber:

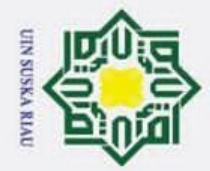

N.

 $\sigma$ 

Dilarang mengumumkan dan memperbanyak sebagian atau seluruh karya tulis ini dalam bentuk apapun tanpa izin UIN Suska Riau

 $\odot$ 

Pengutipan tidak merugikan kepentingan yang wajar UIN Suska Riau

Kasim Riau

### **LEMBAR PENGESAHAN**

### PERANCANGAN JARINGAN LAN (LOCAL AREA NETWORK) DI GEDUNG BARU UIN SUSKA RIAU

### **TUGAS AKHIR**

oleh:

### **FAJAR DWI RIANDY**

### 11950515113

Telah dipertahankan di depan Sidang Dewan Penguji sebagai salah satu syarat untuk memperoleh gelar Sarjana Teknik Fakultas Sains dan Teknologi Universitas Islam Negeri Sultan Syarif Kasim Riau di Pekanbaru, pada tanggal 11 Juli 2023

> Pekanbaru, 11 Juli 2023 Mengesahkan,

**AGA** Fakultas Sains dan Teknologi Dr. Hartono, M.Pd.

NIP. 19640301 199203 1 003

**DEWAN PENGUJI:** 

- Ketua : Ahmad Faizal, S.T., M.T.
- Sekretaris : Rika Susanti, S.T., M.Eng.

Anggota 1 : Prof. Dr. Teddy Purnamirza, S.T M.Eng

Anggota 2 : Dr. Fitri Amillia, S.T., M.T.

Ketua Prodi Teknik Elektro

Dr. Zulfatri Aini, S.T., M.T. NIP. 19721021 200604 2 001

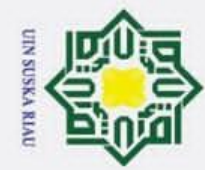

Hak Cipta Dilindungi Undang-Undang

 $\odot$ 

 $\pm$ 

 $\omega$ 

 $\overline{\mathbf{x}}$ 

C

ᄍ  $\overline{a}$  $\equiv$ 

State Islamic University of Sultan Syarif Kasim Riau

LEMBAR HAK ATAS KEKAYAAN INTELEKTUAL

Universitas Islam Negeri Sultan Syarif Kasim Riau adalah terbuka untuk umum

dengan ketentuan bahwa hak cipta pada penulis. Referensi kepustakaan diperkenankan dicatat, tetapi pengutipan atau ringkasan hanya dapat dilakukan seizin

penulis dan harus disertai dengan kebiasaan ilmiah untuk menyebutkan sumbernya.

Imemperoleh izin dari Dekan Fakultas Sains dan Teknologi Universitas Islam Negeri Sultan Syarif Kasim Riau. Perpustakaan yang meminjamkan Tugas Akhir ini untuk so<br>zanggotanya diharapkan untuk mengisi nama, tanda peminjaman dan tanggal pinjam.

Tugas akhir yang tidak diterbitkan ini terdaftar dan tersedia di Perpustakaan

Penggandaan atau penerbitan sebagian atau seluruh Tugas Akhir ini harus

UIN SUSKA RIAU

- ρ Pengutipan tidak merugikan kepentingan yang wajar UIN Suska Riau Pengutipan hanya untuk kepentingan pendidikan, penelitian, penulisan karya ilmiah, penyusunan laporan, penulisan kritik atau tinjauan suatu masalah
- 
- 2. Dilarang mengumumkan dan memperbanyak sebagian atau seluruh karya tulis ini dalam bentuk apapun tanpa izin UIN Suska Riau
- 

Dilarang mengutip sebagian atau seluruh karya tulis ini tanpa mencantumkan dan menyebutkan sumber

### **LEMBAR PERNYATAAN**

Pengan ini saya menyatakan bahwa di dalam Tugas Akhir ini tidak terdapat karya yang pernah diajukan oleh saya maupun orang lain untuk keperluan lain, dan Sepanjang pengetahuan saya juga tidak memuat karya atau pendapat yang pernah ditulis an di dalam oleh orang lain kecuali disebutkan dalam referensi dan di dalam daftar gpustaka. Saya bersedia menerima sanksi jika pernyataan ini tidak sesuai dengan yang

> Pekanbaru, 18 Juli 2023 Yang membuat pernyataan

**TEM BAB7AKX565789004 Fajar Dwi Riandy** 

NIM.11950515113

State Islamic University of Sultan Syarif Kasim Riau

sebagian atau seluruh karya tulis ini tanpa mencantumkan dan menyebutkan sumber

 $\frac{1}{2}$ t a milik UIN Sus Kartau<br>1<br>1<br>**2 - Sung B** sebagian atau seluruh karya tulis ini tanpa mencantumka<br>1<br>**2 - Ray**a untuk kepentingan pendidikan, penelitian, penulisan ka<br>1 - The Sepand Repentingan yang wajar UIN Susk ya untuk kepentingan pendidikan, penelitian, penulisan karya ilmiah, penyusunan laporan, penulisan kritik atau tinjauan suatu masalah

 $\overline{C}$ Dilarang mengumumkan dan memperbanyak sebagian atau seluruh karya tulis ini dalam bentuk apapun tanpa izin UIN Suska Riau

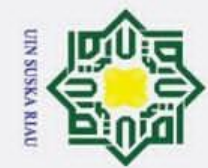

 $\odot$ 

 $\pm$ 

 $\omega$  $\overline{\mathbf{r}}$  $\circ$  $\bar{\sigma}$  $\overline{a}$ 

 $\subset$  $\bar{z}$  $\omega$ 

 $\frac{1}{2}$  $\subset$ 

Hak Cipta Dilindungi Undang-Undang

Dilarang mengutip sebagian atau seluruh karya tulis

2. Dilarang mengumumkan dan memperbanyak sebagian atau seluruh karya tulis ini dalam bentuk apapun tanpa izin UIN Suska Riau  $\overline{\omega}$ ā Pengutipan tidak merugikan kepentingan yang wajar UIN Suska Pengutipan hanya untuk kepentingan pendidikan, penelitian, penulisan karya ilmiah, penyusunan laporan, penulisan kritik atau tinjauan suatu masalah **Riau** 

ini tanpa mencantumkan dan menyebutkan sumber

### **LEMBAR PERSEMBAHAN**

Usaha dengan pemikiran dan peluh keringat yang telah dilalui, kini usaha itu membuahkan hasil berupa karya tulis yang menghantarkan ku sebagai seorang sarjana. Semua ini ku persembahkan kepada :

 $\exists$ *"Allah, tiada Tuhan melainkan Dia, Yang Maha Hidup, Maha Berdiri Sendiri, yang karena-Nya segala sesuatu ada"* **TIK** 

*(QS. Ali Imran : 2)*

"Dan janganlah kamu (merasa) lemah, dan jangan (pula) bersedih hati, sebab kamu paling tinggi (derajatnya), jika kamu orang beriman*" (*QS. Ali 'Imran Ayat 139)

 $\!pi$ Atas segala hal yang aku dapatkan selama ini semuanya karena engkau ya Allah tuhan semesta Alam. Dibalik kesulitan dan masalahku ada hikmah dan pertolonganmu yang penuh dengan kasih sayang, dengan ridhomulah aku bisa menjalankan Tugas Akhir ini dengan lancar ya Rabbi. Maha suci engkau ya Allah Tuhan pencita alam.

*Katakanlah (Hai Muhammad): Taatilah Allâh dan RasulNya. Jika kamu berpaling, maka Allâh tidak menyukai orang-orang yang kafir. [Âli "Imrân/3:32]*

Nabi Muhammad Shallallahu "alaihi wa sallam, adalah manusia terbaik, karena engkau ya Rasul aku mengenal cahaya ilmu yang terang, yang mengajarkan kebenaran pada perintah Allah. Karena engkaulah kami mendapatkan pelajaran yang baik dalam sunnah dan Hadistmu dan seungguhny di dalam dirimu ada suri tauladan yang baik bagi kami<br>ummatmu ya Rasullulah, semoga engan selalu berusaha mengikiti ajaranmu dan<br>menerapkannya kami mendapatkan syafaatmu kelak di hari akhir nant ummatmu ya Rasullulah, semoga engan selalu berusaha mengikiti ajaranmu dan menerapkannya kami mendapatkan syafaatmu kelak di hari akhir nanti.

"Ya Tuhan kami, beri ampunlah aku dan kedua ibu bapaku dan sekalian orang-orang mukmin pada hari terjadinya hisab (hari kiamat**)."** (**QS Ibrahim: 41)**

 $\overline{C}$ Kepada Orang Tuaku yang selalu memberikan dukungan dan Doanya, terimakasih Pak, yang telah memberikan dukungan selama ini dan terima kasih Mak dan keluarga besarku yang telah memberikan dukungan dan nasehatnya. Kebaikan kalian berdua dan keluargaku akan selalu ku ingat dan insyaAllah aku akan selalu berusaha membahagiakan kalian.

Fajar Dwi Riandy, 2023

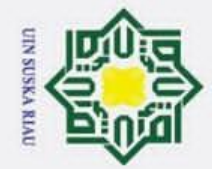

 $\overline{\omega}$  $\sigma$ 

 $\overline{\phantom{1}}$ 

cipta milik UIN S

 $\frac{1}{2}$ ka IJ  $\overline{\omega}$  $\subset$ 

**Of** 

ltan Syarif Kasim Riau

### **PERANCANGAN JARINGAN LOCAL AREA NETWORK (LAN) DI GEDUNG BARU UIN SUSKA RIAU**  $\omega$

### **FAJAR DWI RIANDY**

### **NIM : 1950515113**

Tanggal sidang : 11 juli 2023

Program Studi Teknik Elektro Fakultas Sains dan Teknologi Universitas Islam Negeri Sultan Syarif Kasim Riau Jl. H.R. Soebrantas No. 155 Pekanbaru

### **ABSTRAK**

Kebutuhan akan pelayanan internet sanagt penting dalam membantu kegiatan manusia di berbagai sektor, salah satunya adalajh sektor telekomunikasi. Kebutuhan akan penggunaan internet akan selalu menuingkat dan pesat. Salah satu implementasi penggunaan internet adalah jaringan LAN yang memaki fiber optik. UIN Suska Riau mempunyai rencana untuk menjadi universitas kelas internasional, salah satunya memajukan perkembangan jaringan intenet di seluruh Gedung di UIN Suska Riau, salah satu Gedung tersebut yaitu Gedun Baru pada Fakulta Sains dan Teknologi. Pada Gedung Baru Akan dibangun jaringan internet untuk 450 *user,* oleh karena itu dibutuhkan jaringan internet yang andal dan efisien agar proses kegiatan perkuliahan berjalan dengan lancar sesuai dengan kebutuhan pengguna. Untuk mencapai kebutuhan tersebut peneliti melakukan perancangan jaringan LAN dan WLAN serta menganalisis *Quality of Service* (QoS) dengan parameter seperti *Thougput, delay, packet loss dan jitter* sesuai dengan Standar THIPHON. Pada penelitian ini penulis menggunakan metode pengumpulan data di Gedung Baru, setelah itu peneliti melakukan perancangan jaringan LAN dan WLAN di Gedung Baru. Setelah selesai melakukan perancangan dan instalasinya pada pihak PTIPD, selanjutya melakukan verifikasi sistem dengan melakukan ping antar perangkat di GNS3. Dan kemudian peneliti melakukan perhitungan QoS dengan parameter Througput, packet Loss, delay dan jitter dengan beberapa skenario. Hasil perhitungan QoS pada Gedung Baru pada rata-ratanya adalah bagus

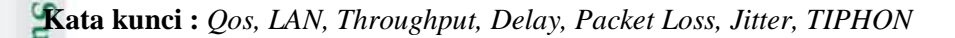

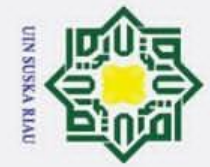

Ż,

### **ANALYSIS QUALITY OF SERVICE (QOS) INTERNET NETWORK IN THE MAIN OFFICE OF PT. CERIA NUGRAHA INDOTAMA**

### **FAJAR DWI RIANDY NIM : 1950515113**

*Date of Final Exam : 11 july 2023*

*Departement of Electrical Engineering Faculty of Science and Technology*

*State Islamic University of Sultan Syarif Kasim Riau Jl. H.R Soebrantas No. 155 Pekanbaru*

### **ABSTRACT**

*The need for internet services is very important in helping human activities in various sectors, one of which is the telecommunications sector. The need for internet use will always increase and rapidly. One of the implementations of using the internet is a LAN network that uses fiber optics. UIN Suska Riau has plans to become an international class university, one of which is advancing the development of internet networks in all buildings at UIN Suska Riau, one of these buildings is the New Building at the Faculty of Science and Technology. In the new building, an internet network will be built for 450 users, therefore a reliable and efficient internet network is needed so that the process of lecture activities runs smoothly according to user needs. To achieve these needs, researchers designed LAN and WLAN networks and analyzed Quality of Service (QoS)*  with parameters such as Thougput, delay, packet loss and jitter according to the *THIPHON Standard. In this study the authors used the data collection method in the New Building, after which the researchers designed LAN and WLAN networks in the New Building. After completing the design and installation on PTIPD, then verify the system by pinging between devices on GNS3. And then researchers perform QoS calculations with throughput, packet loss, delay and jitter parameters with several scenarios. The results of QoS calculations for New Buildings are generally good*

*Keywords : Qos, LAN, Throughput, Delay, Packet Loss, Jitter, TIPHON*

of Sultan Syarif Kasim Riau

## Hak Cipta Dilindungi Undang-Undang

- Dilarang mengutip sebagian atau seluruh karya tulis ini tanpa mencantumkan dan menyebutkan sumber:
- 
- ō  $\bar{\mathfrak{v}}$ Pengutipan tidak merugikan kepentingan yang Pengutipan hanya untuk kepentingan pendidikan, penelitian, penulisan wajar UIN Suska Riau. karya ilmiah, penyusunan laporan, penulisan kritik atau tinjauan suatu masalah.

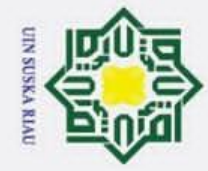

 $\bar{\mathfrak{v}}$ 

 $\odot$ 

H

 $\omega$  $\overline{\phantom{a}}$ 

 $\frac{1}{2}$ 

E<sub>1</sub>  $\overline{a}$ 

ᆾ

Hak Cipta Dilindungi Undang-Undang

. Dilarang mengutip sebagian atau seluruh karya tulis

### *Assalamu"alaikum Warahmatullahi Wabarakatuh.*

*Alhamdulillahirobbil"alamin*, puji syukur kehadirat Allah SWT yang telah C melimpahkan rahmat, taufiq dan hidayah-Nya kepada Penulis. Sholawat serta salam selalu tercurah kepada junjungan alam yakni Nabi Muhammad *Sholallahu Alaihi Wassalam.* Atas Ridha Allah SWT Penulis dapat menyelesaikan Tugas Akhir dengan judul ""Perancangan Jaringan *Local Area Network* (LAN) Di Gedung Baru UIN SUSKA Riau""sebagai syarat untuk memperoleh gelar sarjana di Program Studi Teknik Elektro Fakultas Sains dan Teknologi Universitas Islam Negeri Sultan Syarif Kasim Riau.

Melalui proses bimbingan dan pengarahan yang disumbangkan oleh orangorang yang berpengalaman, dorongan, motivasi dan juga do"a orang-orang disekeliling Penulis sehingga penulisan Tugas Akhir dapat terselesaikan. Penulisan berharap Tugas Akhir ini nantinya dapat berguna bagi semua pihak yang memerlukannya. Penulisan Tugas Akhir ini tidak terlepas dari bantuan dari berbagai pihak. Maka dari itu, pada kesempatan ini penulis mengucapkan terimakasih yang setulusnya kepada pihak-pihak yang terkait berikut :

5. Spesial kepada ayah dan ibu yang selalu memberikan doa dan dukungan kepada peneliti dan juga berupa nasehat dan materi yang sangat berarti bagi peneliti sehingga bisa sampai pada titik ini. Tanpa mereka saya bukanlah siapa-siapa. Semua yang kalian berikan penuh dengan keikhlasan dan perjuangan demi anakmu. Terimakasih yang sebesar besarnya kepada Ayah dan Ibu sekali lagi. Perjuangan kalian tidak akan bisa aku gantikan dengan apapun. aku anakmu akan selalu berbakti kepada kalian Ayah dan Ibu. kepada peneliti dan juga berupa nasehat dan materi yang sangat berarti bagi<br>peneliti sehingga bisa sampai pada titik ini. Tanpa mereka saya bukanlah<br>siapa-siapa. Semua yang kalian berikan penuh dengan keikhlasan dan<br>perjua

dan semua keluarga besar peneliti yang telah memberikan doa, dukungan dan semangat sehingga penulis terpacu untuk selalu konsiten dalam menyelesaikan Proposal Tugas Akhir ini.

Pengutipan hanya untuk kepentingan pendidikan, penelitian, penulisan karya ilmiah, penyusunan laporan, penulisan kritik atau tinjauan suatu masalah.

ini tanpa mencantumkan dan menyebutkan sumber:

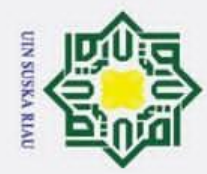

ō  $\overline{\omega}$  Hak Cipta Dilindungi Undang-Undang

. Dilarang mengutip sebagian atau seluruh karya tulis

Pengutipan hanya untuk kepentingan pendidikan, penelitian,

Kasim Riau

3. Ibu Rika Susanti, ST., M.Eng selaku dosen pembimbing yang telah banyak meluangkan waktu, materi, tenaga, nasehat-nasehat serta pemikirannya meluangkan waktu, materi, tenaga, nasehat-nasehat serta pemikirannya dengan ikhlas dalam memberikan penjelasan dan masukan yang sangat berguna sehingga Penulis menjadi lebih mengerti dalam menyelesaikan Tugas Akhir ini. Berguna sehingga Penulis menjadi lebih mengerti dalam menyelesaikan<br>Tugas Akhir ini.<br>**4.** Kepada kak Vani allisya selaku pembimbing peneliti dalam menanyakan

hal-hal terkait penelitian yang telah memberikan pemikiran dan waktunya, sehingga penulis mendapatkan kemudahan dalam proses menyelsaikan Proposal Tugas Akhir ini. semoga impian kakak tercapai sesuai keinginannya.

- 5. Kepada Bang Ilham Maulana, Bang Aan dan Bg Fauzan selaku teman sepenelitian yang kita berjuang Bersama-sama dalam proses menyelesaiakn Proposal Tugas Akhir ini.
- 6. Ibuk Idria Malta, S.Kom, MSc,.CAPG. dan Pak Ilman dan rekan-rekan dari pihak PTIP selaku pembimbingan lapangan yang telah memberikan pencerahan dalam proses meyelesaikan Proposal Tugas Akhir ini, terimakasih sudah meluangkan waktu, ilmu, dan pikirannya untuk membantu Penulis dalam mencari solusi dari permasalahan yang Penulis hadapi saat proses mengerjakan Tugas Akhir.

Sultan Syarif Kasim Riau.

8. Bapak Dr. Hartono. B.A., M.pd selaku Dekan Fakultas Sains dan Teknologi Universitas Islam Negeri Sultan Syarif Kasim Riau.

- 9. Ibu DR. Zulfatri Aini, ST., MT, selaku Ketua Program Studi Teknik Elektro Universitas Islam Negeri Sultan Syarif Kasim Riau.
- 8. Bapak Prof. Dr. Khairunnas, M.Ag., selaku Rektor Universitas Islam Negeri<br>
5. Bapak Dr. Hartono. B.A., M.pd selaku Dekan Fakultas Sains dan Teknologi<br>
1. Bapak Dr. Hartono. B.A., M.pd selaku Dekan Fakultas Sains dan Tek 10. Bapak Sutoyo, ST., MT, selaku Sekretaris Program Studi Teknik Elektro Universitas Islam Negeri Sultan Syarif Kasim Riau.
	- 11. Bapak Ahmad Faizal, ST., MT, selaku Koordinator Tugas Akhir Program Studi Teknik Elektro Fakultas Sains dan Teknologi.
- 12. Terima kasih kepada Ibuk Dr. Fitri Amilia, S.T., M.T. selaku Dosen pengampu<br>Kelas Proposal Tugas Akhir<br>13. Bapak Prof. Dr. Teddy Purnamirza, S.T., M.eng. selaku dosen penguji I Kelas Proposal Tugas Akhir

13. Bapak Prof. Dr. Teddy Purnamirza, S.T., M.eng. selaku dosen penguji I

ini tanpa mencantumkan dan menyebutkan sumber:

penulisan karya ilmiah, penyusunan laporan, penulisan kritik atau tinjauan suatu masalah.

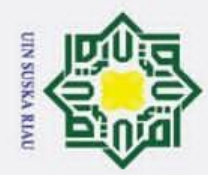

 $\odot$ 

H

 $\omega$ 

 $\overline{\sigma}$  $\overline{a}$  $\exists$ 

> $\overline{\phantom{1}}$  $\subset$  $\bar{z}$

ka.

Hak Cipta Dilindungi Undang-Undang

. Dilarang mengutip sebagian atau seluruh karya tulis  $\sigma$ Pengutipan tidak merugikan kepentingan yang Pengutipan hanya untuk kepentingan pendidikan, penelitian, penulisan karya ilmiah, penyusunan laporan, penulisan kritik atau tinjauan suatu masalah. wajar UIN Suska Riau ini tanpa mencantumkan dan menyebutkan sumber:

2. Dilarang mengumumkan dan memperbanyak sebagian atau seluruh karya tulis ini dalam bentuk apapun tanpa izin UIN Suska Riau

yang telah memberikan masukan dan ide dalam menyusun laporan Tugas Akhir.

14. Ibuk Dr. Fitri Amilia, S.T., M.T. selaku Dosen Penguji II yang telah memberikan saran dan masukan yang membangun kepada Penulis dalam menyusun laporan Tugas Akhir.

15. Bapak Dr. Alex Wenda, S.T., M.Eng.**,** selaku Dosen Pembimbing Akademik yang sudah memberikan waktunya kepada penulis dalam membimbing Penulis dan membantu dalam proses akademik Penulis.

16. Terima kasih kepada Seluruh Dosen Teknik Elektro Fakultas Sain dan Teknologi<br>16. Terima telah memberikan waktu dan pemikirannya dalam memberikan ilmu pada yang telah memberikan waktu dan pemikirannya dalam memberikan ilmu pada proses kegiatan mengajar.

17. Pimpinan s*taff* pengajar (Dosen) dan karyawan Program Studi Teknik  $\equiv$ Elektro serta Fakultas Sains dan Teknologi.

18. Orang orang spesial dan terdekat Aldi Saputra, M Afdol Gani, M Akbar Toyib, Muhammad Reza, M Iqhza Mahendra, Azri Andrizan,, Azrul Muhayat, Muhammad Haviz, Miftahul Jannah, kak vani Allisya ,Teman dari kelas C, kelas Telkom, Taufik Rahman, Ebbel Rivano, Galuh rajabya, dan Teman-teman dari angkatan 19 Teknik Elektro, Teman-teman dari kelarga KKN purnama, senior abang dan kakak Teknik Elektro dan FASTE, Temanteman dari keluarga besar KKN Dumai Barat, Teman-teman dari lingkungan terdekat peneliti. Nama nama tersebut adalah orang orang terdekat peneliti dalam saling dukungan, semangat dalam orang orang yang berarti dan makna pada kehidupan persahabatan.

terdekat peneliti. Nama nama tersebut adalah orang orang terdekat peneliti<br>
dalam saling dukungan, semangat dalam orang orang yang berarti dan<br>
makna pada kehidupan persahabatan.<br>
Elektro Universitas Islam Negeri Sultan S Riau terkhusus angkatan 2019 yang namanya tidak dapat Penulis lampirkan semuanya. Terimakasih sudah menjadi bagian perjalanan dan perjuangan Penulis selama menuntut ilmu di kampus tercinta ini.

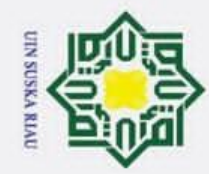

ō  $\bar{\mathfrak{v}}$ 

Pengutipan tidak merugikan kepentingan yang wajar UIN Suska Riau.

. Dilarang mengutip sebagian atau seluruh karya tulis ini tanpa mencantumkan dan menyebutkan sumber:

Pengutipan hanya untuk kepentingan pendidikan, penelitian, penulisan karya ilmiah, penyusunan laporan, penulisan kritik atau tinjauan suatu masalah.

 $\odot$ 

H

 $\omega$  $\frac{1}{2}$ ka.

Ria  $\bar{c}$ 

2. Dilarang mengumumkan dan memperbanyak sebagian atau seluruh karya tulis ini dalam bentuk apapun tanpa izin UIN Suska Riau.

State Islamic University of Sultan Syarif Kasim Riau

ak cip Penulis menyadari bahwa dalam penyusunan Tugas Akhir ini masih jauh dari kesempurnaan. Maka dari itu dengan segala kerendahan hati, Penulis menerima segala saran serta kritik yang bersifat membangun, agar lebih baik dimasa yang akan datang. Harapan Penulis, semoga Tugas Akhir ini dapat berguna bagi Penulis sendiri khususnya dan pembaca pada umumnya.

UIN SUSKA RIAU

Pekanbaru, 11 Juli 2023

Fajar Dwi Riandy

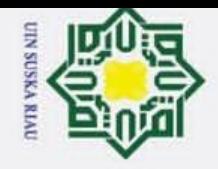

 $\odot$ 

I

 $\omega$ 

Hak Cipta Dilindungi Undang-Undang

Dilarang mengutip sebagian atau seluruh karya tulis

### $\overline{N}$ Dilarang mengumumkan dan memperbanyak sebagian atau seluruh karya tulis ini dalam bentuk apapun tanpa izin UIN Suska Riau  $\sigma$ Pengutipan I tidak merugikan kepentingan yang wajar UIN Suska Riau

- $\omega$
- Pengutipan hanya untuk kepentingan pendidikan, penelitian, penulisan karya ilmiah, penyusunan laporan, penulisan kritik atau tinjauan suatu masalah

ini tanpa mencantumkan dan menyebutkan sumber

### $\overline{\mathbf{r}}$  $\Omega$ 1.1  $1.2$  $1.3$  $1.4$  $\overline{u}$ **tate** 1.5  $\vert 2.1 \vert$ **mic**  $2.2$  $\subset$ niversity of Sultan Syarif Kasim Riau 2.3 2.4  $2.5$  $2.5.1$

**DAFTAR ISI** 

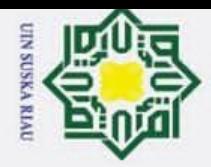

Hak Cipta Dilindungi Undang-Undang

1. Dilarang mengutip sebagian atau seluruh karya tulis ini tanpa mencantumkan dan menyebutkan sumber.

 $\ddot{\sim}$ 

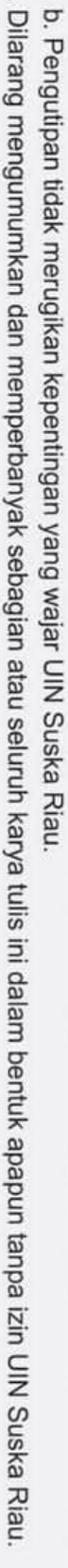

a. Pengutipan hanya untuk kepentingan pendidikan, penelitian, penulisan karya ilmiah, penyusunan laporan, penulisan kritik atau tinjauan suatu masalah.

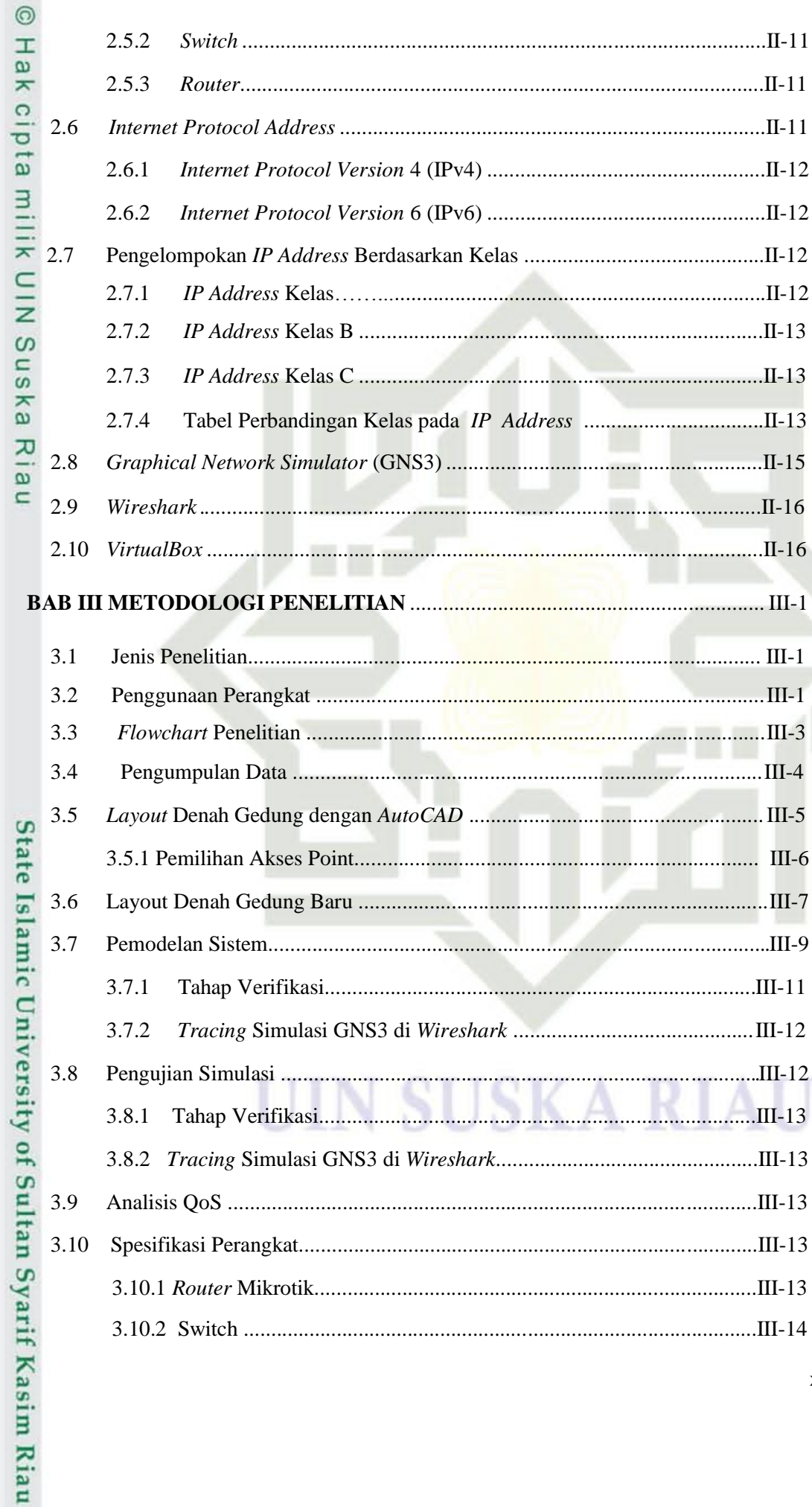

xi

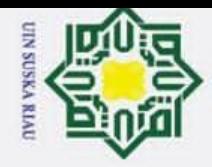

 $\overline{\omega}$ 

Hak Cipta Dilindungi Undang-Undang

. Dilarang mengutip sebagian atau seluruh karya tulis ini tanpa mencantumkan dan menyebutkan sumber

N.

Pengutipan hanya untuk kepentingan pendidikan, penelitian, penulisan karya ilmiah, penyusunan laporan, penulisan kritik atau tinjauan suatu masalah

### ര  $\omega$  $\bar{z}$  $4.1$ cipta milik UIN 4.1.3 4.2  $\omega$ 4.2.1 S<sub>n</sub>  $4.2.2$ ka  $4.2.3$ 刀  $4.2.4$  $\overline{\omega}$ 4.2.5  $\equiv$  $5.1$  $5.2$

### **DAFTAR PUSTAKA**

### **LAMPIRAN**

### UIN SUSKA RIAU

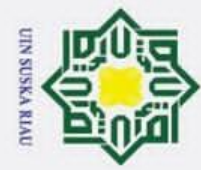

1. Dilarang mengutip sebagian atau seluruh karya tulis ini tanpa mencantumkan dan menyebutkan sumber:

### **DAFTAR GAMBAR**

### **Gambar Halaman**

 $\circledcirc$ 

Hak Cipta Dilindungi Undang-Undang

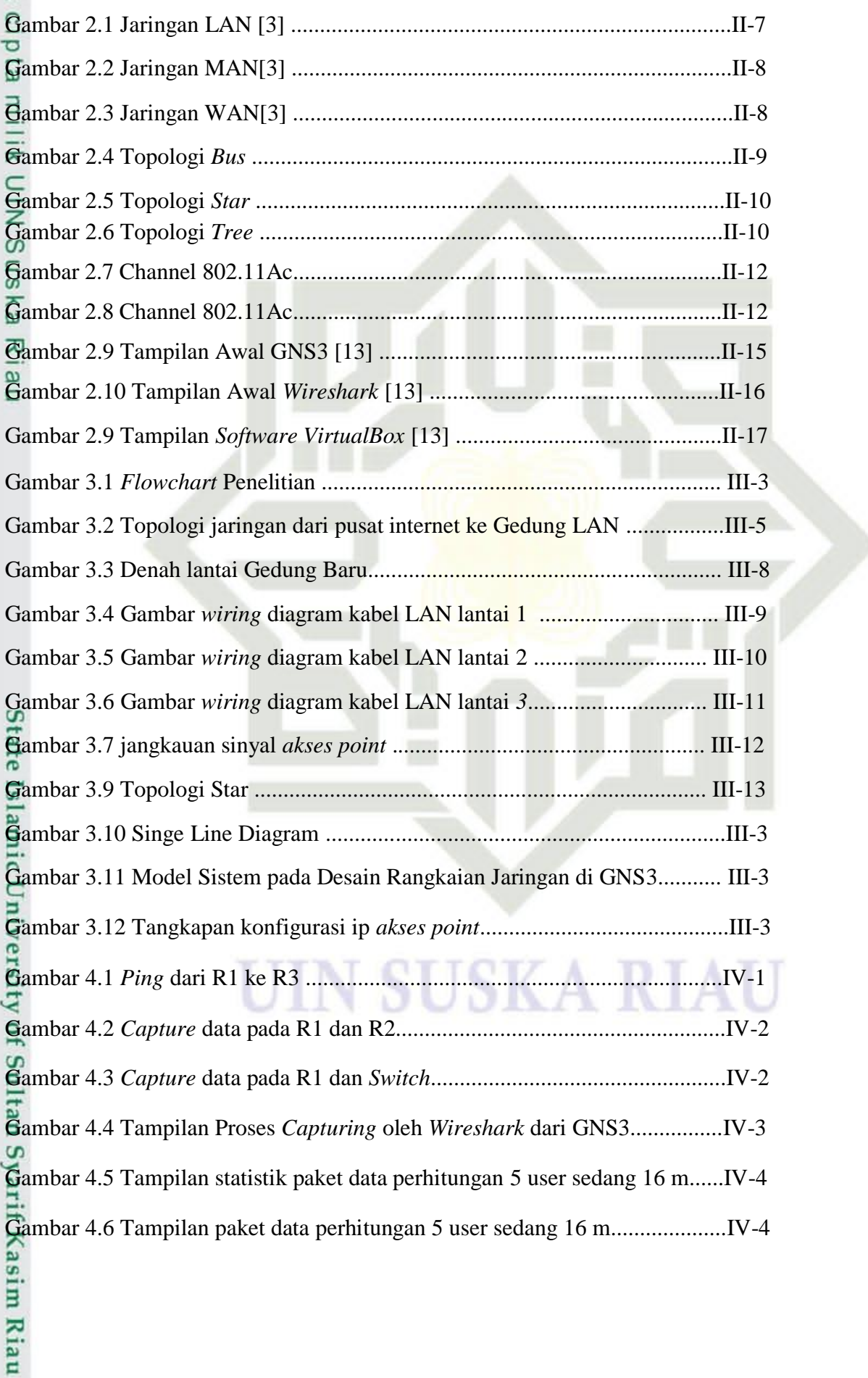

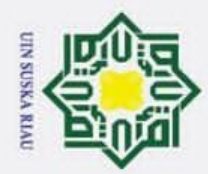

 $\omega$ 

Hak Cipta Dilindungi Undang-Undang

I

z  $\omega$ Sn ka

Ria  $\subset$ 

State Islamic University of Sultan Syarif Kasim Riau

Gambar 4.7 Perbandingan Throughput pada 4 m dengan variasi Jumlah User..IV-3

Gambar 4.8 Perbandingan Delay pada 4 m dengan Variasi Jumlah User........ IV-8

Gambar 4.9 Perbandingan Jitter pada 4 m dengan Variasi Jumlah User......... IV-8

Gambar 4.10 Perbandingan Throughput 16 m dengan Variasi Jumlah User... IV-9

Gambar 4.11 Perbandingan Delay pada 16 m dengan Variasi Jumlah User... IV-9

Gambar 4.12 Perbandingan jitter pada 16 m dengan Variasi Jumlah User... IV-10

UIN SUSKA RIAU

- b. Pengutipan tidak merugikan kepentingan yang wajar UIN Suska Riau.
- 2. Dilarang mengumumkan dan memperbanyak sebagian atau seluruh karya tulis ini dalam bentuk apapun tanpa izin UIN Suska Riau.
- 
- 
- 
- Pengutipan hanya untuk kepentingan pendidikan, penelitian, penulisan karya ilmiah, penyusunan laporan, penulisan kritik atau tinjauan suatu masalah.
- 

Dilarang mengutip sebagian atau seluruh karya tulis ini tanpa mencantumkan dan menyebutkan sumber

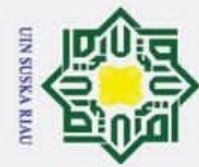

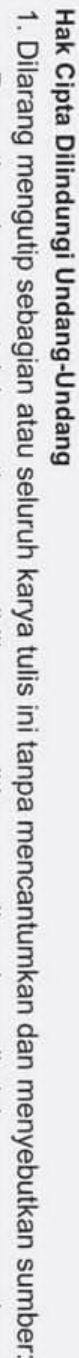

- 
- a. Pengutipan hanya untuk kepentingan pendidikan, penelitian, penulisan karya ilmiah, penyusunan laporan, penulisan kritik atau tinjauan suatu masalah.

State Islamic University of Sultan Syarif Kasim Riau

- b. Pengutipan tidak merugikan kepentingan yang wajar UIN Suska Riau.
- 2. Dilarang mengumumkan dan memperbanyak sebagian atau seluruh karya tulis ini dalam bentuk apapun tanpa izin UIN Suska Riau.

### **SUSKA** I Ш

**RIA** 

### **DAFTAR TABEL**

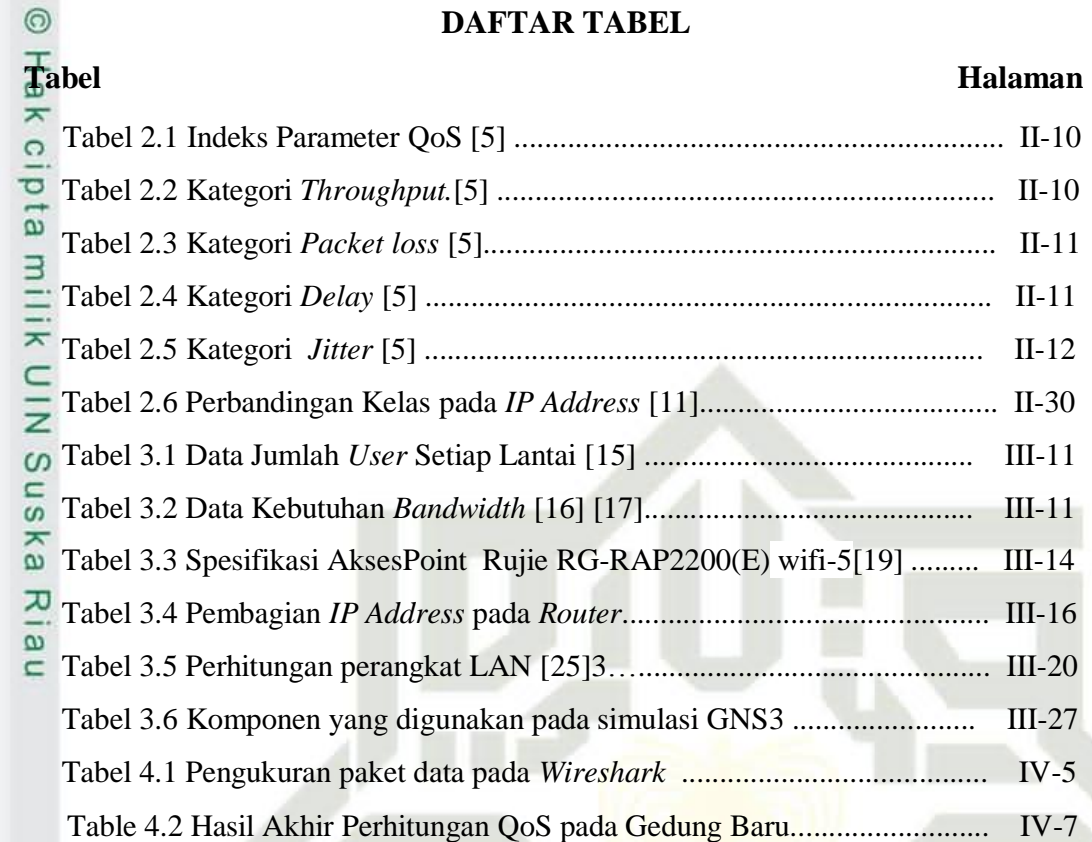

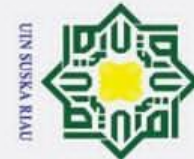

# Hak Cipta Dilindungi Undang-Undang

State Islamic University of Sultan Syarif Kasim Riau

- 1. Dilarang mengutip sebagian atau seluruh karya tulis ini tanpa mencantumkan dan menyebutkan sumber:
- a. Pengutipan hanya untuk kepentingan pendidikan, penelitian, penulisan karya ilmiah, penyusunan laporan, penulisan kritik atau tinjauan suatu masalah.
- b. Pengutipan tidak merugikan kepentingan yang wajar UIN Suska Riau.
- 2. Dilarang mengumumkan dan memperbanyak sebagian atau seluruh karya tulis ini dalam bentuk apapun tanpa izin UIN Suska Riau.

### $\odot$

### **DAFTAR RUMUS**

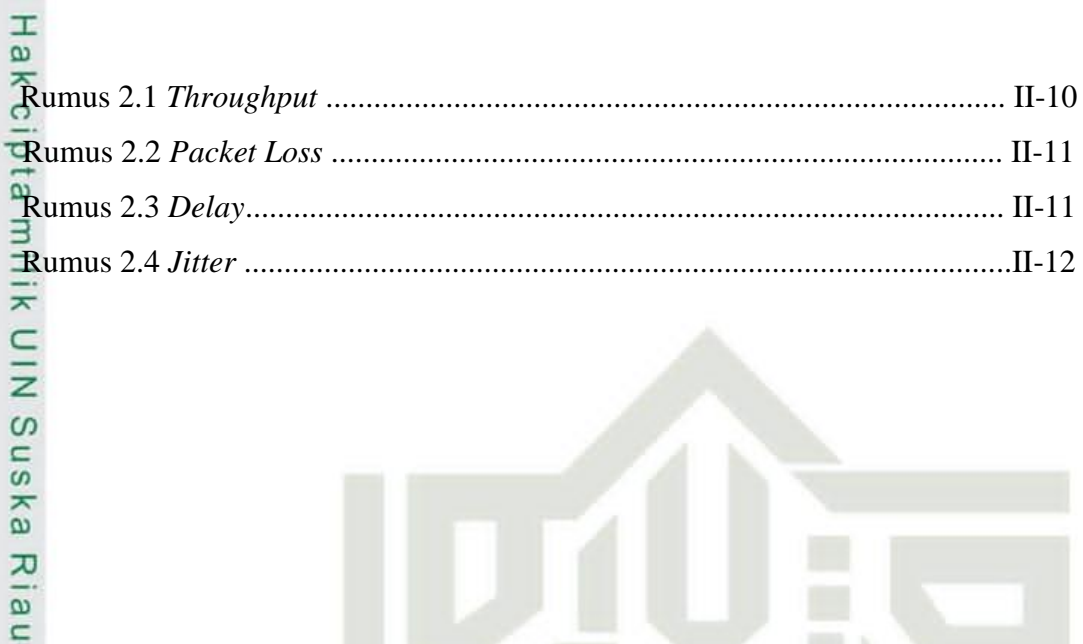

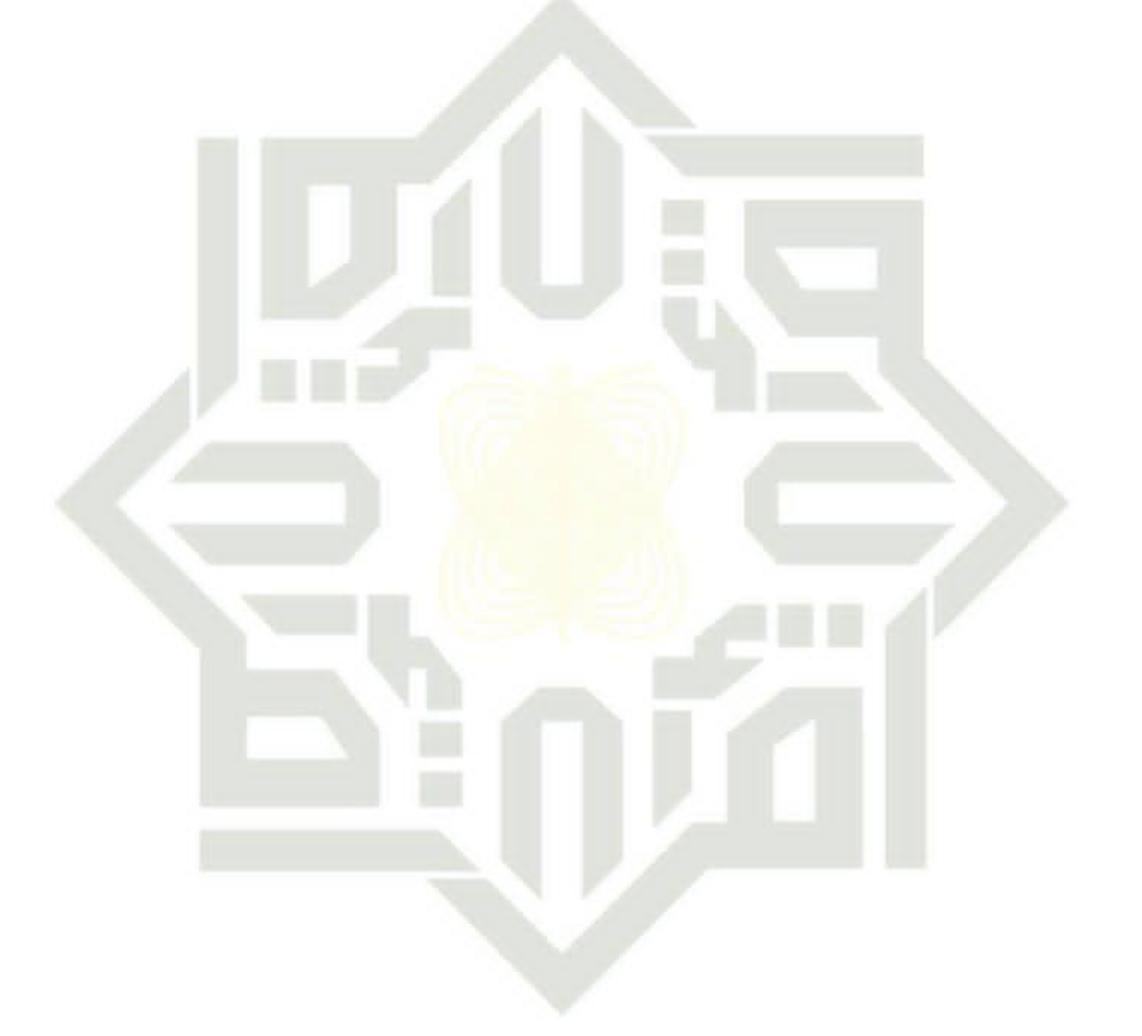

### **SUSKA** N T TΔ IJ Ш

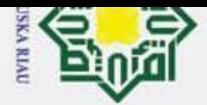

 $Qo\overline{S}$ 

 $\omega$ 

rersity of Sultan Syarif Kasim Ria

Hak Cipta Dilindungi Undang-Undang

 $\odot$ 

 $\pm$ 

 $\omega$  $\overline{\phantom{1}}$  $\circ$ 

Dilarang mengutip sebagian atau seluruh karya tulis ini tanpa mencantumkan dan menyebutkan sumber:

### **DAFTAR SINGKATAN**

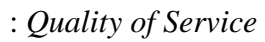

- LAN : *Local Area Network*
- MAN : *Metropolitan Area Network*
- WAN : *Wide Area Network*
- RIP : *Routing Information Protocol*
- IGRP : *Interior Gateway Routing Protocol* OSPF
- OSPF : *Open Shortest Path First*
- EIGRP : *Enhanced Interior Gateway Routing Protocol*
- BGP : *Border Gateway Protocol*
- FTTZ : *Fiber To The Zone*
- FTTC : *Fiber To The Curb*
- FTTB : *Fiber To The Building*
- FTTH : *Fiber To The Home*
- GNS3 : *Graphical Network Simulator*
- IP : *Internet Protocol*
- CCTV : *Closed Circuit Television*
- AP : *Access Point*
- PC<sup>2</sup> : *Personal Computer*
- VLAN : *Virtual Local Area Network*
- DHCP : *Dynamic Host Configuration Protocol*

### **UIN SUSKA RIAU**

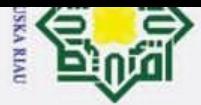

 $\overline{\omega}$ 

 $\odot$ 

 $\pm$ 

 $\omega$  $\overline{\phantom{1}}$ 

cipta

milik

 $rac{C}{Z}$ 

S<sub>n</sub> ka

刀  $\overline{\omega}$  $\subset$ 

**State** 

Islamic

University

of Sultan

Syarif Kasim Ria

Hak Cipta Dilindungi Undang-Undang

Dilarang mengutip sebagian atau seluruh karya tulis

Ż,

# Dilarang mengumumkan dan memperbanyak sebagian atau seluruh karya tulis ini dalam bentuk apapun tanpa izin UIN Suska Riau

Pengutipan Pengutipan tidak merugikan kepentingan yang wajar UIN Suska Riau hanya untuk kepentingan pendidikan, penelitian, penulisan karya ilmiah, penyusunan laporan, penulisan kritik atau tinjauan suatu masalah.

ini tanpa mencantumkan dan menyebutkan sumber:

### **BAB I**

### **PENDAHULUAN**

### **1. Latar Belakang**

Saat ini kebutuhan akan pelayanan komunikasi sangatlah penting bagi dunia untuk membantu dan mendukung pekerjaan masyarakat di berbagai sektor seperti  $\omega$ ekonomi, politik, hiburan, pendidikan dan komunikasi. Berdasarkan data yang dikeluarkan oleh *Cisco White Paper Internet Report*, hingga tahun 2023 akan ada 5,3 juta pelanggan pengguna jaringan internet, atau sebesar 66% dari populasi dunia [1]. Perkembangan pada layanan sektor komunikasi banyak dibutuhkan untuk mempermudah pengiriman dan penerimaan informasi. Untuk memenuhi permintaan pelanggan terhadap akses layanan telekomunikasi yang semakin meningkat dari tahun ke tahun, maka jaringan optik sangat efektif digunakan karena dapat menyediakan jaringan dengan *bandwidth* yang besar dan kecepatan yang tinggi.

Salah satu penggunaan jaringan optik yang banyak digunakan adalah *Local Area Network* (LAN), dimana jaringan LAN adalah jaringan yang menghubungkan sejumlah perangkat di dalam satu area tertentu yang tidak begitu luas, seperti di dalam satu kantor, sekolah, perusahaan, atau gedung perkantoran. Penggunaan LAN biasanya digunakan dalam mengakses data, telepon dan video yang membutuhkan hubungan atau koneksi antara dua komputer atau lebih dalam suatu ruangan. Jaringan LAN juga merupakan jaringan yang sangat di pengaruhi oleh topologi jaringannya, Dalam jaringan LAN biasanya ditemukan kabel UTP, Hub, *Switch*, maupun *Router* [2].

*Wireless* LAN atau kadang disingkat dengan WLAN adalah sebuah sistem komunikasi data yang fleksibel yang dapat diaplikasikan sebagai ekstensi ataupun sebagai alternatif pengganti untuk jaringan LAN kabel. Wireless LAN menggunakan teknologi frekuensi radio, mengirim dan menerima data melalui media udara, dengan meminimalisasi kebutuhan akan sambungan kabel. Dengan begitu, wireless LAN mengkombinasikan konektivitas data dengan mobilitas *user*.

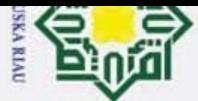

 $\overline{\omega}$ 

Pengutipan

**Bynga** 

untuk

kepentingan

pendidikan,

penelitian,

penulisan

karya ilmiah, penyusunan laporan, penulisan kritik atau tinjauan suatu masalah.

 $\equiv$ 

tanpa mencantumkan dan menyebutkan sumber:

 $\odot$ 

 $\omega$  $\overline{\pi}$  $\circ$  $\bar{p}$ E<sub>1</sub>

> $\equiv$  $\omega$

Hak Cipta Dilindungi Undang-Undang

1. Dilarang mengutip sebagian atau seluruh karya tulis

Ż. Dilarang mengumumkan dan memperbanyak sebagian atau seluruh karya tulis ini dalam bentuk apapun tanpa izin UIN Suska Riau Pengutipan tidak merugikan kepentingan yang wajar UIN Suska Riau

H *Wireless* LAN menjadi sebuah alternatif yang sangat efisien untuk diguinakan pada gedung perkantoran dan Gedung perkuliahan yang di dalamnya terdapat banyak *user* [2].

 $\exists$ Topologi Star, Topologi Star merupakan topologi yang berbentuk seperti  $\frac{11}{2}$ bintang. Topologi ini menyediakan skalabilitas yang baik dan memisahkan lalu lintas  $\frac{C}{Z}$ jaringan antara perangkat-perangkat yang berbeda.. Star memiliki hub/switch di tengah topologi sebagai pusat dari topologi ini. Hub/switch merupakan pusat  $\omega$ topologi ini sehingga fungsinya sangat vital, semua perangkat jaringan terhubung ᄎ pada hub/switch. Topologi ini merupakan topologi dengan maintenance paling a 刀 mudah sehingga banyak digunakan. Selain itu topologi ini menggunakan kabel  $\overline{\omega}$  $\equiv$ UTP[26]

Untuk mendukung proses pembelajaran, internet seringkali digunakan sebagai sarana sumber informasi dan media yang memudahkan mahasiswa dan dosen dalam memperoleh informasi, berbagi file pembelajaran, pengerjaan dan pengumpulan tugas, dan lain sebagainya. Dengan adanya akses internet yang memadai mahasiswa bisa mencari dan mendapatkan informasi dalam kegiatan perkuliahan dimanapun dan kapanpun [4].

Untuk memenuhi kebutuhan layanan komunikasi Internet bagi seluruh civitas akademika, UIN Suska Riau menyediakan jaringan *Local Area Network* S (LAN) dengan menggunakan jaringan optik sebagai media penghubung antar gedung yang terdapat di UIN Suska Riau. UIN Suska Riau merupakan perguruan tinggi yang memiliki wilayah yang luas dan memiliki 35 gedung sebagai tempat kegiatan perkuliahan yang memiliki *bandwith* sebesar 500 Mbps yang disewa dari provider PT. LintaSarta (2022). Pusat jaringan Fiber Optik di UIN Suska Riau Berada di Pusat Teknologi dan Pangkalan Data (PTIPD). Saat ini, belum semua gedung di UIN Suska Riau yang terpasang jaringan LAN. Tahun 2023 ini, PTIPD fokus dalam pengembangan jaringan *Local Area Network* (LAN) ke gedunggedung yang belum tersedia jaringan LAN, termasuk Gedung Baru Fakultas Sains dan Teknologi di UIN Suska Riau. Pada Gedung Baru Fakultas Sains dan Teknologi di UIN Suska Riau terdapat 18 kelas, dengan pada setiap lantainya mempunyai 1 ruang tengah besar sebagai ruang serbaguna yang digunakan oleh

tate Islamic University of Sultan Syarif Kasim Ria

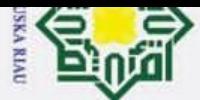

 $\odot$ 

H

Hak Cipta Dilindungi Undang-Undang

 $\mathcal{N}$  $\overline{\omega}$ Dilarang mengutip sebagian atau seluruh karya tulis Dilarang mengumumkan dan memperbanyak sebagian atau seluruh karya tulis ini dalam bentuk apapun tanpa izin UIN Suska Riau Pengutipan tidak merugikan kepentingan yang wajar UIN Suska Riau Pengutipan hanya untuk kepentingan pendidikan,  $\Xi$ penelitian, tanpa mencantumkan dan menyebutkan sumber: penulisan karya ilmiah, penyusunan laporan, penulisan kritik atau tinjauan suatu masalah.

Б mahasiswa dan dosen. Estimasi jumlah mahasiswa yang memanfaatkan Gedung  $\overline{\pi}$ tersebut sekitar 450 orang dalam 1 hari. Untuk mendukung perkuliahan, jaringan  $\circ$ Ō internet sangat diperlukan oleh civitas akademika yang berada di Gedung tersebut.  $\overline{a}$ Hal ini yang mendasari penelitian ini dilakukan. Dalam penelitian ini akan  $\exists$ ЩK dilakukan perancangan jaringan LAN dan WLAN di Gedung Baru Fakultas Sains dan Teknologi UIN Suska Riau. Jaringan WLAN didesain untuk 150 *client* untuk C z masing-masing lantai, dan 6 CCTV yang tersebar di masing-masing ruag kelas. S Jaringan dirancang dan disimulasikan dengan menggunakan *software* GNS3*,*   $\equiv$  $\omega$ karena GNS3 merupakan *software* yang paling mudah penggunaan dan sangat ᅎ ω mirip dengan nyatanya [12]. Pada penelitian ini juga akan dilakukan simulasi 刀  $\overline{\omega}$ terhadap hasil perancangan serta dilakukan analisis *Quality of Service* (QoS)  $\subset$ rancangan dengan menggunakan *Wireshark*.

### **1.2 Rumusan Masalah**

 Rumusan masalah pada penelitian ini adalah bagaimana merancang jaringan LAN dan WLAN di Gedung Baru, dan bagaimana *Quality of Service* (QoS) hasil rancangan jaringan di Gedung Baru Fakultas Sains dan Teknologi.

### **1.3 Tujuan Penelitian**

 Penelitian ini memiliki tujuan yaitu melakukan perancangan jaringan telekomunikasi LAN dan WLAN pada Gedung Baru Fakultas Sains dan Teknologi S tate serta menganalisis *Quality of Service* (QoS) hasil rancangan.

### **1.4 Batasan Masalah**

Terdapat beberapa batasan masalah pada penelitian ini, yaitu:

1. Perancangan jaringan LAN dan WLAN menggunakan Software *Graphical Network Simulator* (GNS3) versi 2.2.37.

2. Quality of Service (QoS) disimulasikan menggunakan Wireshark.

### **1.5 Manfaat Penelitian**

Penelitian ini dapat digunakan oleh UIN Suska untuk diimplementasikan di Gedung Baru di UIN Suska Riau sehingga dapat mendukung kegiatan perkuliahan civitas akademika yang berada di gedung tersebut.

Islamic

d

niversity

of

Sultan

Syarif Kasim Ria

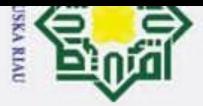

 $\odot$ 

H

 $\overline{\omega}$  $\overline{\phantom{1}}$  $\frac{10}{10}$ E<sub>1</sub> Е

Hak Cipta Dilindungi Undang-Undang

# N Dilarang mengumumkan dan memperbanyak sebagian atau seluruh karya tulis ini dalam bentuk apapun tanpa izin UIN Suska Riau Pengutipan tidak merugikan kepentingan yang wajar UIN Suska Riau

 $\omega$ 

Dilarang mengutip sebagian atau seluruh karya tulis ini tanpa mencantumkan dan menyebutkan sumber Pengutipan hanya untuk kepentingan pendidikan, penelitian, penulisan karya ilmiah, penyusunan laporan, penulisan kritik atau tinjauan suatu masalah.

### **BAB II**

### **TINJAUAN PUSTAKA**

### **2.1 Penelitian Terkait**

₹ Pada penelitian [5] telah melakukan penelitian tentang perancangan jaringan LAN C  $\overline{z}$ pada gedung perkantoran dengan menggunakan *software cisco packet tracer.*  Penelitian ini merancang jaringan LAN menggunakan *software cisco packet tracer*   $\subset$  $\omega$ yang terdiri atas dua perancangan dengan menggunakan topologi yang berbeda. Ka Perancangan I menggunakan toplogi mesh sedangkan perancangan II menggunakan 力 topologi ring. Diperoleh hasil pengujian (PC1 gedung A) ke (PC1 gedung B) dan  $\bar{\omega}$  $\subset$ (PC1 gedung A) ke (PC1 gedung C) untuk perancangan I dan II memiliki selisih delay yang tidak terlalu besar, yaitu 114 ms dengan 116 ms dan 110 ms dengan 112 ms. Sedangkan pada pengujian (PC1 gedung A) ke (PC1 gedung D) antara perancangan I dan II memiliki selisih delay yang besar, yaitu 113 ms dengan 140 ms. Hal ini disebabkan pada perancangan II dari (PC1 gedung A) ke (PC1 gedung D) melewati 3 router. Maka dapat disimpulkan bahwa banyaknya router yang dilewati dari satu jaringan menuju jaringan lainnya sangat mempengaruhi terjadinya peningkatan delay. Namun rata-rata delay yang terjadi masih berkisar <150 ms, **State** dimana nilai delay tersebut termasuk kategori sangat bagus. Sedangkan packet loss untuk setiap pengujian pada masing-masing perancangan yaitu sebesar 2,5%. **Islamic** Sementara untuk hasil throughput pada pengujian (PC1 gedung A) ke (PC1 gedung B) dan (PC1 gedung A) ke (PC1 gedung C) untuk perancangan I dan II memiliki  $\overline{a}$ selisih throughput yang tidak terlalu besar, yaitu 0,917 kbps dengan 1,252 kbps dan niversity 1,258 kbps dengan 0,962 kbps. Sedangkan pada pengujian (PC1 gedung A) ke (PC1 gedung D) antara perancangan I dan II memiliki selisih throughput yang besar, yaitu 1,638 kbps dengan 0,792 kbps. Hal ini disebabkan pada perancangan II dari (PC1 of Sultan gedung A) ke (PC1 gedung D) menggunakan topologi ring sehingga data yang dikirimkan melalui jalur dengan melewati 3 router, sedangkan pada perancangan dari (PC1 gedung A)ke (PC gedung D) menggunakan topologi mesh sehingga data Syarif Kasim Ria yang dikirimkan melewati 2 yang dikirimkan melewati 2 router.

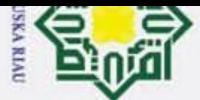

 $\omega$ 

 $\odot$ 

Hak Cipta Dilindungi Undang-Undang

. Dilarang mengutip sebagian atau seluruh karya tulis ini tanpa mencantumkan dan menyebutkan sumber:

Ria

H  $\omega$ Beberapa penelitian yang berhubungan dengan jaringan optik di UIN Suska  $\overline{\phantom{1}}$ Riau telah dilakukan oleh beberapa peneliti sebelumnya. Peneliti [6] memodelkan  $\circ$ Ō jaringan fiber optik di UIN Suska Riau dengan menggunakan software simulasi  $\overline{e}$ untuk melihat performansi jaringan dilihat dari parameter *Bit Error Rate* (BER). Dari  $\exists$  $\frac{1}{x}$ penelitian tersebut diketahui bahwa jaringan FTTB tersebut masih belum optimal dalam memenuhi kebutuhan akan akses data yang cepat dan merata di setiap fakultas Ċ Z dan gedung-gedung yang terdapat di lingkungan kampus UIN Suska Riau. Di dalam S penelitiannya, Rozi Alfansyah memodelkan jaringan fiber optik di UIN Suska Riau  $\equiv$  $\omega$ dengan menggunakan software simulasi untuk melihat performansi jaringan dilihat ka dari parameter *Bit Error Rate* (BER). Standar nilai BER untuk jaringan optik harus 굴  $\omega$ lebih kecil dari 10-9. Dari hasil simulasi diperoleh bahwa nilai (BER) yang diperoleh di Fakultas Pertanian, Gedung belajar Peternakan, Fakultas Tarbiyah, Asrama Putri, Fakultas Sains dan Teknologi (FST), Laboratorium FST, Asrama Putra, dan PKM memiliki nilai BER yang lebih besar dari 10-9, yang menunjukkan bahwa performansi jaringannya menurun.

Dilakukan penelitian [7], dimana penelitian tersebut melakukan perancangan dan simulasi jaringan komputer menggunakan *graphical network simulator* 3 (GNS3). Dimana pada rancangan ini ditambahkan rancangan sistem yang baru guna meningkatkan keamanan jaringan *wireless*. Rancangan tersebut berupa pembuatan S *hotspot login* pada mikrotik. Dengan menambahkan *hotspot login* menjadi lebih tate aman. Rancangan *hotspot login* cukup efisien dan praktis dikarenakan rata – rata Islamic waktu yang dibutuhkan *user* untuk terkoneksi kurang dari 10 detik. Peneliti juga membuat rancangan baru berupa penambahan *proxy server* untuk mempercepet **University** aktifitas *browsing.* Pada bagian ini akan dijelaskan mengenai hasil percobaan *proxy server* sebagai rancangan baru untuk mengetahui kecepatan akses internet. Percobaan yang dilakukan dengan membandingkan waktu yang dibutuhkan dalam pengaksesan baik sebelum maupun sesudah adanya *proxy*, yaiutu Dengan adanya *proxy* server  $\overline{10}$ akses ke internet menjadi lebih efisien. Kecepatan rata – rata sebelum adanya *proxy*  Sultan 39.92 detik Kemudian pada Analisa kinerja jaringan dengan melihat parameter *delay, packet loss, dan throughput*. Hasil percobaan paramater *delay* diperoleh nilai  $\overline{c}$ yarif Kasim tertinggi 0.04032 detik pada percobaan host dengan *host* antar jaringan,

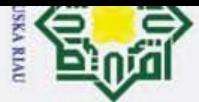

 $\overline{\omega}$ 

 $\odot$ 

Hak Cipta Dilindungi Undang-Undang

Z.

Dilarang mengumumkan dan memperbanyak sebagian atau seluruh karya tulis ini dalam bentuk apapun tanpa izin UIN Suska Riau

Pengutipan tidak merugikan kepentingan yang wajar UIN Suska Riau Pengutipan hanya untuk kepentingan pendidikan, penelitian, penulisan karya ilmiah, penyusunan laporan, penulisan kritik atau tinjauan suatu masalah Dilarang mengutip sebagian atau seluruh karya tulis ini tanpa mencantumkan dan menyebutkan sumber:

 $\pm$  $\omega$ parameter *packet loss* diperoleh nilai tertinggi 0.035% dan parameter *throughput*  $\overline{\mathbf{r}}$ nilai tertinggi 6827 Bps (*Byte per second*) pada percobaan *host* dengan *host* dalam  $\circ$ lpta satu jaringan.

 $\exists$ Dilakukan penelitian [8] menggunakan tiga skenario perhitungan, yaitu  $\pm$  perhitungan pada data 10,74 Mbps, 8,54 Mbps, dan 5,39 Mbps. Hasil perhitungan  $\subset$ berdasarkan parameter QoS, pada data 10,74 Mbps diperoleh nilai throughput Z sebesar 586,328 Kbps, nilai packet loss 0%, nilai delay sebesar 12,272 ms, dan yang  $\circ$  $\frac{1}{2}$ terakhir yaitu nilai jitter sebesar 12,385 ms. Perhitungan pada data 8,54 Mbps, nilai Κa throughput sebesar 581,44 Kbps, nilai packet loss 0%, nilai delay sebesar 12,374 ms, 지 dan yang terakhir yaitu nilai jitter sebesar 12,451 ms. Perhitungan pada data 5,39  $\omega$  $\overline{\text{c}}$  Mbps, nilai throughput sebesar 95,179 Kbps, nilai packet loss 0%, nilai delay sebesar 7,56 ms, dan yang terakhir yaitu nilai jitter sebesar 7,775 ms. Analisis QoS pada gedung utama PT. Ceria Nugraha Indotama telah selesai dilakukan. Kualitas jaringan pada gedung utama termasuk kategori baik sesuai standar TIPHON. Hasil empat parameter tersebut didapatkan rata-rata QoS dengan indeks 3.7 yang berarti termasuk kepada kategori Bagus.

### **2.2 Quality of Service**

*Quality of Service* (QoS) salah satu teknik yang digunakan untuk mengukur kemampuan suatu jaringan internet, seperti aplikasi jaringan, *host*, *server,* atau tate *router*. Tujuan dari QoS yaitu untuk memberikan kualitas layanan jaringan yang Islamic lebih baik dan terencana serta memenuhi kebutuhan layanan [9]. Selain itu, tujuan QoS yang lainnya adalah memastikan dalam menyediakan prioritas untuk satu atau beberapa aliran namun tidak mengakibatkan aliran lain terputus. Tabel 2.1 University of Sultan Syarif Kasim Ria dibawah ini merupakan indeks parameter QoS :

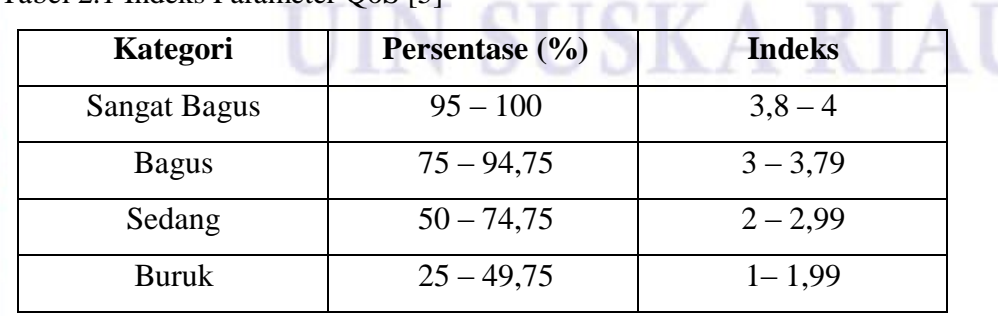

Tabel 2.1 Indeks Parameter QoS [5]

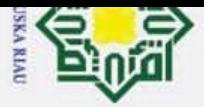

 $\overline{\omega}$ 

 $\odot$ 

 $\pm$ 

Hak Cipta Dilindungi Undang-Undang

Dilarang mengutip sebagian atau seluruh karya tulis ini tanpa mencantumkan dan menyebutkan sumber:

Z.

### **2.3 Parameter** *Quality of Service*

Tabel 2.2 Kategori *Throughput.*[10]

 $c<sub>1</sub>$ Ada beberapa parameter yang diperlukan untuk mengetahui nilai QoS pada suatu E jaringan, yaitu :

### milik **2.3.1** *Throughput*

 $\frac{C}{Z}$ *Throughput* merupakan kecepatan (rate) transfer data sebenarnya dalam satuan *bit* per *second* (bps)[10]. *Throughput* adalah jumlah total data yang sukses sns diterima sampai tujuan pada jarak waktu tertentu dibagi oleh durasi waktu Κa pengiriman data. Berikut ini kategori *throughput* berdasarkan standar TIPHON yaitu :

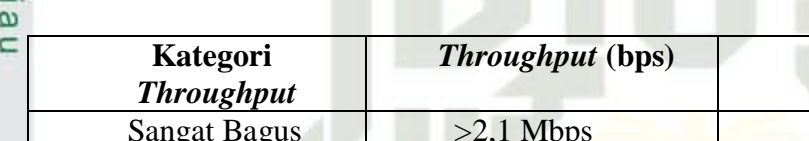

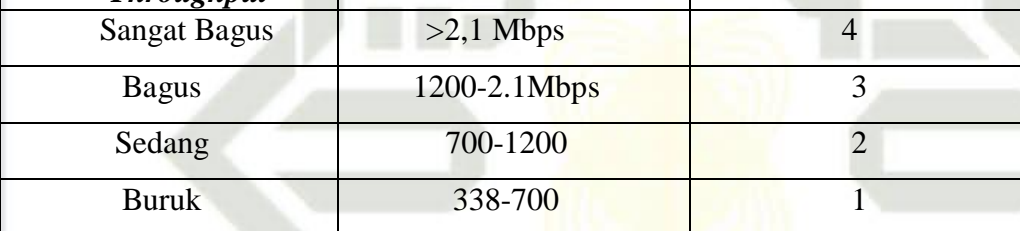

Persamaan untuk menghitung *throughput* [10] :

Jumlah datayang dikirim  $Throughout =$ State Islamic Waktu pengiriman data 8 ubah ke kbps  $=$   $\times$  $\frac{1000}{1000}$  Kbps

(2.1)

*Throughput* **(bps) Indeks**

### **2.11.2** *Packet loss*

University of Sultan Syarif Kasim Ria *Packet loss* adalah parameter yang menampilkan jumlah keseluruhan paket yang tidak berhasil sampai ke tujuan dimana paket tersebut ingin dikirim. Berikut kategori *packet loss* menurut standar TIPHON : Tabel 2.3 Kategori *Packet loss* [10]

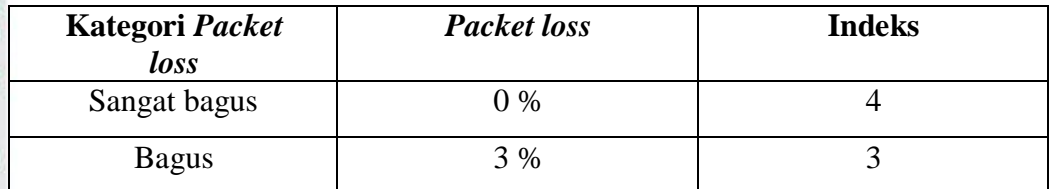

Dilarang mengumumkan dan memperbanyak sebagian atau seluruh karya tulis ini dalam bentuk apapun tanpa izin UIN Suska Riau Pengutipan tidak merugikan kepentingan yang wajar UIN Suska Riau

Pengutipan hanya untuk kepentingan pendidikan, penelitian, penulisan karya ilmiah, penyusunan laporan, penulisan kritik atau tinjauan suatu masalah.

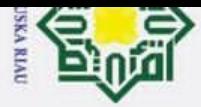

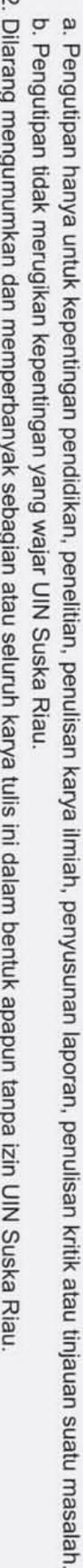

. Dilarang mengutip sebagian atau seluruh karya tulis ini tanpa mencantumkan dan menyebutkan sumber

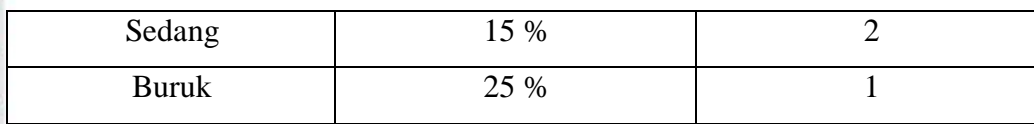

Persamaan untuk packet loss [10]

milik (paket data dikirim - paket data diterima)  $Packet Loss =$  $\frac{1}{\text{rank}t \cdot \text{ln}t} \frac{1}{\text{rank}t \cdot \text{ln}t} \times 100\%$  (4.2)

 $\frac{C}{Z}$ **2.11.2** *Delay*

 $\odot$ 

 $\pm$ 

 $\omega$  $\overline{\phantom{1}}$ 

cipta

Hak Cipta Dilindungi Undang-Undang

sns *Delay* adalah penundaan atau keterlambatan suatu paket data sampai ke tujuan pada saat proses transmisi data [2]. Faktor-faktor yang mempengaruhi *delay* yaitu Ka jarak transmisi, media fisik, banyaknya data atau pengalihan rute lain untuk 고 menghindari kemacetan pada *routing*. Tabel 2.4 di bawah ini menunjukkan kategori  $\overline{\omega}$  $\subset$ *delay*.

Tabel 2.4 Kategori *Delay* [10]

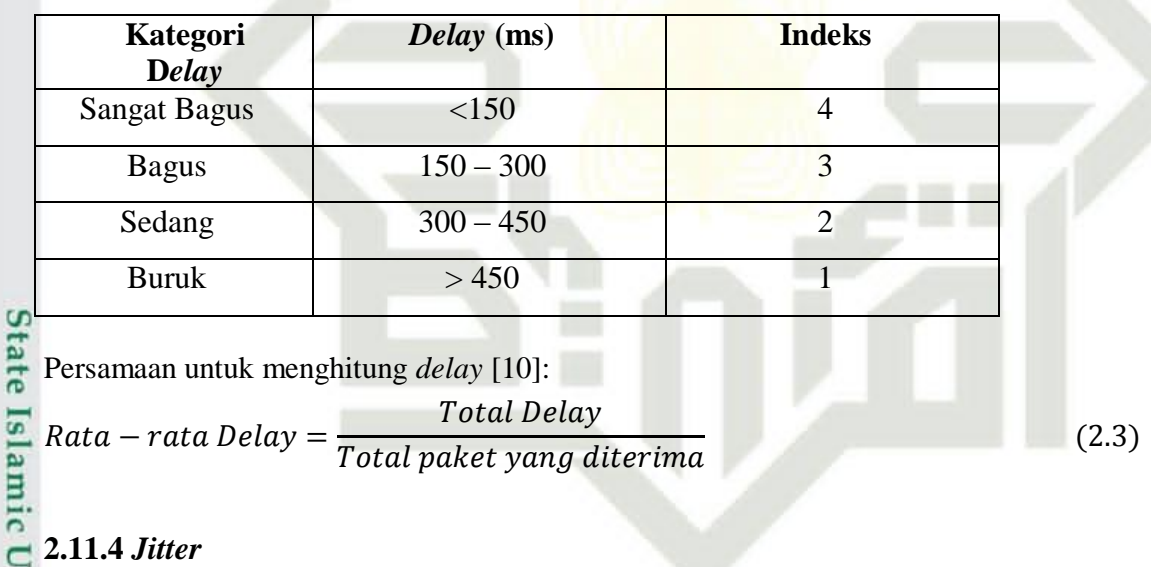

### **2.11.4** *Jitter*

Syarif Kasim Ria

niversity *Jitter* adalah macam-macam waktu kedatangan paket data, atau *interval* antara *delay* yang pertama dengan *delay* selanjutnya [11].Jika dijabarkan, data yang dikirimkan dari sumber dalam bentuk paket, dikirim dalam waktu yang bersamaan. pf Namun, kedatangan paket tersebut bisa jadi tidak sampai bersamaan. Jeda waktu ini Sultan dinamakan *jitter*. Menurut standar TIPHON, kategori jitter dapat dilihat pada tabel 2.5 di bawah ini :

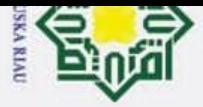

 $\odot$ 

 $\pm$ 

 $\omega$  $\overline{\phantom{1}}$  $\circ$ 

 $\exists$ 

Hak Cipta Dilindungi Undang-Undang

### lpta Tabel 2.5 Kategori *Jitter* [10]

Persamaan untuk menghitung *jitter* [10]:

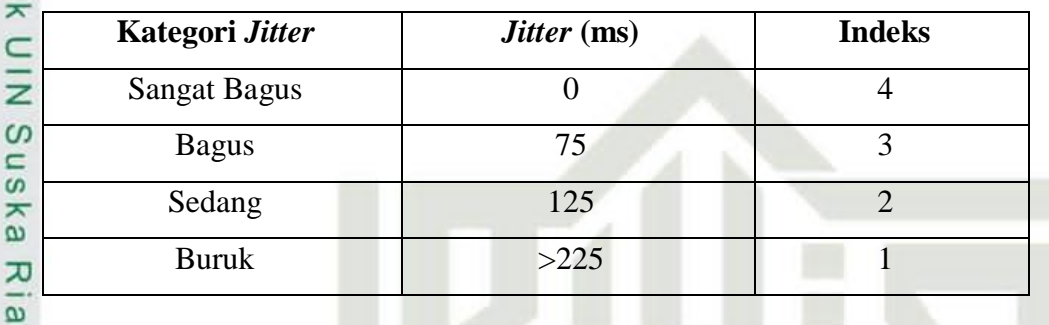

 $\subset$ Total Variasi Delay Total Variasi Jitter Total paket yang diterima – 1

(2.4)

### **2.3 Jaringan Komputer**

Jaringan komputer adalah jaringan telekomunikasi yang mana beberapa perangkat komputer berkomunikasi dengan cara saling bertukar data. Jaringan komputer menggabungkan perangkat *hardware* dan *software*. Jenis-jenis perangkat komputer berdasarkan pengelompokannya.

### **2.3.1 Klasifikasi Jaringan Komputer**

### **a.** *Local Area Network* **(LAN)**

Jaringan komputer yang saling terhubung ke suatu komputer server dengan menggunakan topologi tertentu, biasanya digunakan dalam kawasan satu gedung atau kawasan yang jaraknya tidak lebih dari 1 km[12].

Pengutipan hanya untuk kepentingan pendidikan, penelitian, penulisan karya ilmiah, penyusunan laporan, penulisan kritik atau tinjauan suatu masalah.

Dilarang mengutip sebagian atau seluruh karya tulis ini tanpa mencantumkan dan menyebutkan sumber:

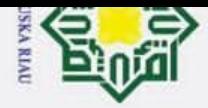

2. Dilarang mengumumkan dan memperbanyak sebagian atau seluruh karya tulis ini dalam bentuk apapun tanpa izin UIN Suska Riau

Pengutipan tidak merugikan kepentingan yang wajar UIN Suska Riau

 $\odot$ 

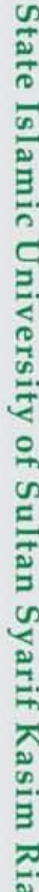

## Hak Cipta Dilindungi Undang-Undang

Dilarang mengutip sebagian atau seluruh karya tulis ini tanpa mencantumkan dan menyebutkan sumber:

Pengutipan hanya untuk kepentingan pendidikan, penelitian, penulisan karya ilmiah, penyusunan laporan, penulisan kritik atau tinjauan suatu masalah.

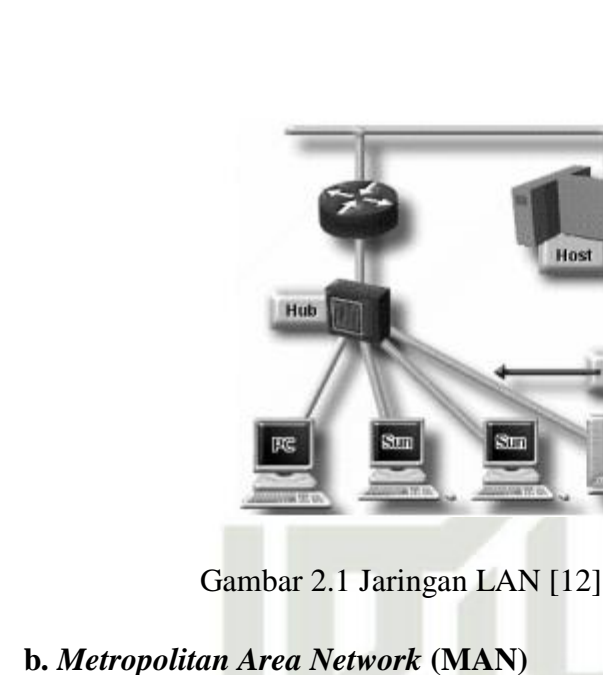

MAN yaitu jaringan yang prinsip kerjanya menghubungkan perangkat jaringan pada kota satu ke kota yang lain. Apabila jaringan LAN tidak memungkinkan untuk membangun suatu jaringan, maka digunakan jaringan MAN yang cakupan areanya lebih besar dari cakupan area LAN. Jaringan MAN menggunakan peralatan khusus dan memerlukan operator telekomunikasi yang berfungsi sebagai penghubung sesama jaringan computer[12]

Host

10Base2 - Thin Ethernet

10Base5 - Thick Ethernet

10BaseT - Twisted Pair

Man

### UIN SUSKA RIAU

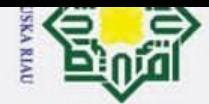

- Dilarang mengutip sebagian atau seluruh karya tulis ini tanpa mencantumkan dan menyebutkan sumber:
- Pengutipan tidak merugikan kepentingan yang wajar UIN Suska Riau. Pengutipan hanya untuk kepentingan pendidikan, penelitian, penulisan karya ilmiah, penyusunan laporan, penulisan kritik atau tinjauan suatu masalah.

2. Dilarang mengumumkan dan memperbanyak sebagian atau seluruh karya tulis ini dalam bentuk apapun tanpa izin UIN Suska Riau

# lak Cipta Dilindungi Undang-Undang

 $\odot$ 

I

 $\omega$ 

 $\overline{\phantom{1}}$  $\circ$  $\bar{z}$  $\overline{e}$ 

milik

 $\frac{C}{Z}$ 

sn<sub>S</sub>

ka 고  $\omega$  $\subset$ 

### Metropolitan area network (MAN)

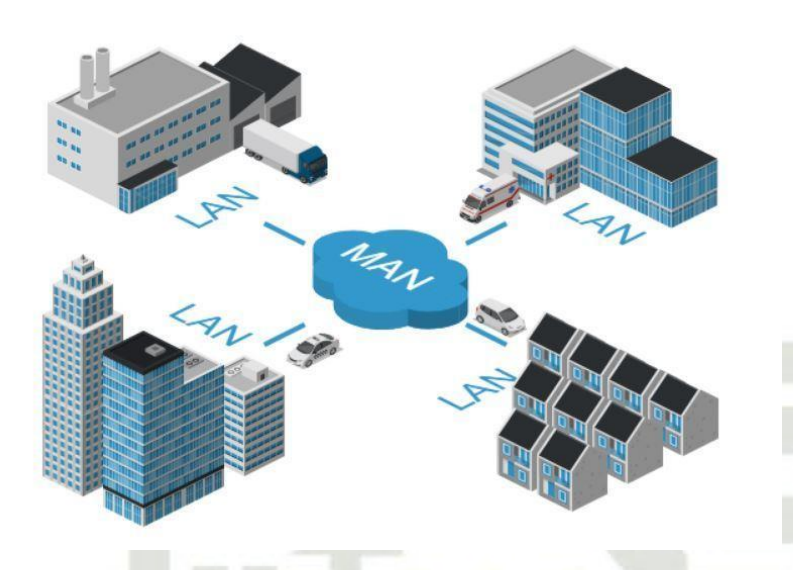

Gambar 2.2 Jaringan MAN [12]

### **c.** *Wide Area Network* **(WAN)**

Jaringan komputer yang menghubungkan banyak LAN ke dalam suatu jaringan terpadu, antara satu jaringan dengan jaringan lain dapat berjarak ribuan kilometer atau terpisahkan letak geografi dengan menggunakan metode komunikasi tertentu[12].

### Wide area network (WAN)

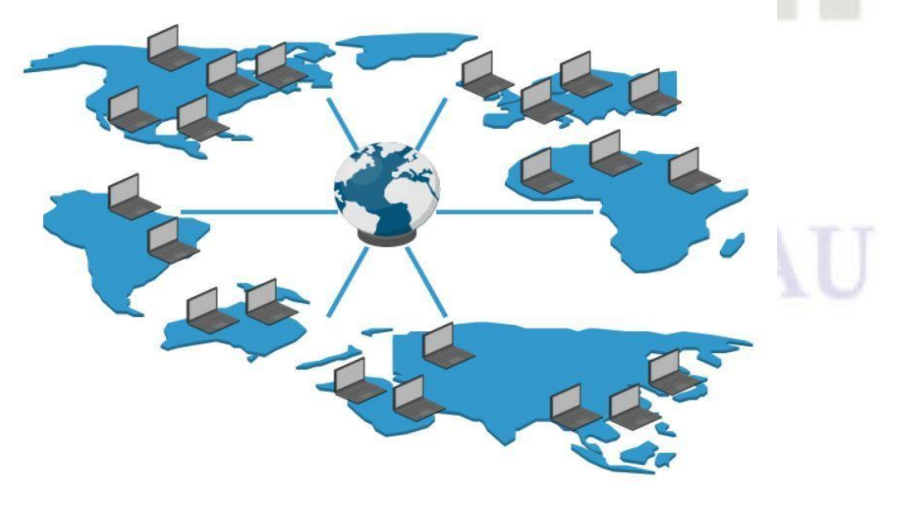

Gambar 2.3 Jaringan WAN [12]

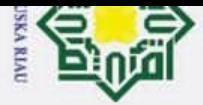

 $\odot$ 

 $\pm$ 

 $\overline{\omega}$  $\overline{\mathbf{r}}$ 

cipta

milik UIN Sus

ka

고  $\omega$  $\subset$ 

Hak Cipta Dilindungi Undang-Undang

### **2.4 Topologi Jaringan Komputer**

### A. Topologi *Bus*

Topologi *bus* merupakan topologi yang menghubungkan beberapa komputer secara seri, topologi ini menggunakan satu kabel utama sebagai *center* lalu lintas data [12]. Topologi *bus* menggunakan konektor T, BNC, dan terminator, sedangkan kabel *coaxial* dipakai untuk transmisi data.

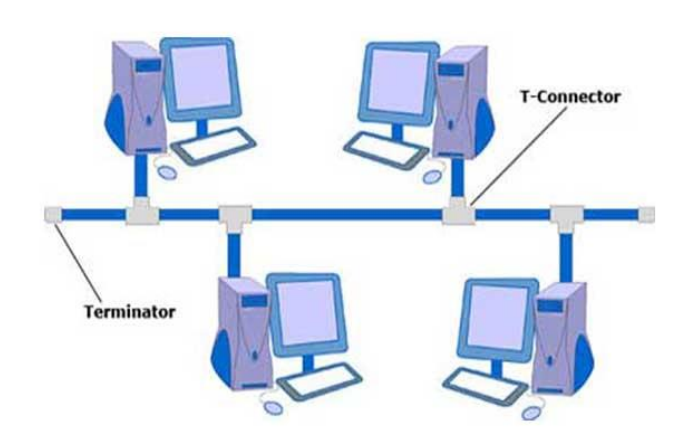

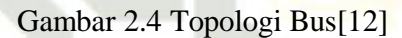

### B. Topologi *Star*

Topologi *star* meupakan topologi untuk menghubungkan dua atau lebih komputer dalam jaringan dimana jaringan komputer tersebut akan berbentuk *star* [12]. Pada topologi *star*, setiap perangkat akanterhubung secara terpusat ke *hardware switch* atau *hub*.

### **UIN SUSKA RIAU**

Pengutipan hanya untuk kepentingan pendidikan, penelitian, penulisan karya ilmiah, penyusunan laporan, penulisan kritik atau tinjauan suatu masalah.

Dilarang mengutip sebagian atau seluruh karya tulis ini tanpa mencantumkan dan menyebutkan sumber:

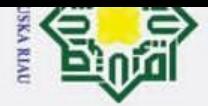

ρ

### $\pm$  $\omega$  $\overline{\phantom{1}}$ cipta milik UIN sns ka 고  $\omega$

 $\subset$ 

 $\odot$ 

# State Islamic University of Sultan Syarif Kasim Ria

## Hak Cipta Dilindungi Undang-Undang

Dilarang mengutip sebagian atau seluruh karya tulis ini tanpa mencantumkan dan menyebutkan sumber:

Pengutipan hanya untuk kepentingan pendidikan, penelitian, penulisan karya ilmiah, penyusunan laporan, penulisan kritik atau tinjauan suatu masalah.

2. Dilarang mengumumkan dan memperbanyak sebagian atau seluruh karya tulis ini dalam bentuk apapun tanpa izin UIN Suska Riau

Pengutipan tidak merugikan kepentingan yang wajar UIN Suska Riau.

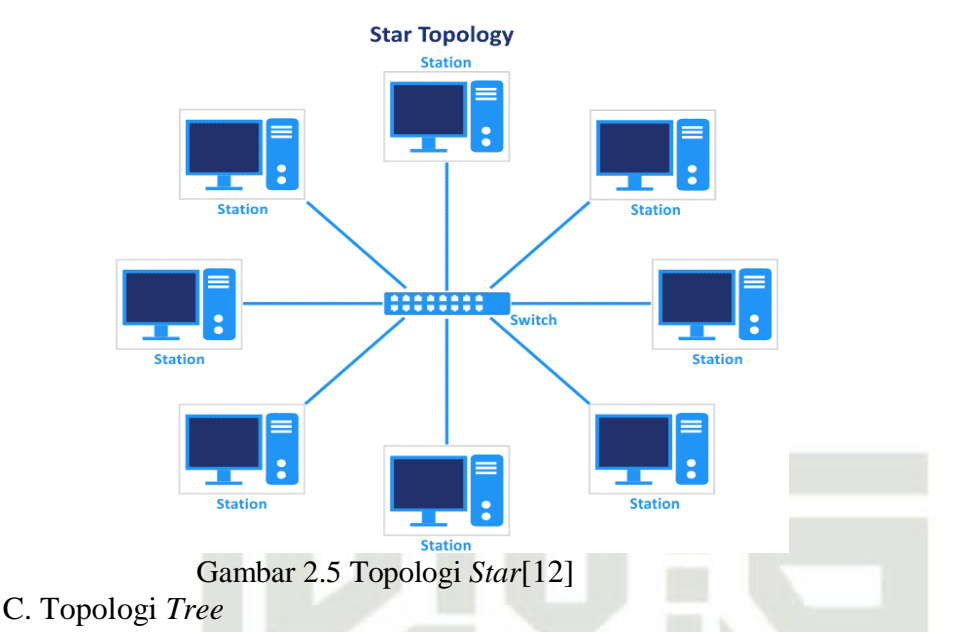

Topologi *tree* adalah suatu arsitektur jaringan computer dimana

desainrnya berupa gabungan dari topologi *bus* dan topologi *star*. Topologi

*tree* salah satu tipe topologi yang sering digunakan untuk jaringan *local* [13].

Topologi *tree* dapat digunakan untuk jaringan dengan sekala besar dan memudahkan proses manajemen data dan pengawasan. Topologi ini, setiap

*client* dikelompokkan dengan sebuah *hub* yang berfungsi sebagai pusat

komunikasi, selanjutnya setiap komunikasi tersebut dihubungkan dengan

Concentrate<br>(Hub)

**Backbone Cable** 

kabel utama sebagai *backbone*.

Gambar 2.6 Topologi *Tree*[12]

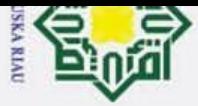

 $\omega$ 

Z

### $\overline{\phantom{1}}$ **2.5 Perangkat Keras Jaringan Komputer**  $\Omega$

### **2.5.1** *Server*

 $\odot$ 

 $\pm$ 

 $\omega$ 

 $\overline{\sigma}$ 

Hak Cipta Dilindungi Undang-Undang

Dilarang mengutip sebagian atau seluruh karya tulis ini tanpa mencantumkan dan menyebutkan sumber:

 $\overline{\omega}$ *Server* merupakan *hardware* yang salah satu fungsinya yaitu sebagai tempat  $\exists$ penyimpanan data yang penting, data dapat berupa informasi dengan berbagai *file*  **HK** yang kompleks. *Server* akan saling terhubung dengan komputer-komputer *client*. C  $\frac{1}{2}$ *Server* memiliki komponen pendukung yaitu prosesor dan RAM dengan kapasitas yang besar. Selanjutnya, *server* juga berguna sebagai penghubung komputer *client*   $\infty$  $\omega$ ke internet. Κa

*Server* juga mengatur jalannya akses jaringan dan sumber daya, dengan 刀 menjalankan perangkat lunak administratif. Operasi *server* salah satunya memakai  $\overline{\omega}$  $\subset$ konsep *client-server*, contohnya seperti DHCP *server, Mail server,* HTTP *server,*  FTP *server,* DNS *server*, dan lain-lain. Penghubung antara *server* dengan *client*  yaitu kabel ataupun nirkabel.

### **2.5.2** *Switch*

*Switch* yaitu sebuah alat yang umumnya digunakan untuk menghubungkan beberapa *client* agar pertukaran data dapat dilakukan, mulai dari menerima, memproses, serta meneruskan data menuju perangkat lainnya. *Switch* bekerja lebih  $\overline{G}$ tate terarah dan efisien, karena *switch* langsung ke alamat yang dituju saat pertukaran data, memproses, maupun mengirim data.  $\overline{\mathbf{s}}$ 

### lamic **2.5.3** *Router*

 $10$ 

Ria

University Router merupakan perangkat jaringan internet fisik atau virtual yang dirancang untukmenganalisis,menerima, dan meneruskan paket data antarjaringan komputer. Router dalam proses pengiriman data akan mencari jalur yang terbaik berdasarkan alamat IP. Selain itu, fungsi router adalah untuk menghubungkan beberapa perangkat jaringan atau sub-jaringan paket data berseling.

### Sultan **2.6** *Internet Protocol Address* Syarif Kasim

Internet Protocol Address adalah kepanjangan dari IP Address yang merupakan

Pengutipan hanya untuk kepentingan pendidikan, penelitian, penulisan karya ilmiah, penyusunan laporan, penulisan kritik atau tinjauan suatu masalah

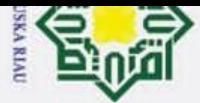

 $\omega$ 

 $\odot$ 

I

Hak Cipta Dilindungi Undang-Undang

Dilarang mengutip sebagian atau seluruh karya tulis

Z

ini tanpa mencantumkan dan menyebutkan sumber:

 $\overline{S}$ 

Islamic

Ria

 $\omega$ alamat atau identitas perangkat jaringan komputer yang terhubung dalam sebuah  $\overline{\mathbf{z}}$ jaringan. Sistem pemberian IP address pada perangkat bukan pada perangkatnya,  $\circ$ e<sub>1d</sub> melainkan IP address diberikan pada interface jaringan perangkat /host itu sendiri  $\exists$ [9].

### $rac{1}{x}$ **2.6.1** *Internet Protocol Version* **4 (IPv4)**

 $\frac{C}{Z}$ IPv4 merupakan suatu pengalamatan jaringan dengan protokol IP versi 4 yang digunakan dalam jaringan internet berbasis TCP/IP [14]. IPv4 menggunakan  $\subset$ angka binary yang panjangnya adalah 32-bit. Secara teori, 4 miliar host dapat di- $\omega$ ᄎ  $\omega$ cover oleh IPv4 dalam melakukan pengalamatan jaringan. Pengalamatan IPv4 ᄍ biasanya ditampilkan dalam notasi desimal bertitik, yang mana pembagiannya  $\overline{\omega}$  $\subset$ dibagi menjadi 4 oktet dengan ukuruan 8-bit.

### **2.6.2** *Internet Protocol Version* **6 (IPv6)**

IPv6 merupakan perbaruan dari IPv4 yang hanya memiliki kapasitas alamat sebesar 32-bit. IPv6 memiliki lebih banyak address untuk memenuhi kebutuhan pengalamatan jaringan dalam skala yang sangat besar. IPv6 menggunakan angka binary dengan panjang 128-bit yang tersusun dari 8 oktet dan 16-bit. Jaringan IPv6 biasanya dikenal dengan IPv6 Autoconfiguration, ini artinya tidak diperlukan konfigurasi IP address untuk end system[14].

### tate **2.7 Wifi 802.11ac**

IEEE 802.11ac adalah standar Wi-Fi yang termasuk dalam 802.11. Wifi juga dikenal sebagai jaringan nirkabel atau jaringan nirkabel. IEEE 802.11ac University of Sultan menggunakan gelombang radio dengan frekuensi 5 GHz. Standar IEEE 802.11ac dikembangkan antara 2011 dan 2013 dan disetujui pada Januari 2014. Standar IEEE 802.11ac yang baru diperlukan untuk mencapai kecepatan total 1 Gbit/dtk di semua perangkat dan stasiun kerja. Kecepatan maksimum perangkat atau *workstation* diharapkan mencapai 500 Mbps. Kecepatan tinggi ini dapat dicapai dengan mengembangkan *bandwidth* 160 MHz yang lebih luas, dukungan MIMO, dan modulasi kepadatan tinggi. Syarif Kasim

Wifi 802.11ac sering disingkat AC. Untuk menerapkan WiFi-AC di kantor

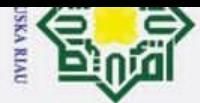

 $\overline{\omega}$ 

 $\odot$ 

Hak Cipta Dilindungi Undang-Undang

Dilarang mengutip sebagian atau seluruh karya tulis

 $\ddot{\sim}$ 

 $\pm$  $\omega$ Anda, Anda perlu menentukan apakah laptop dan komputer di jaringan Anda  $\overline{\mathbf{x}}$ memiliki perangkat WiFi yang mendukung AC atau 802.11ac. Kami yakin bahwa  $\Omega$ p titik akses dan perangkat klien WLAN harus bersama-sama mendukung teknologi  $\overline{e}$ ACWLAN untuk memanfaatkan sepenuhnya teknologi AC WLAN ini.  $\exists$ 

HIIK<br>K Melihat kapasitas jaringan maksimum 1000 Mbit / s dan kapasitas maksimum per 500 Mbit / s laptop atau perangkat, secara matematis jelas bahwa  $\subset$ kedua perangkat dapat kehabisan *bandwidth.* Dalam analisis ini, Anda perlu **Sns** membagi *bandwidth* untuk penggunaan yang optimal. Beberapa titik akses dilengkapi dengan manajemen *bandwidth.* ka

刀 IEEE 802.11ac adalah standar *wireless* generasi kelima yang tiga kali lebihcepat  $\omega$ dari versi 802.11n sebelumnya. 802.11ac sering disebut sebagai "Gigabit Wi- Fi" atau 5G Wi-FiStandar termasuk 802.11g, 802.11b, dan 802.11a. 802.11ac menawarkan sejumlah peningkatan dan peningkatan kinerja dibandingkan 802.11n atau versi sebelumnya.[28]

1. Bekerja pada frekuensi 5GHz

Selain kecepatan, keunggulan 802.11ac dari 802.11n adalah sistem hanya beroperasi pada pita 5GHz. Frekuensi yang lebih tinggi berarti bahwa sinyal lebih dilemahkan jika terhalang oleh bangunan atau dinding, tetapi interferensi pada frekuensi ini cenderung lebih rendah. Dibandingkan dengan banyak peralatan yang S tate menggunakan frekuensi 2,4 GHz, seperti *oven, oven microwave*, dan monitor bayi, Islamic perangkat ini mengganggu sinyal WiFi generasi sebelumnya dengan frekuensi yang sama. [28]

2. Channel lebih lebar, 80MHz

University of Keuntungan lain dari 802.11ac adalah menggunakan saluran yang lebih luasuntuk mendukung transmisi lebih banyak data. 802.11n sebelumnya hanya memiliki saluran 40 MHz, tetapi dengan 802.11ac, ini menjadi dua kali lipat menjadi 80 MHz, dengan opsi untuk meningkatkan jumlah saluran menjadi 160 MHz untuk Sultan *bandwidth* yang lebih besar. Selain itu, modulasi yang berbeda digunakan. Artinya, modulasi QAM yang empat kali lebih efisien dari sebelumnya.[28]

Pengutipan hanya untuk kepentingan pendidikan, penelitian, penulisan karya ilmiah, penyusunan laporan, penulisan kritik atau tinjauan suatu masalah

ini tanpa mencantumkan dan menyebutkan sumber:

Syarif Kasim

Ria
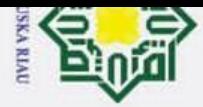

I

 $\omega$  $\overline{\phantom{1}}$ 

 $\circ$ 

 $\overline{d}$ 

E

milik

 $N \mid \cap$ 

sn<sub>S</sub>

ka 고

Hak Cipta Dilindungi Undang-Undang

Dilarang mengutip sebagian atau seluruh karya tulis ini tanpa mencantumkan dan menyebutkan sumber:

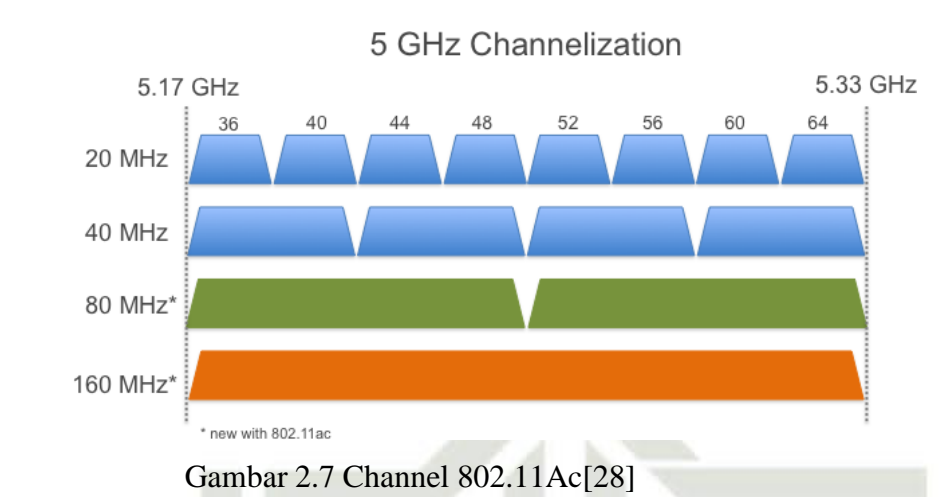

### 3. Menggunakan Teknologi Beamforming  $\subset$

Jika Jika sebagian besar perangkat WiFi yang ada menghasilkan sinyal yang bergerak ke segala arah dalam radius tertentu, 802.11ac memiliki teknologi beamforming yang membuat sinyal lebih terarah dan efektif. [28]

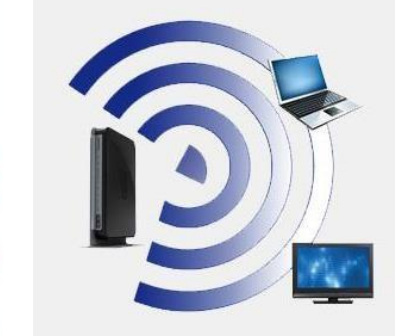

**Today's WiFi** 

802.11ac Beamforming Technology

Gambar 2.7 Teknologi Beamforming[28]

4. Menggunakan 8 antena

Ini akan meningkatkan kecepatan menjadi 7 Gbit / s dan nanti semua perangkat WLAN 5G ini akan memiliki *bandwidth* 2,4GHz. Dengan kata lain, WiFi 5G memiliki 802.11ac di pita 5GHz dan 802.11n di pita 2,4GHz, yang sama baiknya. [28]

Komputer seperti versi desktop dan notebook dapat ditingkatkan ke WiFi 5G

State Islamic University of Sultan Syarif Kasim Ria

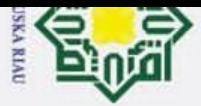

I

 $\omega$ 

Hak Cipta Dilindungi Undang-Undang

Dilarang mengutip sebagian atau seluruh karya tulis

Ż.

Dilarang mengumumkan dan memperbanyak sebagian atau seluruh karya tulis ini dalam bentuk apapun tanpa izin UIN Suska Riau  $\omega$ Pengutipan tidak merugikan kepentingan yang wajar UIN Suska Riau Pengutipan hanya untuk kepentingan pendidikan, penelitian, penulisan karya ilmiah, penyusunan laporan, penulisan kritik atau tinjauan suatu masalah

ini tanpa mencantumkan dan menyebutkan sumber:

 $\omega$ menggunakan add-in kartu PCIe, kartu MiniPCI, atau adaptor USB. Menurut *New*  $\overline{\mathbf{z}}$ *York Times,* perangkat seluler dan komputer akan menggabungkan 5G untuk  $\circ$ p dukungan WiFi akhir tahun ini. [28] E

### milik **2.8 Pengelompokan IP** *Address* **Berdasarkan Kelas**

NIN Pengelompokan IP Address dibagi menjadi lima kelas, yaitu kelas A, kelas B, kelas C, kelas D, dan kelas E. Pembagian kelas ini membantu user dalam sn<sub>S</sub> menentukan kebutuhan jaringan yang akan dicapai. Pada bab ini Peneliti hanya Κa menjabarkan kelas A, kelas B, dan kelas C karena tiga kelas ini yang biasanya 고 digunakan dalam pengalamatan IP address.

### $\subset$ **2.8.1 IP** *Address* **Kelas A**

IP Address kelas A digunakan apabila sebuah jaringan memiliki jumlah host yang sangat besar, karena IP address kelas A memiliki 16.777.214 host pada masingmasing segmen jaringan. IP address kelas A memiliki 1 network ID pada oktet pertama, dan 3 oktet selanjutnya merupakan host ID [12]. Range IP untuk kelas A yaitu 0 – 127, namun angka yang digunakan untuk network ID memiliki range dari angka 1 hingga 126.

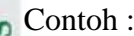

nc

 $\mathbf{z}$ 

Ria

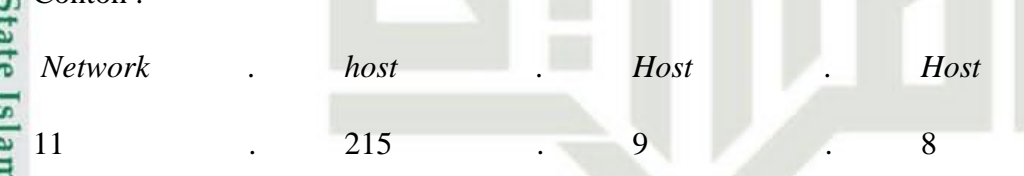

### **Universi 2.8.2** *IP Address* **Kelas B**

*IP address* kelas B merupakan kelas *IP address* yang biasanya digunakan untuk jaringan yang besar, dengan jumlah pengalamatan *IP address* sebesar 66.534 **DI** *host* untuk setiap segmen jaringannya [15]. Oktet pertama pada *IP addres* kelas B Sultan memiliki *range* dari angka 128 – 192. *Network ID IP* kelas B adalah 2 oktet pertama, dan 2 oktet setelahnya adalah *host ID*.

Syarif Kasim Contoh :

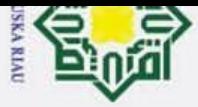

Hak Cipta Dilindungi Undang-Undang

 $\odot$ 

 $\overline{\omega}$ 

l I m

f Kasim Ria

Z

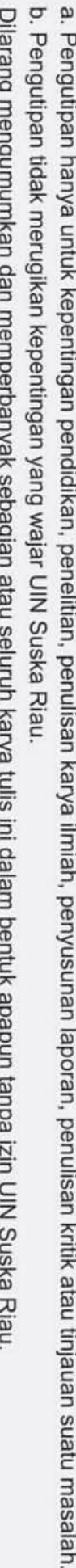

. Dilarang mengutip sebagian atau seluruh karya tulis ini tanpa mencantumkan dan menyebutkan sumber:

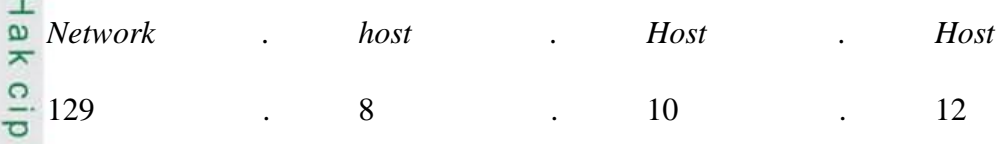

### **2.8.3** *IP Address* **Kelas C**

Ξ *IP addres*s kelas C adalah kelas *ip address* yang sering digunakan untuk  $\subset$ jaringan LAN. Tipe jaringan ini digunakan apabila jumlah *host* menengah atau kecil. sns *Host* yang disediakan *IP* kelas C yaitu sebesar 254 *host* pada setiap segmen Ka jaringannya [15]. Oktet pertama pada IP *address* kelas B memiliki *range* dari 192 hingga 223. Selanjutnya, IP kelas C *network ID* terdapat pada 3 oktet pertama dan 1 고  $\overline{\omega}$ oktet terakhir untuk *host ID*.  $\subset$ 

Contoh :

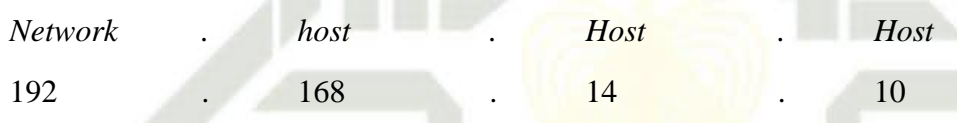

### **2.8.4 Tabel Perbandingan Kelas pada** *IP Address*

Membangun sebuah jaringan tentu harus disesuaikan dengan jumlah kebutuhan *host* agar jaringan yang dibangun akan menjadi lebih baik dan berkualitas.

**State** Oleh karena itu ada beberapa ketentuan pada masing – masing kelas sesuai dengan jumlah kebutuhan *host*. Tabel 2.7 di bawah ini menjabarkan jumlah *host*  **Islamic** masing - masing kelas.

Tabel 2.6 Perbandingan Kelas pada *IP Address* [16] Uni

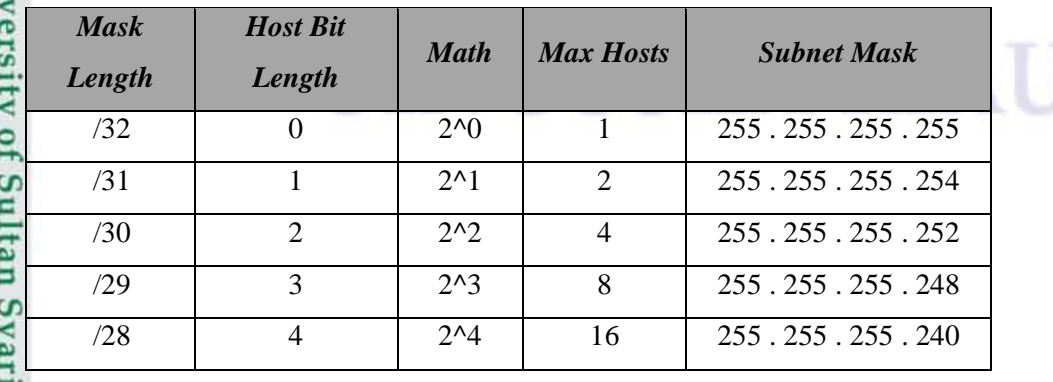

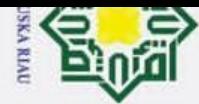

Hak Cipta Dilindungi Undang-Undang

 $\odot$ 

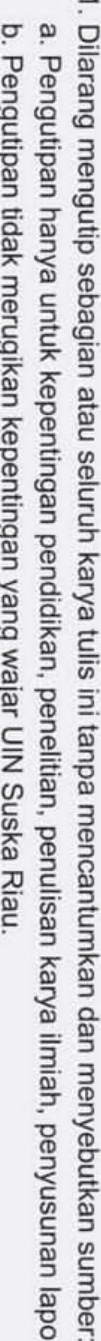

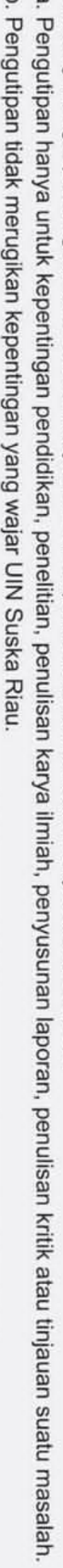

2. Dilarang mengumumkan dan memperbanyak sebagian atau seluruh karya tulis ini dalam bentuk apapun tanpa izin UIN Suska Riau.

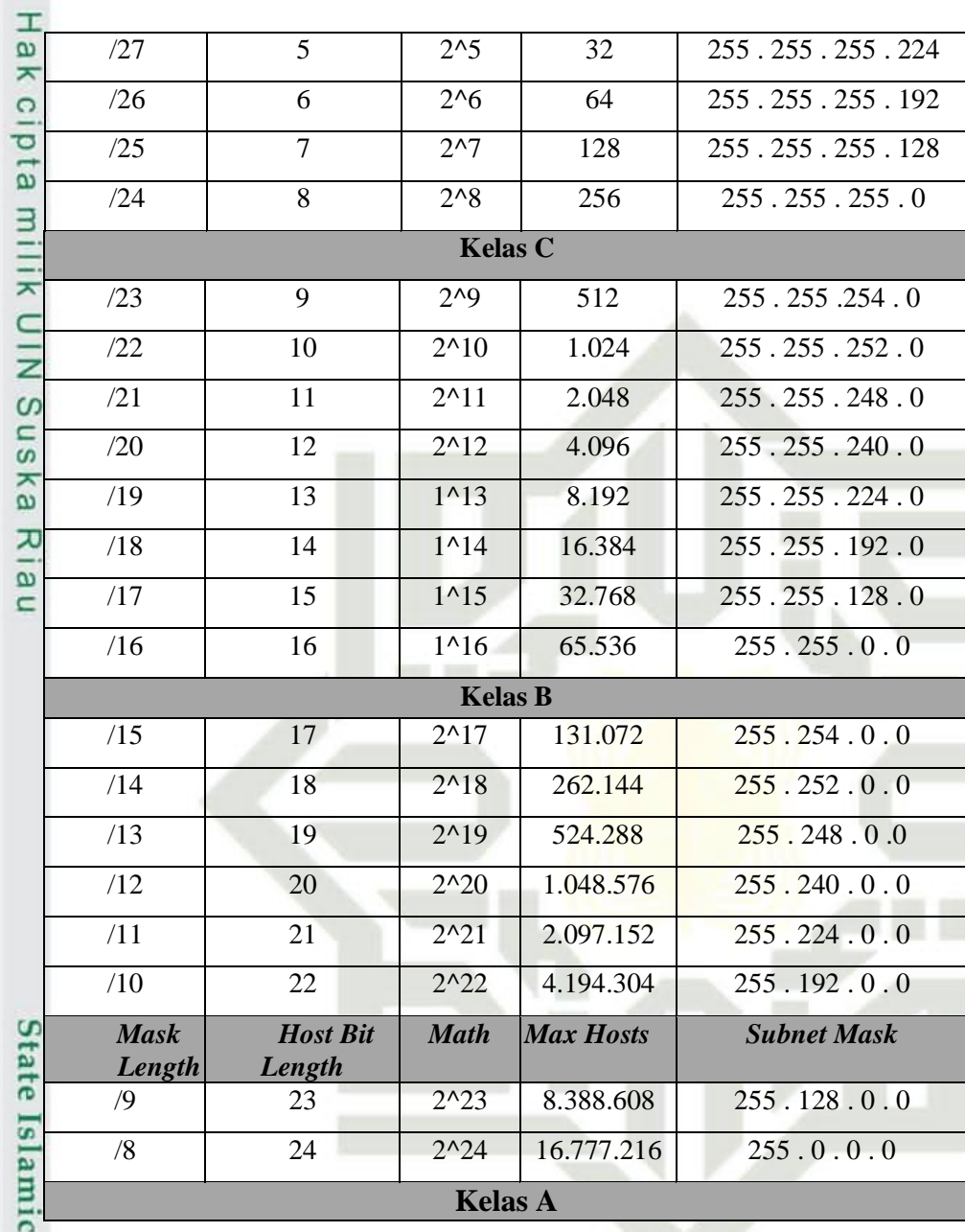

Perkembangan internet yang semakin pesat, menyebabkan penggunaan IP semakin banyak, dan jumlah IP yang tersedia semakin lama semakin habis. Selain itu untuk pengaturan jaringan juga semakin besar karena jaringannya yang semakin besar. Untuk itu perlu dilakukan "pengecilan" jaringan yaitu dengan cara membuat subnet (subneting).

### tan Syarif Kasim Ria **2.9** *Graphical Network Simulator* **(GNS3)**

*Graphical Network Simulator* adalah aplikasi untuk simulasi jaringan

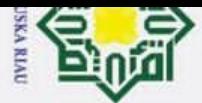

 $\omega$ 

 $\circ$ 

lpta

 $\exists$ 

 $\frac{1}{x}$ 

Z. Dilarang mengumumkan dan memperbanyak sebagian atau seluruh karya tulis ini dalam bentuk apapun tanpa izin UIN Suska Riau Pengutipan tidak merugikan kepentingan yang wajar UIN Suska Riau

- 
- 
- 
- 
- 
- Pengutipan hanya untuk kepentingan pendidikan, penelitian, penulisan karya ilmiah, penyusunan laporan, penulisan kritik atau tinjauan suatu masalah.
- 
- 
- Dilarang mengutip sebagian atau seluruh karya tulis ini tanpa mencantumkan dan menyebutkan sumber:
- Hak Cipta Dilindungi Undang-Undang
- sns ka 지  $\omega$  $\subset$ State Islamic University of Sultan Syarif Kasim Ria

 $\pm$ komputer, dimana GNS3 memberikan keleluasaan untuk memasukkan perangkat- $\overline{\phantom{1}}$ perangkat yang dibutuhkan dengan cara *install* file di website resmi perangkat yang diperlukan nantinya. GNS3 berfungsi untuk melakukan suatu simulasi jaringan komputer yang sebelumnya sudah di desain dan dikonfigurasi oleh pengguna [17]. GNS3 membantu dalam meminimalisir biaya, karena jika merancang topologi jaringan komputer tanpa bantuan *software* simulator dapat menghabiskan biaya yang  $\subset$  $\overline{z}$ besar. Bentuk tampilan awal pada GNS3 terlihat pada gambar 2.7 di bawah ini :

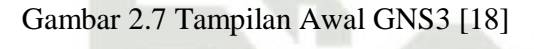

**ZEHO/6000** 

### **2.10** *Wireshark*

 $\mathbf{E}$ 

R

€

ç

 $\boldsymbol{0}$  $rac{8}{50}$  $\vec{z}$ 

 $\circ$ 

 $\geq$  Annotate **Help** 

 $\mathbb{C}$ 

hon 3.7.5 Of 5.15.2 and PvOt 5.15.

Tampilan awal software Wireshark dapat dilihat pada gambar 2.8 di bawah ini;

### UIN SUSKA RIAU

Vers Summary (3)<br>
C DESKTOP-HIQJUF9 CPU 42.6%, RAM ...<br>
C GNS3 VM (GNS3 VM)

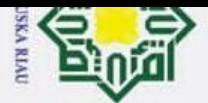

 $\omega$ 

Ż.

### $\omega$  $\overline{\pi}$  $\Omega$  $\bar{z}$  $\overline{e}$ ᄎ  $\omega$  $\omega$

 $\odot$ 

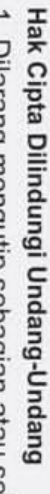

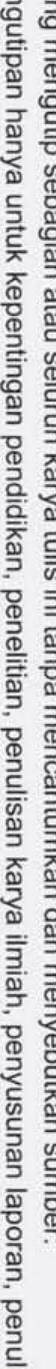

- 
- Pengutipan tidak merugikan kepentingan yang wajar UIN Suska Riau Pengutipan hanya untuk kepentingan pendidikan, penelitian, penulisan karya ilmiah, penyusunan laporan, penulisan kritik atau tinjauan suatu masalah
	-
- Dilarang mengutip sebagian atau seluruh karya tulis
	- ini tanpa mencantumkan dan menyebutkan sumber
		-

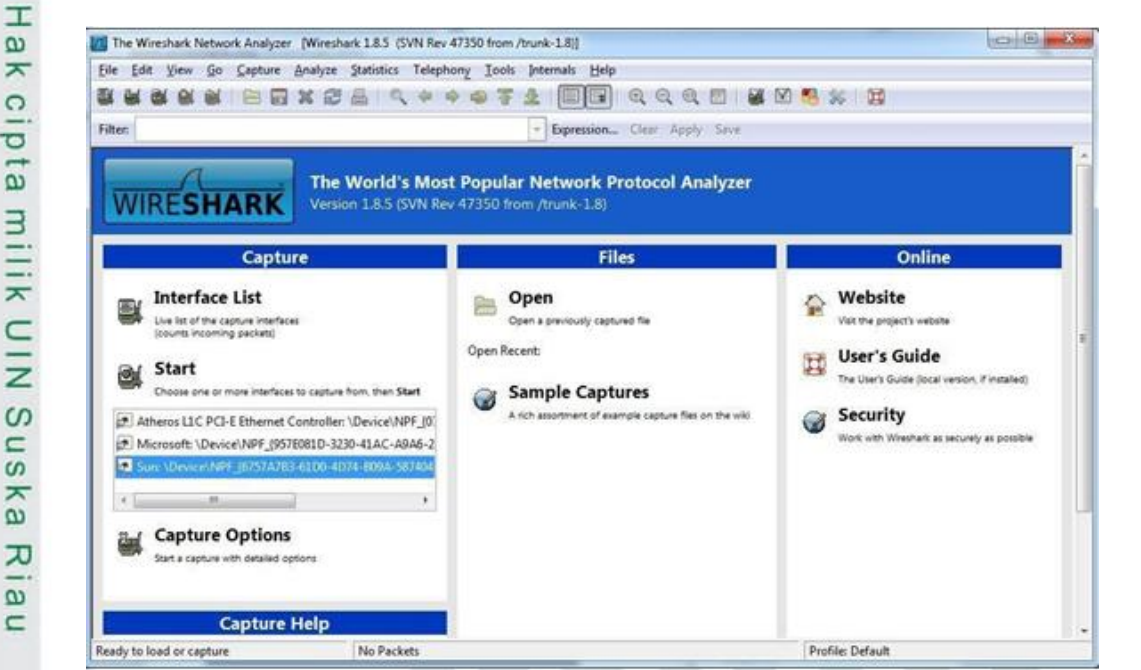

Gambar 2.7 Tampilan Awal *Wireshark* [18]

Wireshark merupakan sebuah perangkat lunak yang dapat melakukan *capture* paket data dimana berguna untuk memindai serta menangkap trafik data pada jaringan internet [14]. Wireshark merupakan salah satu *Network analysis tool* atau disebut juga dengan *protocol* analisis tool atau paket *sniper wars right* dapat digunakan untuk *trouble shooting* jaringan, analisi, pengembangan *software* dan protokol serta tate untuk keperluan edukasi dikenal dengan nama eterneal. Wireshark memungkinkan Islamic pengguna mengamati data dari jaringan yang sedangberoperasi atau dari data yang ada dan langsung melihat dan mensortir data yang tertangkap informasi singkat dan detail bagi masing-masing paket data[24] Ċ

niversity Wireshark sangat membantu dalam pekerjaan analisis jaringan. Prinsip kerjanya adalah dengan melakukan *capture* paket-paket yang berbeda protokol dari berbagai tipe jaringan yang sering ditemukan dalam trafik jaringan internet.

### of Sultan **2.11** *VirtualBox*

Syarif Kasim

Ria

*VirtualBox* merupakan salah satu virtual mesin yang berbasis perangkat lunak, yang biasa digunakan sebagai software tambahan untuk mendukung proses ujicoba atau simulasi suatu sistem tanpa perlu kehilangan sistem yang sudah ada.

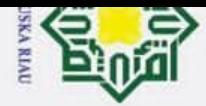

 $\bar{\mathfrak{v}}$ 

# 2. Dilarang mengumumkan dan memperbanyak sebagian atau seluruh karya tulis ini dalam bentuk apapun tanpa izin UIN Suska Riau.

- b. Pengutipan tidak merugikan kepentingan yang wajar UIN Suska Riau.
- 
- 
- 
- Dilarang mengutip sebagian atau seluruh karya tulis ini tanpa mencantumkan dan menyebutkan sumber: Pengutipan hanya untuk kepentingan pendidikan, penelitian, penulisan karya ilmiah, penyusunan laporan, penulisan kritik atau tinjauan suatu masalah.
- Hak cipta milik UIN Suska

 $\odot$ 

Ria  $\subset$ 

State Islamic University of Sultan Syarif Kasim Ria

Hak Cipta Dilindungi Undang-Undang

Tampilan dari software *VirtualBox* dapat dilihat pada gambar 2.8.

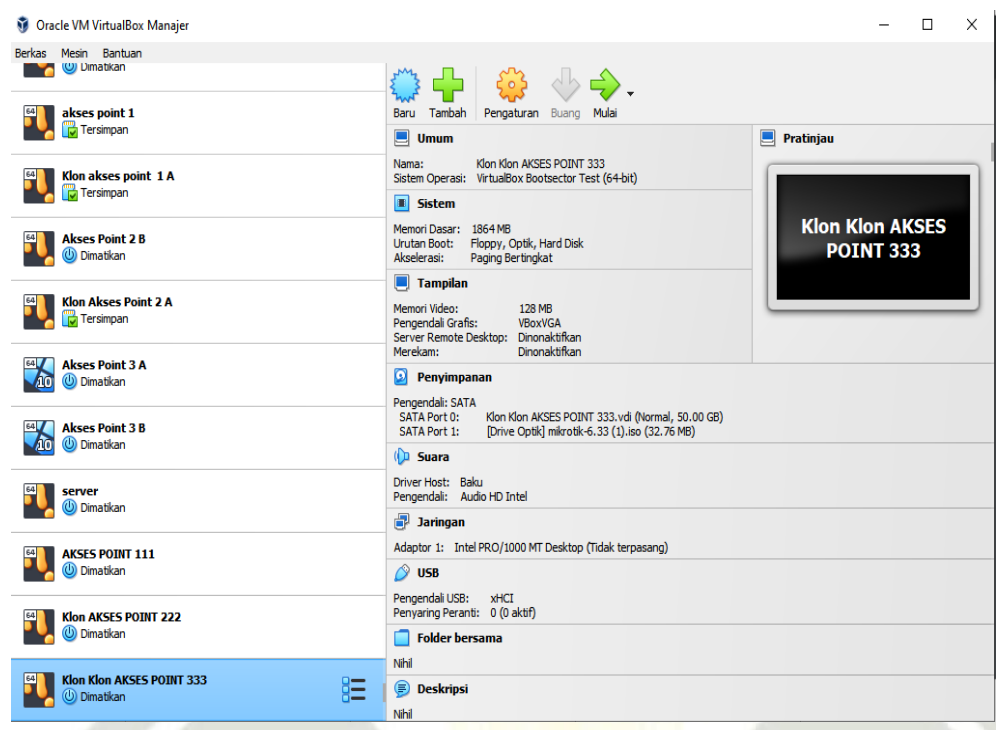

Gambar 2.8 Tampilan *Software VirtualBox* [18]

### UIN SUSKA RIAU

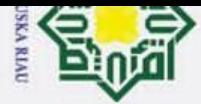

I

 $\omega$  $\overline{\phantom{1}}$  $\circ$  $rac{1}{\sigma}$ E

Hak Cipta Dilindungi Undang-Undang

## Z Dilarang mengumumkan dan memperbanyak sebagian atau seluruh karya tulis ini dalam bentuk apapun tanpa izin UIN Suska Riau  $\overline{\omega}$ Pengutipan tidak merugikan kepentingan yang wajar UIN Suska Riau

Dilarang mengutip sebagian atau seluruh karya tulis ini tanpa mencantumkan dan menyebutkan sumber:

Pengutipan hanya untuk kepentingan pendidikan, penelitian, penulisan karya ilmiah, penyusunan laporan, penulisan kritik atau tinjauan suatu masalah

### **BAB III METODOLOGI PENELITIAN**

### **3.1 Jenis Penelitian**

milik Pada bab ini akan dibahas tentang tahapan-tahapan yang dilakukan oleh  $\subset$ penelitian untuk melakukan penelitian. Pemodelan Tugas Akhir ini membahas tentang  $\overline{z}$ **Sns** perancangan jaringan *Fiber To The Building* (FTTB) dengan menggunakan teknologi Akses Pount wifi 5 perancangan layout dengan *software* GNS3 dan pemodelan akan Ka uji atau simulasi menggunakan *software* GNS3. *Software* GNS3 merupakan perangkat 고 lunak yang dapat digunakan untuk mendesain sistem komunikasi serat optik. Setelah  $\omega$  $\subset$ melakukan perancangan jaringan LAN ini makan dilakukan perhitungan kelayakan jaringan QoS dengan parameter seperti *Througput, delay, packet loss dan jitter*. Dengan melakukan pengabilan data langsung pada jaringan LAN nyata di Gedung Baru dengan menggunakan software Wireshark yang nantinya dilakukan perhitungan dan dianalisa kelayakan

Penelitian yang dilakukan ini termasuk dalam penelitian kuantitatif karena penelitian ini melakukan perancangan, pemodelan, perhitungan manual dan pensimulasian, kemudian hasil perancangan dianalisis dengan memperhatikan  $\overline{S}$ tate kelayakan Gedung Baru dan biaya yang ada. Desain topologi dan simulasi menggunakan *software* GNS3. Software GNS3 dapat digunakan untuk mendesain Islamic topologi jaringan, simulasi, dan melakukan pengujian terhadap sebuah jaringan komputer. Setelah *architecture network* selesai, selanjutnya dilakukan *infrastructure*  University of Sultan Syarif Kasim *network* internal, yang berguna untuk menghitung nilai *throughput*, packet *loss*, *delay*, dan *jitter*. *Software* yang digunakan untuk menghitung nilai dari parameter tersebut adalah *Wireshark*. *Software* ini memberikan data hasil simulasi di GNS3 sehingga dapat dihitung nilai QoS pada jaringan internet yang sudah didesain sesuai rumus dari parameter yang digunakan.

### **3.2 Penggunaan Perangkat**

Ria

Penggunaan perangkat yang peneliti gunakan untuk mendukung proses simulasi rangkaian dan desain topologi jaringan terbagi menjadi dua, yaitu

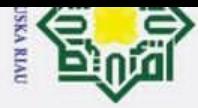

 $\circ$ 

 $\exists$ 

State Islamic University of Sultan Syarif Kasim Ria

Hak Cipta Dilindungi Undang-Undang

2. Dilarang mengumumkan dan memperbanyak sebagian atau seluruh karya tulis ini dalam bentuk apapun tanpa izin UIN Suska Riau

- Pengutipan tidak merugikan kepentingan yang wajar UIN Suska Riau
- 
- Dilarang mengutip sebagian atau seluruh karya tulis ini tanpa mencantumkan dan menyebutkan sumber:
- $\bar{\omega}$ Pengutipan hanya untuk kepentingan pendidikan, penelitian, penulisan karya ilmiah, penyusunan laporan, penulisan kritik atau tinjauan suatu masalah.

 $\pm$ *hardware* dan *software*. *Hardware* yang peneliti gunakan adalah :  $\omega$  $\overline{\phantom{1}}$ 

- *1.* Laptop : *Hp*
- Ō 2. Model :*Windows* 10 pro 64-bit
- **B** *3. Processor* : *Intel Core i5-4210M , 2.6Ghz*
	- *4. RAM : 8.00 G*

*Software* yang digunakan dalam proses desain topologi dan *infrastructure network*   $\subseteq$ *internal* adalah *Graphical Network Simulator* (GNS3) versi 2.2.37, dan proses **NSus** selanjutnya didukung oleh *software VirtualBox* dan *Wireshark.*

### **3.3 Flow Chart Penelitian**

Ka Pada bagian ini akan dijelaskan bagaimana peneliti melakukan penelitian 고 dengan beberapa tahapan penulisan dan pemodelan sistem. Berikut *Flow Chart*  $\omega$ dalam penelitian yang akan dilakukan:

### **UIN SUSKA RIAU**

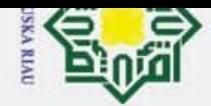

 $\overline{\omega}$ 

 $\odot$ 

 $\pm$ 

 $\omega$  $\overline{\phantom{1}}$ 

cipta

milik UIN

SnS

ka 고  $\omega$  $\subset$ 

State Islamic University of Sultan Syarif Kasim Ria

2. Dilarang mengumumkan dan memperbanyak sebagian atau seluruh karya tulis ini dalam bentuk apapun tanpa izin UIN Suska Riau.

- Pengutipan tidak merugikan kepentingan yang wajar UIN Suska Riau.
- 
- Pengutipan hanya untuk kepentingan pendidikan, penelitian, penulisan karya ilmiah, penyusunan laporan, penulisan kritik atau tinjauan suatu masalah.
- Hak Cipta Dilindungi Undang-Undang
	- Dilarang mengutip sebagian atau seluruh karya tulis ini tanpa mencantumkan dan menyebutkan sumber:
- 
- 

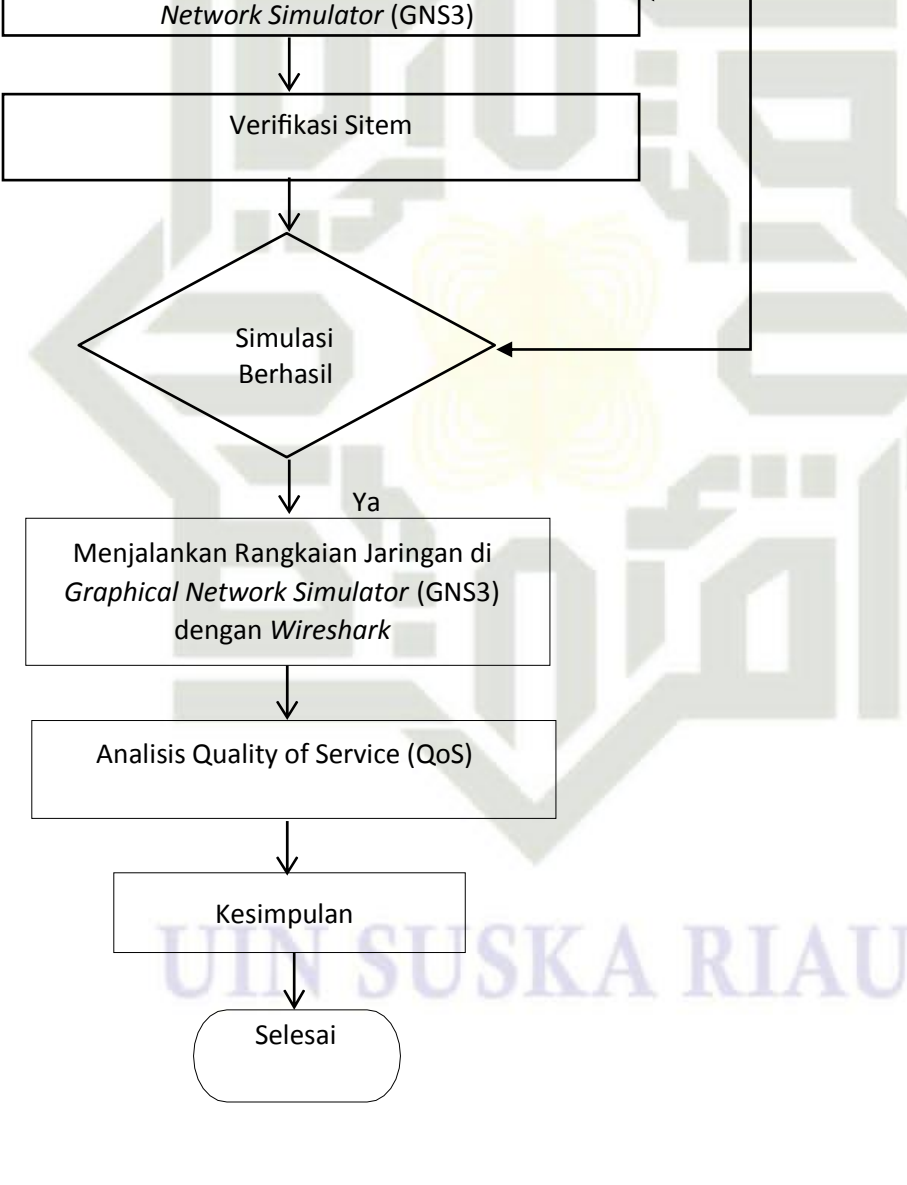

Pengumpulan Data

Studi Literatur

Mulai

Perancangan Topologi Jaringan dengan *Graphical*

Gambar 3.1 *Flowchart* Penelitian

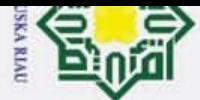

Hak Cipta Dilindungi Undang-Undang

 $\overline{c}$ 

. Dilarang mengutip sebagian atau seluruh karya tulis ini tanpa mencantumkan dan menyebutkan sumber

 $\pm$  $\omega$  Tahapan pertama yang Penulis lakukan adalah melakukan studi literatur jurnal- $\overline{\mathbf{r}}$ jurnal yang berkaitan dengan penelitian sebagai referensi untuk mendukung topik  $\circ$  $P1d1$ yang akan diteliti. Tahapan kedua yaitu mengumpulkan data, tahapan ini sangat penting karena dari data yang diperoleh, Penulis dapat memulai membuat rancangan  $\overline{a}$  $rac{1}{x}$ yang akan dilakukan. Data yang Peneliti peroleh yaitu berupa jumlah gedung, jumlah lantai, jumlah ruangan, jumlah *user*, perangkat yang digunakan, dan informasi data  $\subset$  $\overline{z}$ lainnya yang dapat membantu Peneliti dalam melakukan desain topologi jaringan.  $\omega$ 

 $\frac{1}{2}$ Selanjutnya, Penulis melakukan monitoring QoS, diawali dengan melakukan ka perancangan topologi jaringan, konfigurasi jaringan, melakukan *routing* pada 고 jaringan dan setelah itu dilakukan simulasi untuk memastikan apakah jaringan yang  $\omega$  $\overline{C}$  didesain sudah layak atau tidak. Rangkaian yang telah dirancang pada *software Graphical Network Simulator* (GNS3) dikatakan berhasil simulasinya apabila perangkat satu dengan yang lainnya sudah bisa saling bertukar informasi. Setelah itu, dilakukan perhitungan QoS menggunakan *software wireshark*, pada *wireshark* kita dapat merepresentasikan simulasi yang berjalan pada GNS3, sehingga *wireshark*  dapat menampilkan hasil data yang di-*run* tersebut. QoS dihitung berdasarkan nilai parameter *packet loss, delay, throughput,* dan *jitter*. Nilai parameter tersebut dapat dihitung sesuai data yang diperoleh dari *software wireshark*. Tahapan yang terakhir, Penulis melakukan analisis hasil perancangan dan pengolahan data yang telah tate diperoleh berdasarkan hasil simulasi untuk mengetahui kualitas jaringan internet sesuai standarisasi TIPHON, sehingga penulis dapat mengambil kesimpulan dari penelitian ini.

Ria

**3.4 Pengumpulan Data**<br> **3.4 Pengumpulan Data**<br> **3.4 Pengumpulan Data**<br> **3.4 Pengumpulan data sanga**<br> **3.4 Pengumpulan data sanga**<br> **3.4 Pengumpulan data sanga**<br> **3.4 Pengumpulan data sanga**<br> **3.4 Pengumpulan data sanga**<br> Pengumpulan data sangat diperlukan untuk memudahkan dalam melakukan desain topologi jaringan. Data yang diperoleh berupa jumlah gedung, jumlah lantai, dan jumlah *user* serta denah komponen. Data jumlah *user* dapat dilihat pada tabel 3.1 di bawah ini.

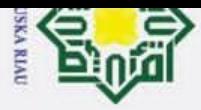

 $\overline{\omega}$ 

 $\odot$ 

Hak Cipta Dilindungi Undang-Undang

Dilarang mengutip sebagian atau seluruh karya tulis ini tanpa mencantumkan dan menyebutkan sumber

 $\pm$ Tabel 3.1 Data Jumlah *User* Setiap Lantai [15]  $\omega$ 

| No.    | Peralatan          |    | Lantai      |    |             |
|--------|--------------------|----|-------------|----|-------------|
|        |                    |    | $\mathbf H$ | Ш  | Jumlah user |
| 1.     | <b>LAN</b> Socket  | 6  | 6           | 6  | 18          |
| 2.     | <b>Router WLAN</b> | 7  | 7           |    | 21          |
| 3.     | <b>CCTV</b>        | 6  | 6           | 6  | 18          |
| Jumlah |                    | 19 | 19          | 19 | 57          |

Berdasarkan tabel 3.1, dilakukan perhitungan alokasi *bandwidth* yang Ka dapat dihitung berdasarkan dari informasi jumlah dan jenis perangkat yang 刀 diperlukan setiap lantainya. Dilakukan perkalian pada jumlah perangkat sesuai  $\overline{\omega}$  $\subset$ ketetapan *bandwidth* per-satu perangkatnya. Perangkat yang digunakan berbedabeda, sehingga kebutuhan *bandwidth* juga berbeda. Di bawah ini adalah tabel kebutuhan *bandwidth* pada masing-masing perangkat.

Tabel 3.2 Data Kebutuhan *Bandwidth* [16] [17]

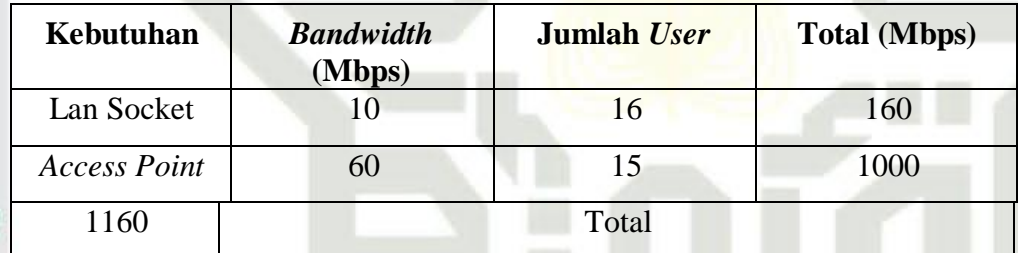

tate Berdasarkan informasi pada tabel 3.2, dilakukan perhitungan,dan didapat total **Slamic** *bandwidth* keseluruhan sebesar 1,1 Gbps. Gedung Baru mempunyai Akses point sebanyak 15 akses point dan 10 Lan Socket. Gedung baru mempunyai Bandwith sebesar 1 Gbps yang diatur oleh PTIPD, dengan itu kondisi akses point pada jaringan niversity of Sultan LAN di Gedung baru mempunyai bandwith sebesar 60 mbps pada stiap akses pointnya.[25] JSKA

### **3.5 Analisis Kebutuhan**

Analisis kebutuhan sangat diperlukan unutk menentukan *akses point* yang melayani *user* sesuai dengan standar kebutuhan yang baik pada jumlah *user* agar Syarif Kasim penggunaan internet dapat efisien, cepat dan handal. Tentunya kehandalan *akses point* sangat mempengaruhi kualitas jaringan yang diinginkan di Gedung Baru .

Pengutipan hanya untuk kepentingan pendidikan, penelitian, penulisan karya ilmiah, penyusunan laporan, penulisan kritik atau tinjauan suatu masalah

S

Ċ

Ria

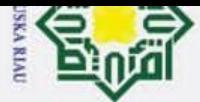

 $\pm$ 

Hak Cipta Dilindungi Undang-Undang

. Dilarang mengutip sebagian atau seluruh karya tulis

 $\ddot{\sim}$ 

ini tanpa mencantumkan dan menyebutkan sumber:

Ria

 $\omega$ Berdasarkan pada tabel 3.2 Gedung Baru memiliki 3 lantai, dimana pada lantai 1  $\overline{\mathbf{x}}$  $\Omega$ terdapat 6 kelas yang didalam kelasnya terdapat 25 orang dengan dan 1 ruangan p besar multiguna yang dimana terdapat 2 ruangan seminar. Total estimasi *User* pada  $\overline{e}$ Lantai 1 adalah 150 orang. Begitupun juga dengan Lantai 2 dan 3 yang memiliki  $\exists$  $\frac{1}{x}$ terdapat 6 kelas dimana didalam kelasnya terdapat 25 orang dengan perkelasnya dan 1 ruangan besar multiguna. Masing- masing total usernya adalah 150. Jadi jumlah  $\subset$  $\overline{z}$ *user* pada gedung baru adalah 450 user dan.

### sns **3.5.1 Pemiilihan Akses Point dan Switch**

Κa Untuk penggunaan *akses point* dengan kualitas jaringan yang stabil yang 고 mampu melayani *user* perkelasnya maka perlu dilakukannya Analisa jumlah *user*  $\omega$  $\overline{\mathsf{c}}$  pada setiap kelas di Gedung Baru lalu bisa menentukan Akses poin yang diinginkan sesuai dengan jumlah *user* di Gedung Baru. Setelah menganalisa dipakai beberapa akses point yang cocok dengan keadaan di Gedung Baru, salah satunya yaitu Akses Point Rujie RG-RAP2200(E). Akses point Rujie RG-RAP2200(E) sangat cocok dan efisien digunakan pada kodisi Gedung Baru, dimana akses point ini mendukung teknologi tinggi sesuai dengan perangkat *user* yang membutuhkan jaringan yang lancar walaupun masih banyak yang menggunakannya, dimana Ruijie Reyee model ceiling seri RG-RAP2200 dual-band merupakan AP model ceiling berkinerja-tinggi untuk skenario cakupan Wi-Fi area-luas indoor dan cakupannya yang lebih dari 20 tate meter membuat perangkat ini pilihan ideal untuk banyak skenario wireless,  $\overline{s}$ khususnya kantor, Gedung, industri komersil, hotel, skenario pelayanan, dll.

lamic Perangkat ini mendukung PoE 802.3af/at dan suplai daya lokal 12V DC. Desain dua port LAN memfasilitasi ekspansi perangkat pihak ketiga untuk University memenuhi kebutuhan skenario jaringan yang lebih banyak. Sesuai dengan protokol Wi-Fi 802.11a/b/g/n/ac. Protocol 802.11ac adalah standar yang ditetapkan IEEE sebagai penerus teknologi Wi-Fi generasi kelima. Berdasarkan dokumen standar  $\overline{a}$ IEEE 802.11ac-2013, sebagai berikut meningkatkan pengalaman para pengguna Sultan IEEE 802.11 jaringan area lokal nirkabel (WLAN) dengan menyediakan throughput secara signifikan pada Basic Service Set (BSS) yang lebih tinggi untuk area aplikasi WLAN yang ada. Standar ini juga diharapkan memungkinkan terbukanya segmen arif Kasim pasar baru untuk WLAN yang beroperasi di bawah 6 GHz. Selain itu standar ini

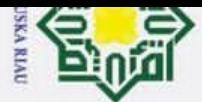

ρ

 $\odot$ 

Hak Cipta Dilindungi Undang-Undang

Dilarang mengutip sebagian atau seluruh karya tulis ini tanpa m

intumkan dan menyebutkan sumber:

Z.

 $\pm$  $\omega$ bertujuan untuk memfasilitasi distribusi beberapa aliran data multimedia secara  $\overline{\mathbf{z}}$ nirkabel. Sasarannya adalah untuk meningkatkan kinerja WLAN secara signifikan  $\circ$ lp<sub>1d</sub> untuk sejumlah client yang didukung oleh sebuah STA (AP) sehingga setiap client memiliki kapasitas yang besar untuk mengakses AP. Dalam hal ini AP akan milik menyediakan aliran data dalam jumlah yang tinggi untuk mendukung video stream secara paralel ke masing-masing client.[23]  $\subset$ 

 $\bar{z}$ Wave1/Wave2, RG-RAP2200 mendukung teknologi dual-stream MU-MIMO dan sns menawarkan antena *omnidirectional* di dalamnya. Perangkat ini dapat bekerja bersamaan pada 2.4Ghz dan 5Ghz, memberikan akses *wireless* dengan melihat Ka spesifikasinya yang mampu mempunyai Keunggulan dari akses Point ini adalah, 고  $\omega$ Jaringan yang mengatur diri sendiri, manajemen jaringan terpusat, konfigurasi  $\subset$ berbasis skenario, autentikasi portal cloud, pemantauan dan pemeliharaan jarak jauh. Dengan melihat keunggulan akses point inilah yang sesuai dengan keadaan di Gedung baru [19].

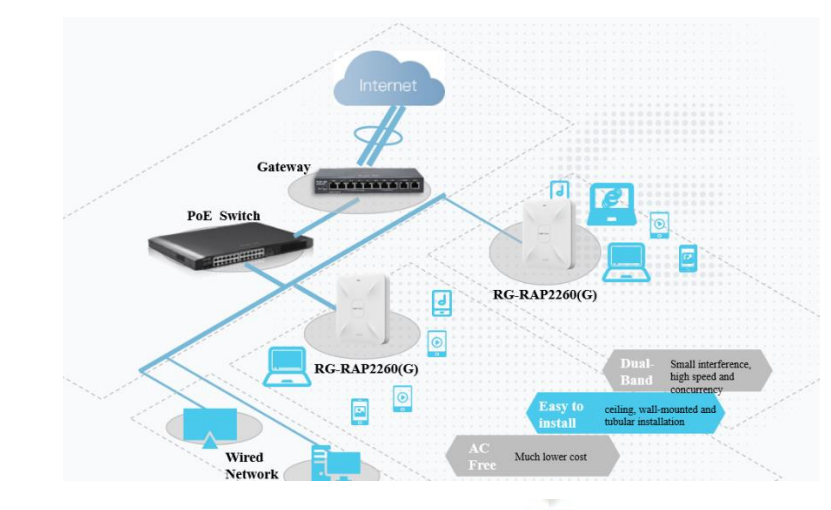

Gambar 3.2 Topologi jaringan dari pusat internet ke Gedung LAN [18]

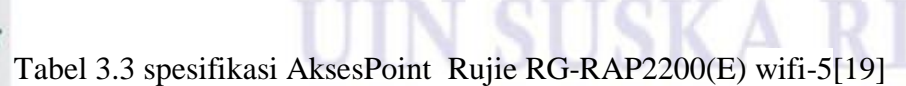

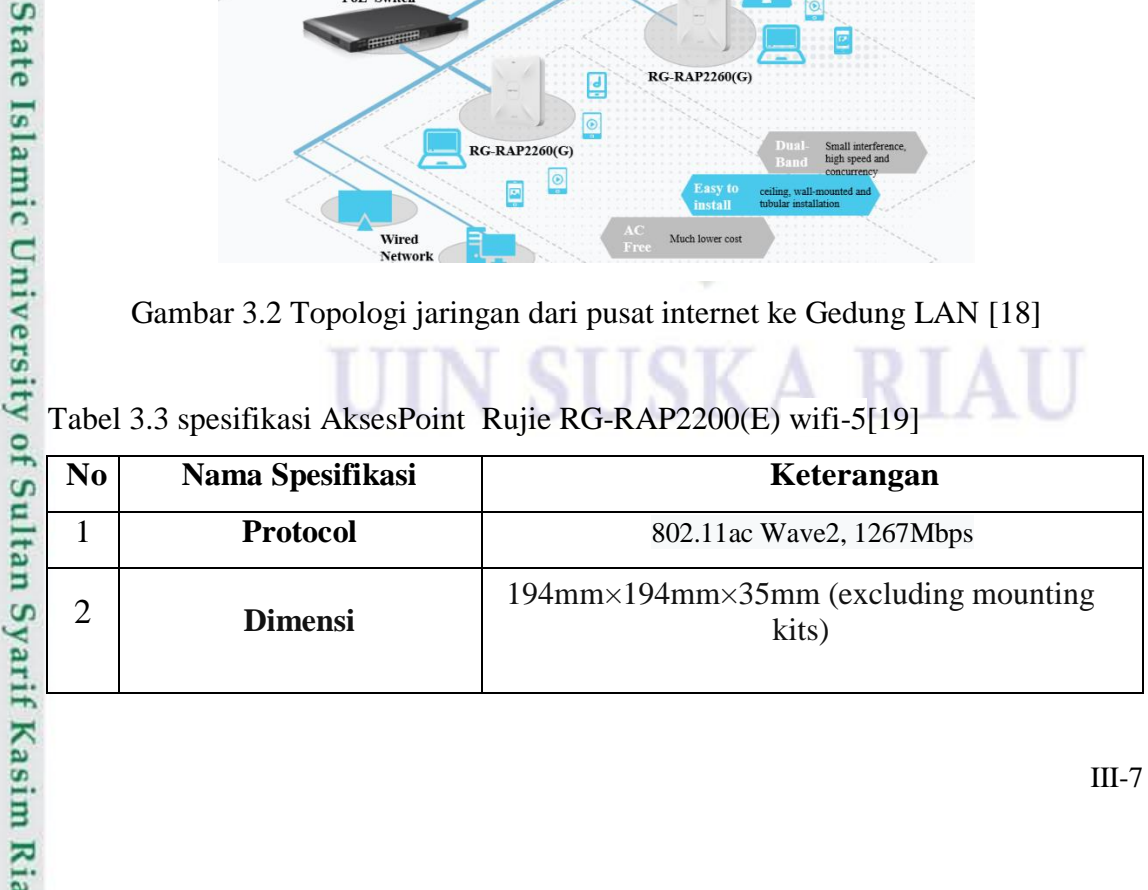

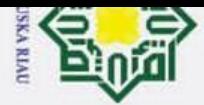

Hak Cipta Dilindungi Undang-Undang

1. Dilarang mengutip sebagian atau seluruh karya tulis ini tanpa mencantumkan dan menyebutkan sumber:

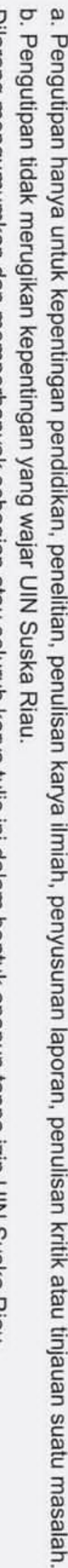

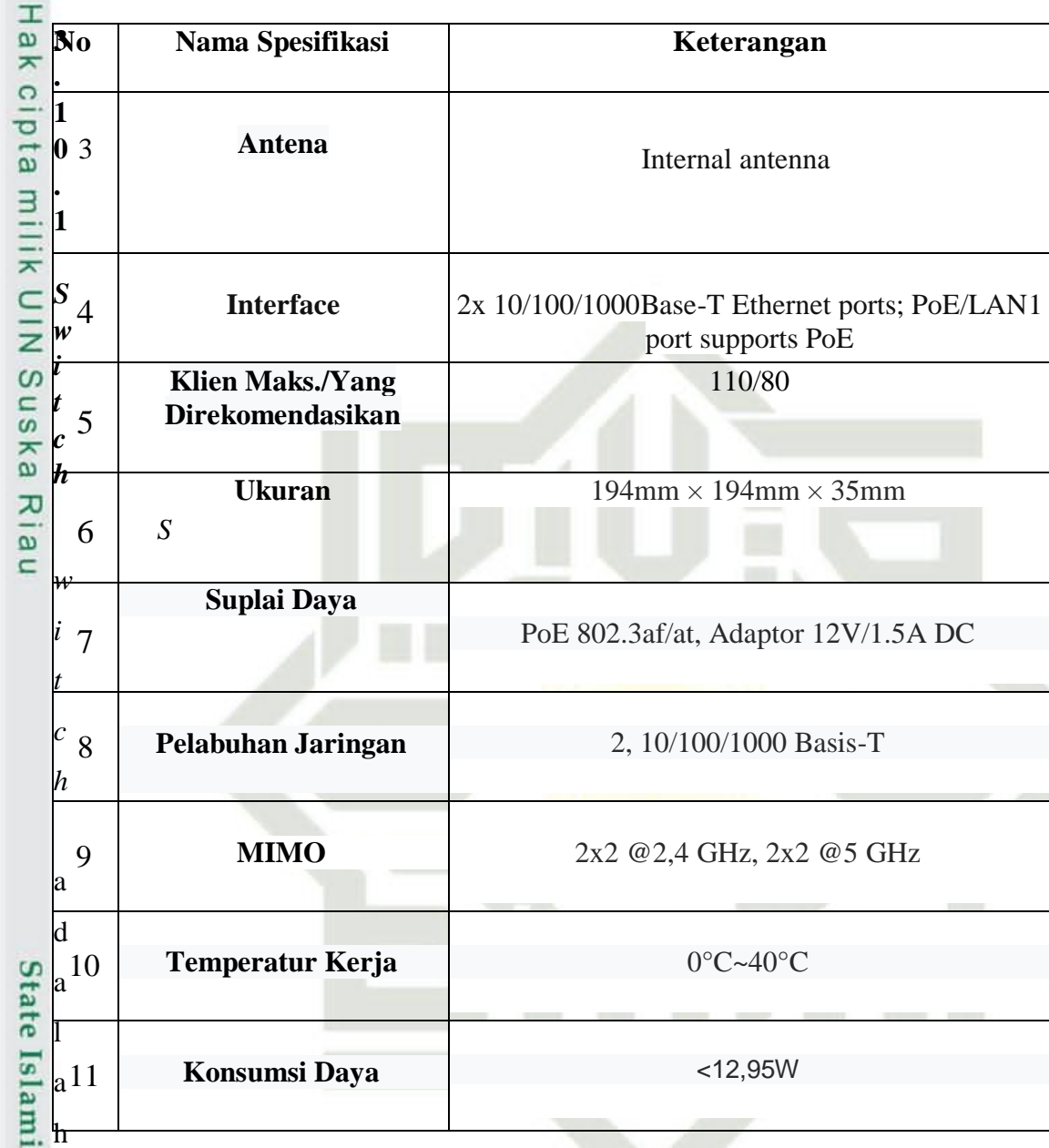

ic University of Sultan sebuah perangkat jaringan komputer yang berguna dalam menghubungkan beberapa perangkat komputer sehingganya perangkat tersebut dapat saling bertukar informasi, mulai dari menerima atau mengirim, memproses, hingga menyalurkan informasi ke perangkat yang dituju, dan semua itu dapat dilakukan *switch*. *Switch* yang digunakan pada Gedung Baru digunakan yaitu *switch managed* dari *Switch* RG-NBS3200-48GT4XS-P dikarenakan *switch* ini terdapat kelbihan yang mendukung jaringan LAN seperti kualitas kelas *Enterprise*  Syarif Kasim Ria memastikan performa tinggi, pengenalan kamera ip, nilai unik untuk jaringan

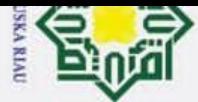

 $\overline{\omega}$ 

 $\odot$ 

Hak Cipta Dilindungi Undang-Undang

Pengutipan hanya untuk kepentingan pendidikan, penelitian, penulisan karya ilmiah, penyusunan laporan, penulisan kritik atau tinjauan suatu masalah

Ria

Dilarang mengutip sebagian atau seluruh karya tulis ini tanpa mencantumkan dan menyebutkan sumber:

 $\pm$ cctv, banyak kebijakan keamanan melindungi jaringan anda, manajemen seumur  $\omega$  $\overline{\mathbf{z}}$ hidup di ruijie cloud dimana saja dan kapan saja.  $\circ$ 

Ō E Teknologi switch RG-NBS3200-48GT4XS-P juga ada IGMP *Snooping*  Е yang mana tekologi IGMP *Snooping* IGMP *snooping* (Internet Group  $\equiv$ Management Protocol *snooping*) adalah sebuah fitur yang ada pada switch  $\subset$ jaringan yang digunakan untuk memantau dan mengendalikan lalu lintas *multicast* Z (*multicasting*) dalam sebuah jaringan berbasis IP. IGMP adalah protokol yang sn<sub>S</sub> digunakan oleh perangkat dalam jaringan untuk berkomunikasi dengan router Κa *multicast*, menginformasikan kepada router tentang kelompok-kelompok *multicast*  고 yang ingin mereka ikuti. Dengan menggunakan IGMP *snooping*, *switch* jaringan  $\omega$ dapat mengamati lalu lintas IGMP antara perangkat dalam jaringan dan router, dan mempelajari informasi tentang kelompok *multicast* yang ada dalam jaringan.

IGMP *snooping* sangat berguna dalam jaringan yang menggunakan aplikasi atau layanan yang mengandalkan *multicasting*, seperti *streaming* video, video *conference*, atau game online. Dengan menggunakan IGMP *snooping*, switch dapat memastikan bahwa data *multicast* hanya dikirim ke perangkat yang membutuhkannya, sementara perangkat yang tidak membutuhkan data tersebut tidak akan menerima lalu lintas multicast yang tidak perlu.[22]

S Eg Berikut spesifikasi *Switch* RG-NBS3200-48GT4XS-P pada tabel 3.7. Fe

Tabel 3.4 Spesifikasi *Switch* RG-NBS3200-48GT4XS-P [22]

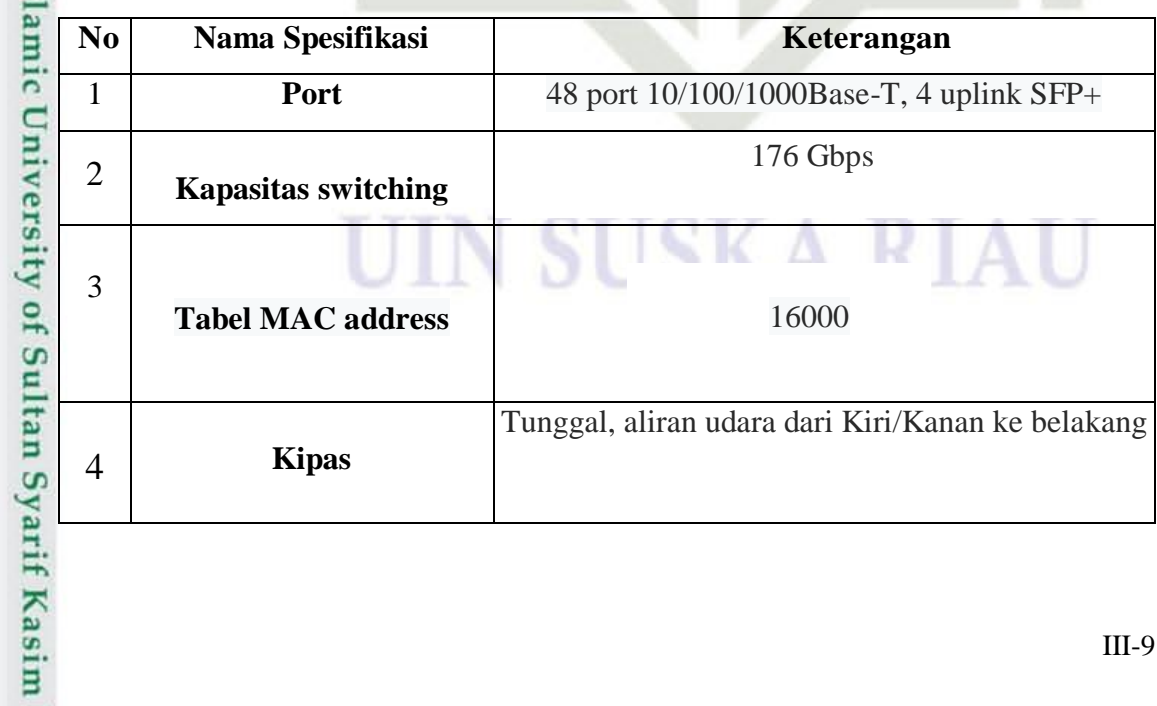

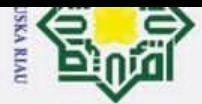

**Hak Cipta** . Dilaran  $\bar{\mathfrak{v}}$ 

indungi Undang-Undang

Pengutipan hanya untuk kepentingan pendidikan, penelitian, penulisan karya ilmiah, penyusunan laporan, penulisan kritik atau tinjauan suatu masalah.

nengutip sebagian atau seluruh karya tulis ini tanpa mencantumkan dan menyebutkan sumber:

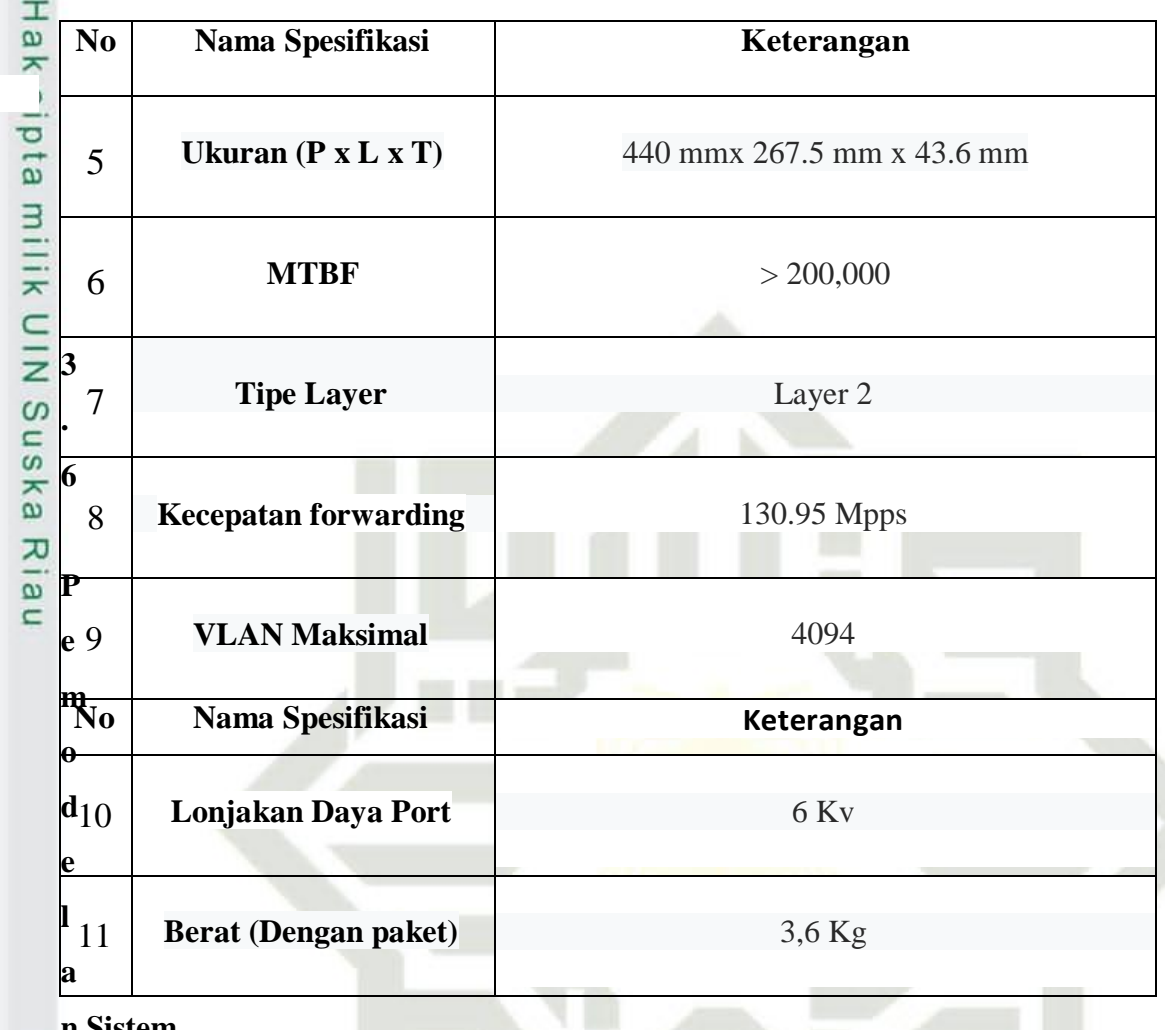

### **n Sistem**

State Islamic University of Sultan Syarif Kasim Ria Perancangan jaringan internet di dalam gedung pada penelitian ini dapat diilustrasikan pada gambar 3.2 – 3.6. Denah lantai 1 hingga lantai 3 membantu Penulis dalam menggambaran keadaan gedung secara rinci agar terlihat jelas posisi dan lokasi untuk perancangan topologi jaringan yang dibutukan.

### UIN SUSKA RIAU

g mengumumkan c gutipan tidak merug gutipan hanya untu g mengutip sebagi a Dilindungi Undang

### cipta milik

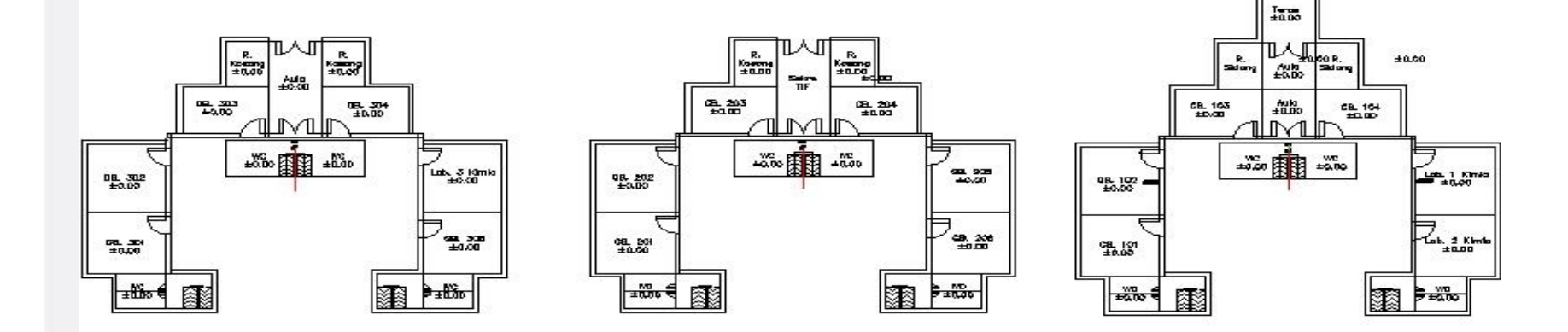

ber: laporan, penulisan kritik atau tinjaua

pun tanpa izin UIN Suska Riau.

# c University of Sultan Sy

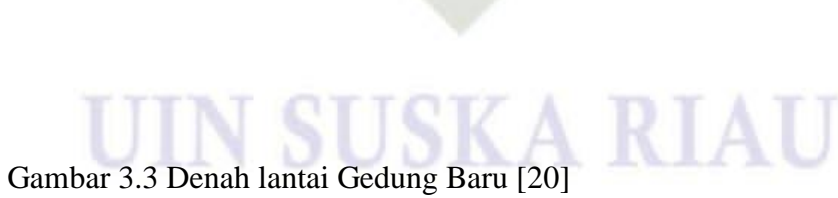

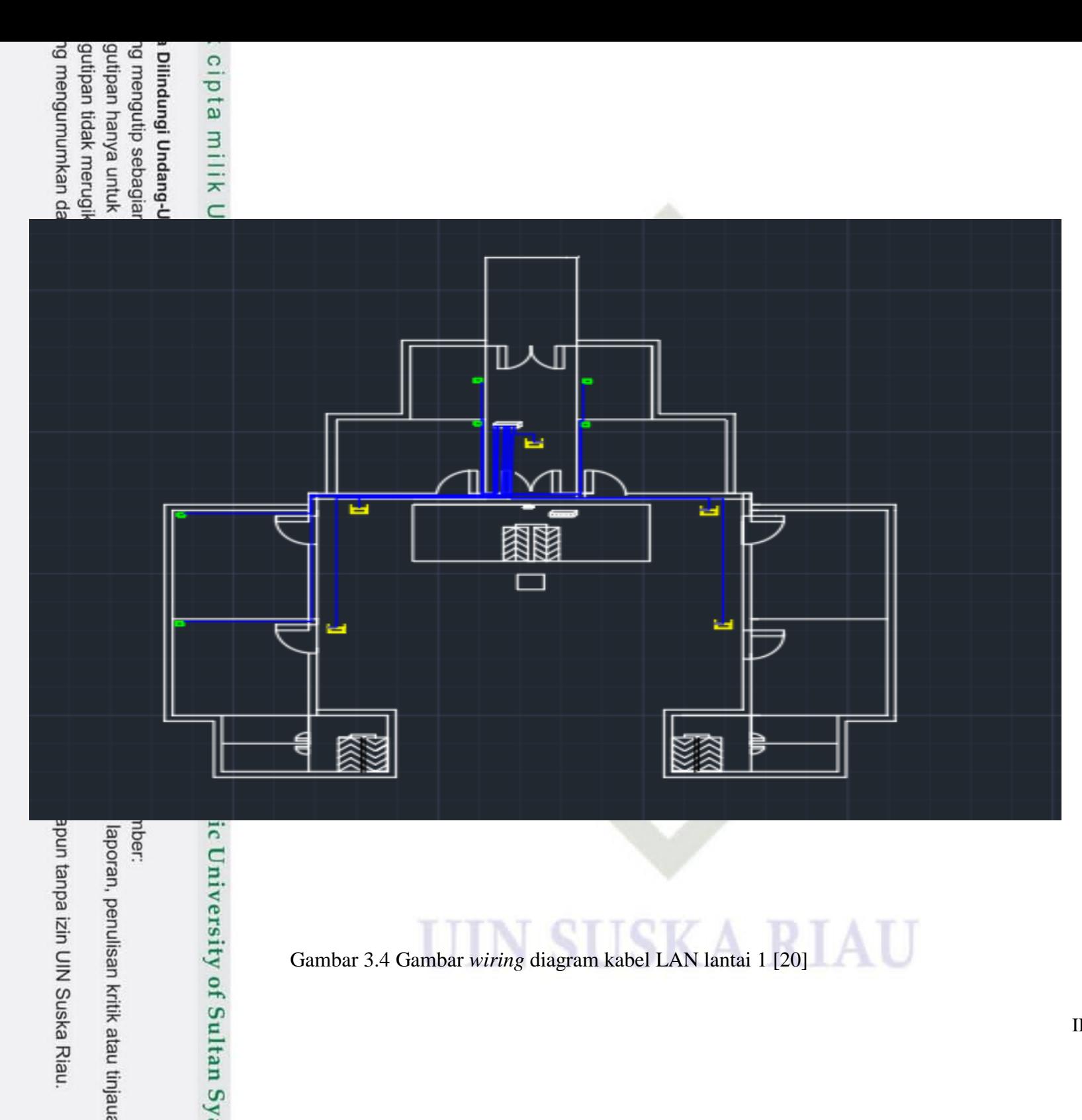

III-14

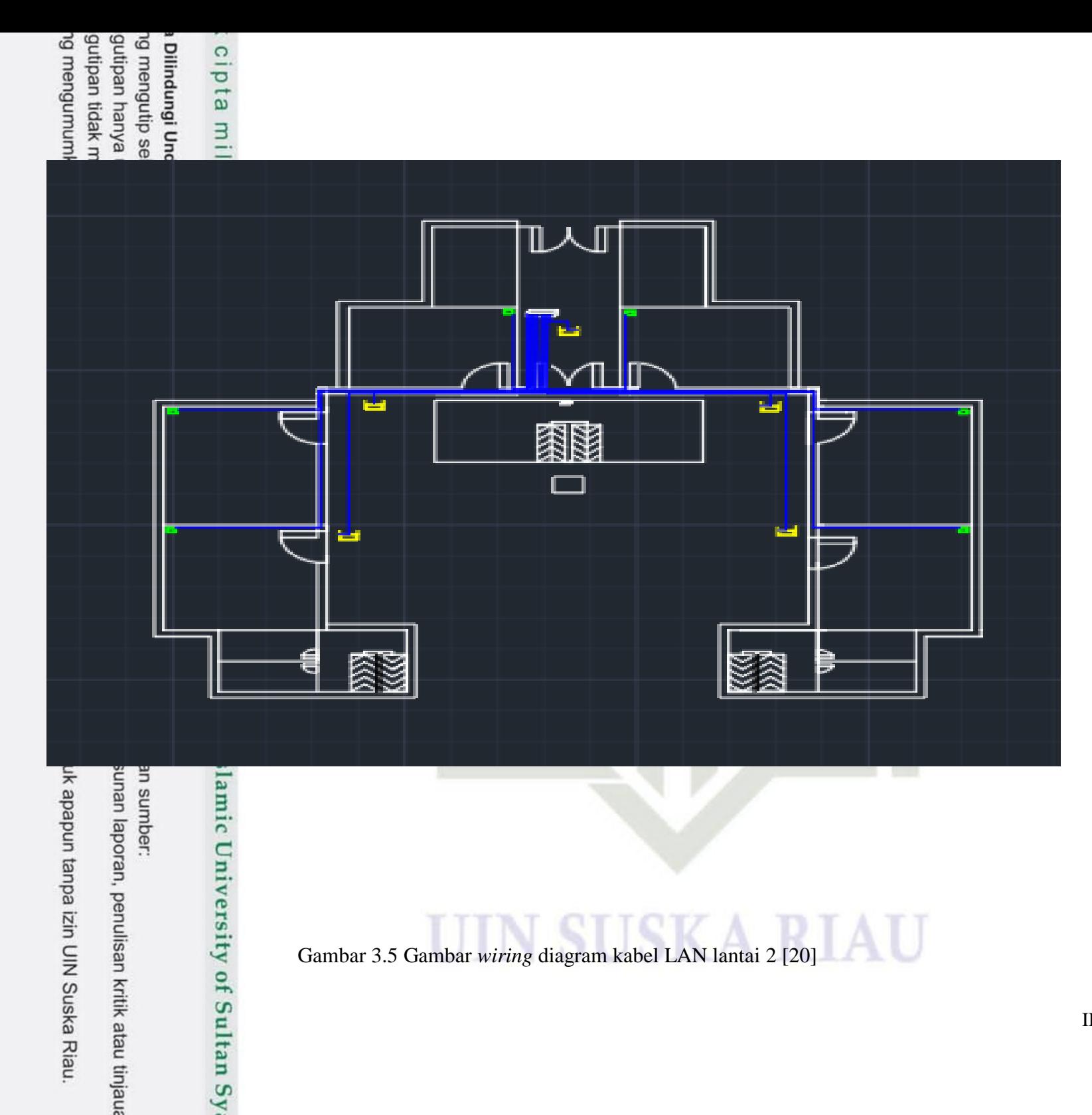

III-15

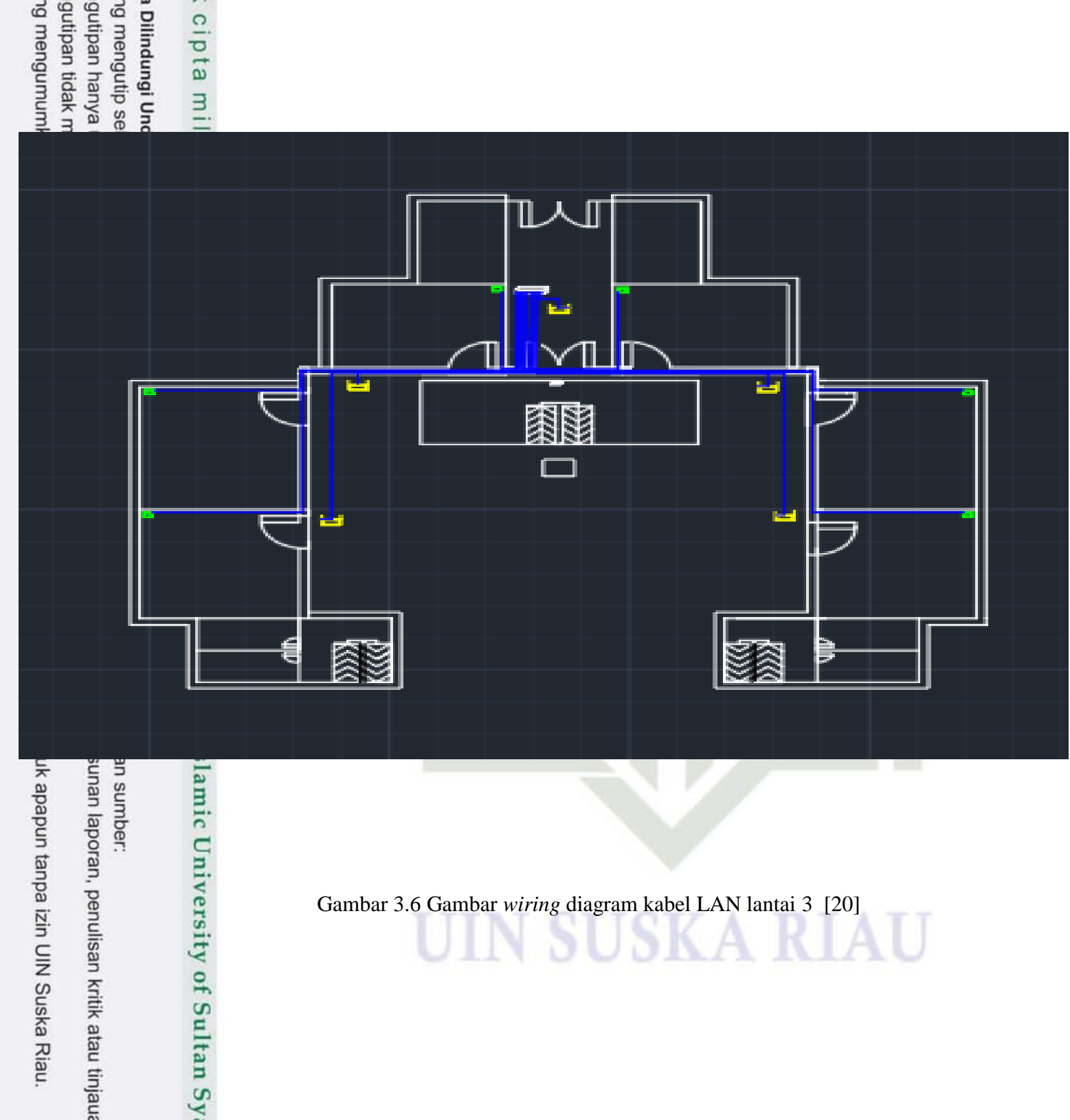

Gambar 3.6 Gambar *wiring* diagram kabel LAN lantai 3 [20]

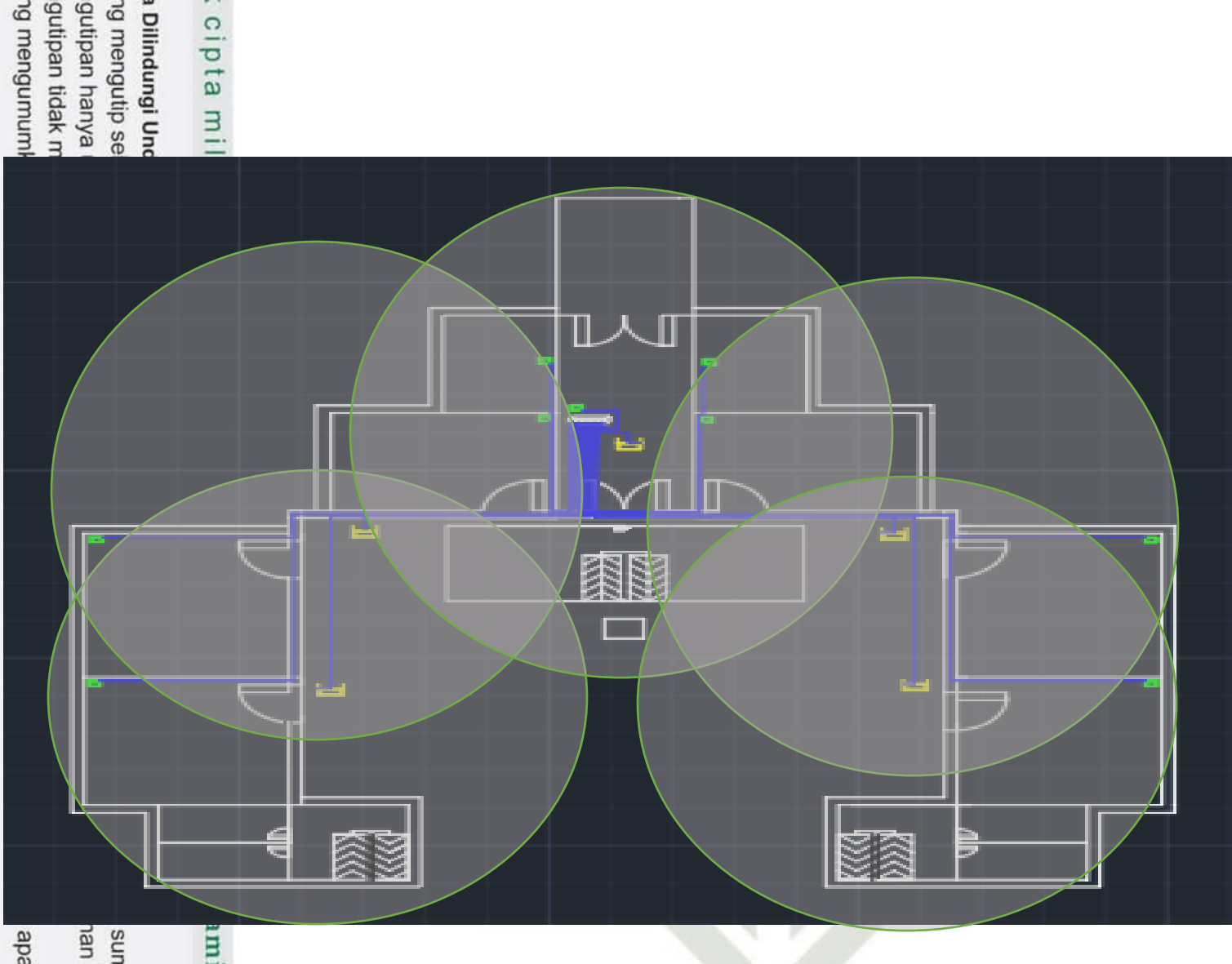

Gambar 3.7 jangkauan sinyal *akses point* [20]

UIN SUSKA RIAU

sumber:<br>nan laporan, penulisan kritik atau tinjaua apapun tanpa izin UIN Suska Riau.

umic University of Sultan Sy.

III-17

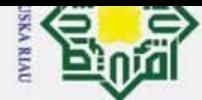

 $\omega$ 

 $\odot$ 

Hak Cipta Dilindungi Undang-Undang **3.7 Perhitungan Biaya**  ℿ⅄⅃ℿ 8 M وليا 10 M 10 M 10 M

Gambar 3.8 Jangkauan sinyal *akses point* [20]

Pada perancangan ini perlu dilaksanakannya perhitungan biaya untuk mendapatkan berapa total biaya yang diperlukan dalam perancangan jaringan LAN dalam suatu Gedung yaitu Gedung Baru fakultas sains dan teknologi. Pada Gedung baru mempunyai 3 lantai, dan mempunyai 15 *akses point* dan 15 *lan socket* pada ketiga lantainya. Pada saat ini instalasi jaringan di Gedung Baru sudah dipasang oleh pihak PTIPD dan sudah bisa digunakan jaringannya. Dalam perancangan ini memerlukan kabel STP *indoor*, *akses point, switch dan lan socket*. Berikut adalah tabel perhitungan biaya LAN di Gedung Baru;rsity of Sultan Syarif Kasim Ria

UIN SUSKA RIAU

Pengutipan hanya untuk kepentingan pendidikan, penelitian, penulisan karya ilmiah, penyusunan laporan, penulisan kritik atau tinjauan suatu masalah.

Dilarang mengutip sebagian atau seluruh karya tulis ini tanpa mencantumkan dan menyebutkan sumber:

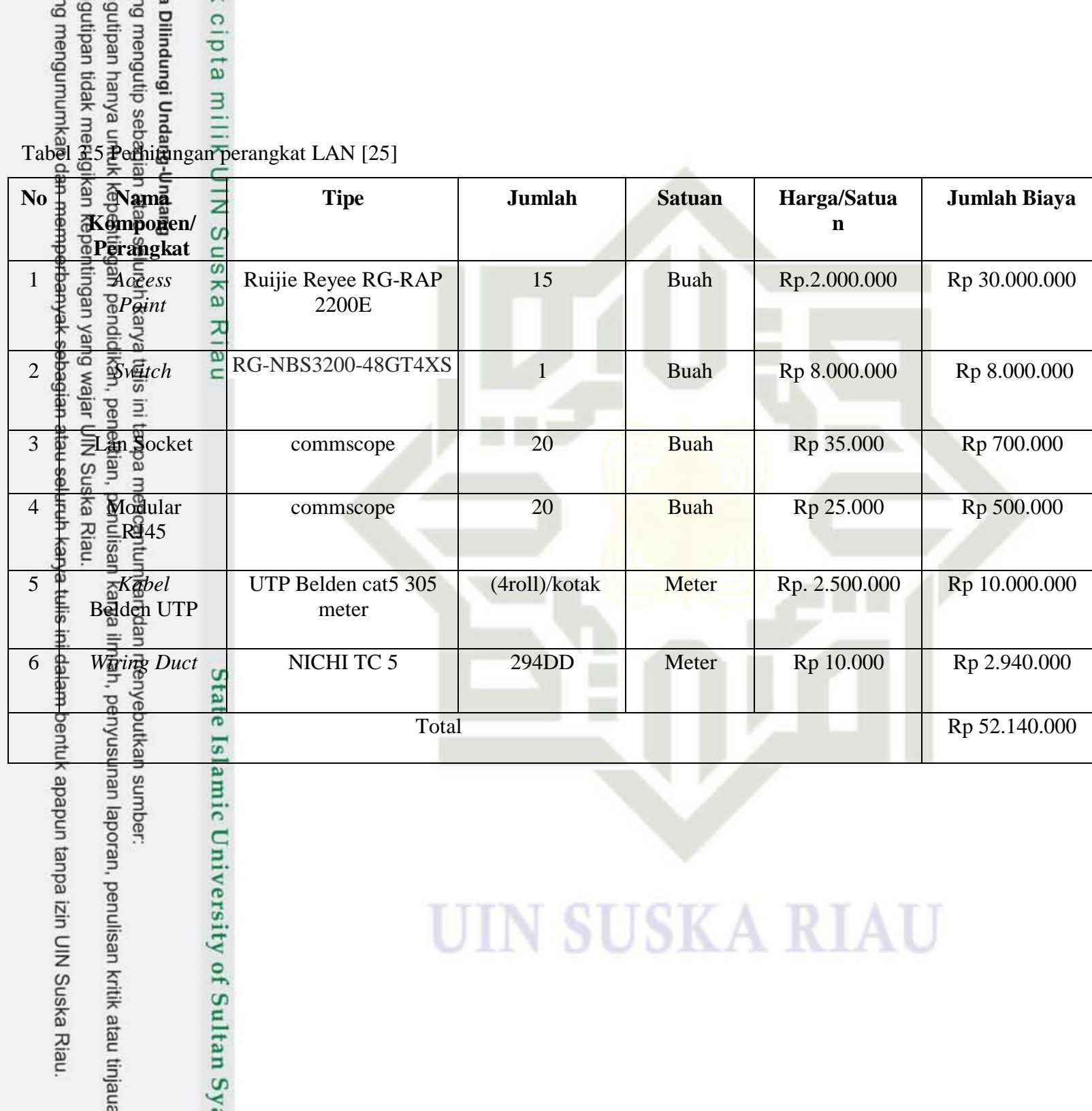

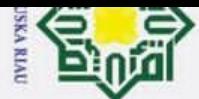

ō  $\overline{\omega}$   $\odot$ 

 $\pm$ 

刀

Hak Cipta Dilindungi Undang-Undang

. Dilarang mengutip sebagian atau seluruh karya tulis ini tanpa mencantumkan dan menyebutkan sumber:

### **3.8 Pengambilan Data**

 $\circ$ Setelah melakukan perancangan jaringan LAN di Gedung Baru kemudian ᠊ᡖ penulis perlu Untuk menentukan kualitas jaringan LAN di Gedung baru baik atau tidaknya perancangan jaringan LAN dengan perangkat-perangkat yang sudah ada di Gedung Baru, penulis melakukan pengambilan data QoS (*Quality of Service*) dengan parameter *throughput, delay, packet Loss* dan *jitter* yang nantinya penulis melakuakan pengujian secara langsung dengan menggunakan software *wireshark*, yang mana software *wireshark* bisa melakukan dapat melakukan capture paket data dimana berguna untuk memindai serta menangkap trafik data pada jaringan internet[14].

Dalam hal ini penulis melakukan pengambilan data pada *akses point* 1 lantai 1  $\overline{\omega}$ dengan menetapkan pengiriman paketnya sama yaitu 65.000 paket data dengan 2 jarak perhitungan.Yang pertama titik pengukuran pada jarak 4 meter dari *akses point* dengan 6 perhitungan parameter QoS *user* yang berbeda yaitu pada 5 *user*, 10 *user*, 15 *user*, 20 *user* 25 *user* dan 30 *user* dan yang kedua pada jarak 16 meter dari *akses point* dengan pengelompokkan 6 perhitungan parameter QoS yang berbeda yaitu 5 *user*, 10 *user*, 15 *user*, 20 *user*, 25 *user* dan 30 *user*. Dengan 2 skenario jarak ini peneliti menguji kualitas jaringan LAN dengan 3 kategori penngunaan jaringan. Yaitu kategori ringan, sedang dan berat. Pada penggunaan jaringan kategori ringan yang membutuhkan bandwith yang tidak besar yaitu seperti *browsing*, buka web, chat wa, vc wa dll. Penggunaan sedang dengan penggunaan bandwith yang sedang seperti nonton youtube dengan resousi 360p, buka media sosial seperti tiktok, instagram dll. Dan penggunaan berat yang membutuhkan bandwith yang besar seperti nonton youtube resolusi HD, nonton film HD, bermain game dll. Dengan ini 1 kali pengukuran di 5 *user* (perangkat) duiuji 3 kali dengan 3 kategori penggunaan jaringan, begitupan juga pada 10 user sampai 30 user pada jarak 4m dan 16m dan *akses point* yang sama. Setelah melakukan pengukuran jaringan ini, penulis melakukan pengolahan data sesuai dengan parameter QoS dan menganalisa hasil tersebut.

### **3.9 Sistem Perancangan LAN**

Kasim

Ria

Pemodelan sistem pada perancangan jaringan di dalam gedung, peneliti menggunakan software GNS3, komponen-komponen yang diperlukan dalam

Pengutipan hanya untuk kepentingan pendidikan, penelitian, penulisan karya ilmiah, penyusunan laporan, penulisan kritik atau tinjauan suatu masalah

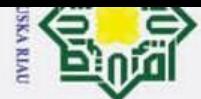

p  $\omega$ 

Pengutipan tidak merugikan kepentingan yang wajar UIN Suska Riau.

 $\odot$ 

Hak Cipta Dilindungi Undang-Undang

Dilarang mengutip sebagian atau seluruh karya tulis ini tanpa mencantumkan dan menyebutkan sumber:

Pengutipan hanya untuk kepentingan pendidikan, penelitian, penulisan karya ilmiah, penyusunan laporan, penulisan kritik atau tinjauan suatu masalah.

rif

Kasim

Ria

2. Dilarang mengumumkan dan memperbanyak sebagian atau seluruh karya tulis ini dalam bentuk apapun tanpa izin UIN Suska Riau

I perancangan dapat di-download melalui website resmi dari vendor yang model sistem pada perancangan di Gedung Baru adalah Toplogi Star. Topologi Star merupakan topologi yang berbentuk seperti bintang. Topologi ini menyediakan skalabilitas yang baik dan memisahkan lalu lintas jaringan antara perangkat-perangkat yang berbeda.. Star memiliki hub/switch di tengah topologi sebagai pusat dari topologi ini. Hub/switch merupakan pusat topologi ini sehingga fungsinya sangat vital, semua perangkat jaringan terhubung pada hub/switch. Topologi ini merupakan topologi dengan maintenance paling mudah sehingga banyak digunakan. Selain itu topologi ini menggunakan kabel UTP[26]

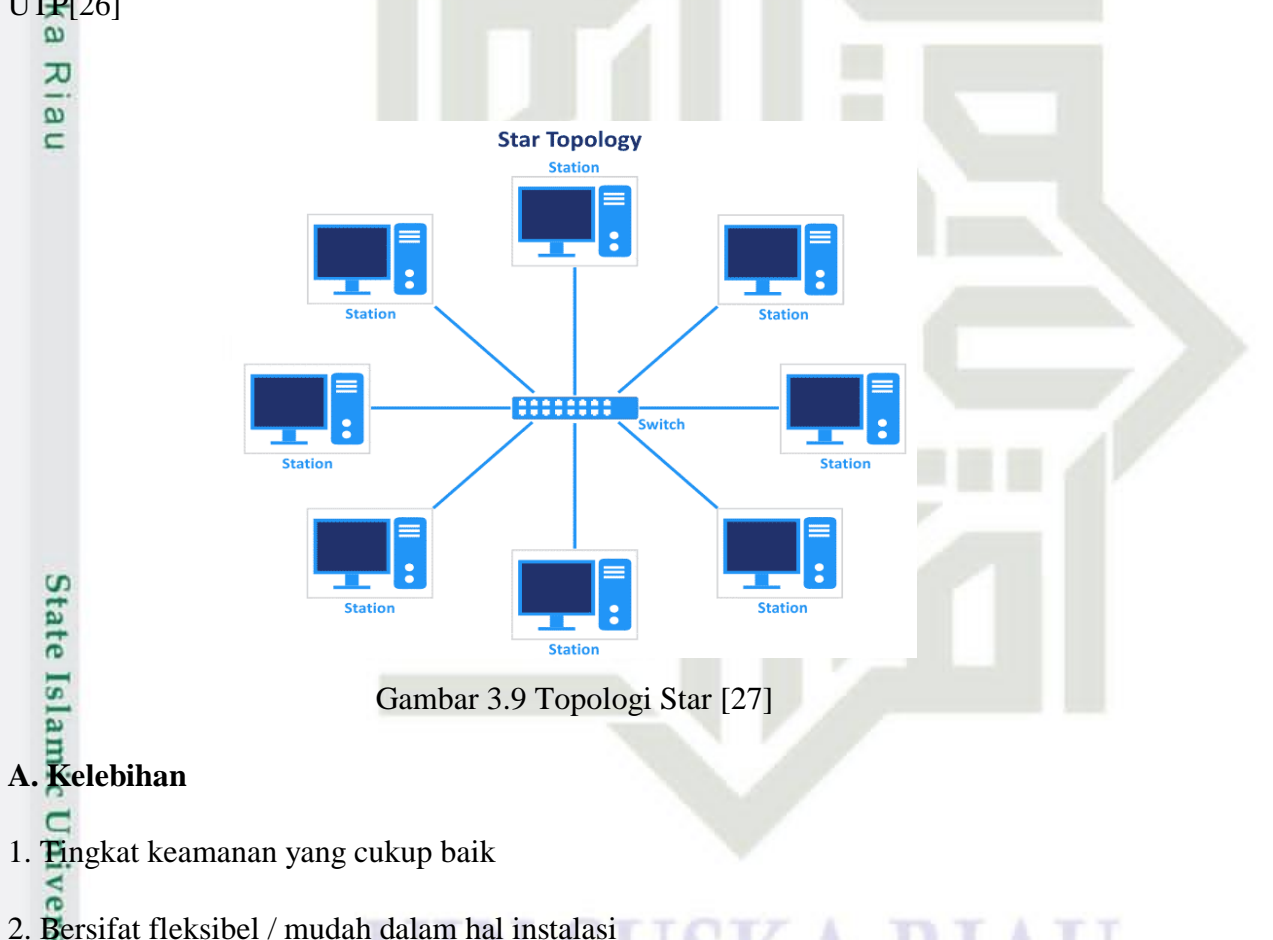

- 
- 3. Proses pertukaran data yang tidak terlalu rumit.
- 4. Mudah dalam hal trobel shooting jaringan karena satu client menggunakan satu jalur akses
- 5. Mudah untuk penambahan dan pengurangan komputer client.

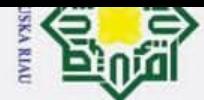

**B. Kekurangan** 

 $\odot$ 

Hak Cipta Dilindungi Undang-Undang

1.  $\frac{1}{1}$ ka switch / hub titik pusat rusak maka seluruh jaringna akan down.

2. Jika terlalu banyak pengguna maka lalu lintas akan semakin padat dan membuat jaringan menjadi lambat.

3. Dalam proses instalasi memboroskan banyak kabel.

4. Boros kabel maka akan secara otomatis memakan biaya yang cukup banyak.

5. Jika port dalam HUB / swicth salah satu rusak maka tidak dapat dipergunakan, bahkan dalam jangka panjang akan merusak port - port yang lain.[27]

**UIN SUSKA RIAU** 

# State Islamic University of Sultan Syarif Kasim Ria

Dilarang mengutip sebagian atau seluruh karya tulis ini tanpa mencantumkan dan menyebutkan sumber:

 $\overline{\omega}$  $\subset$ 

2. Dilarang mengumumkan dan memperbanyak sebagian atau seluruh karya tulis ini dalam bentuk apapun tanpa izin UIN Suska Riau

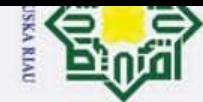

 $\overline{\omega}$ 

 $\frac{1}{1}$ 

Hak Cipta Dilindungi Undang-Undang

2. Dilarang mengumumkan dan memperbanyak sebagian atau seluruh karya tulis ini dalam bentuk apapun tanpa izin UIN Suska Riau. ö.

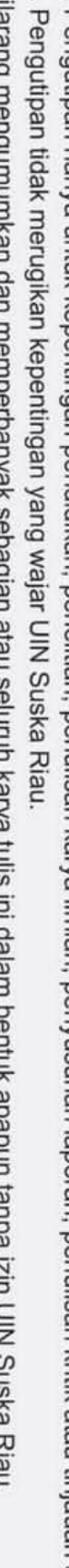

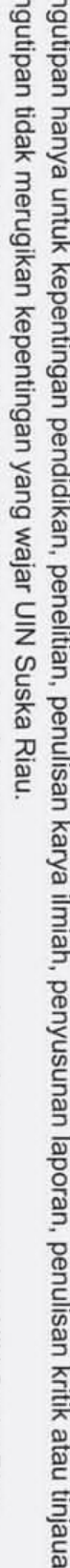

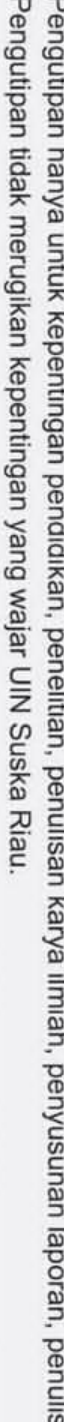

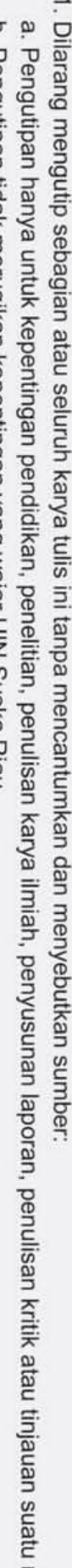

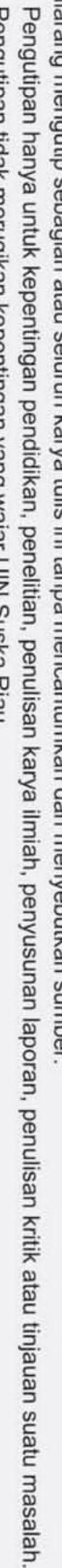

y of Sultan Syarif Kasim Ria

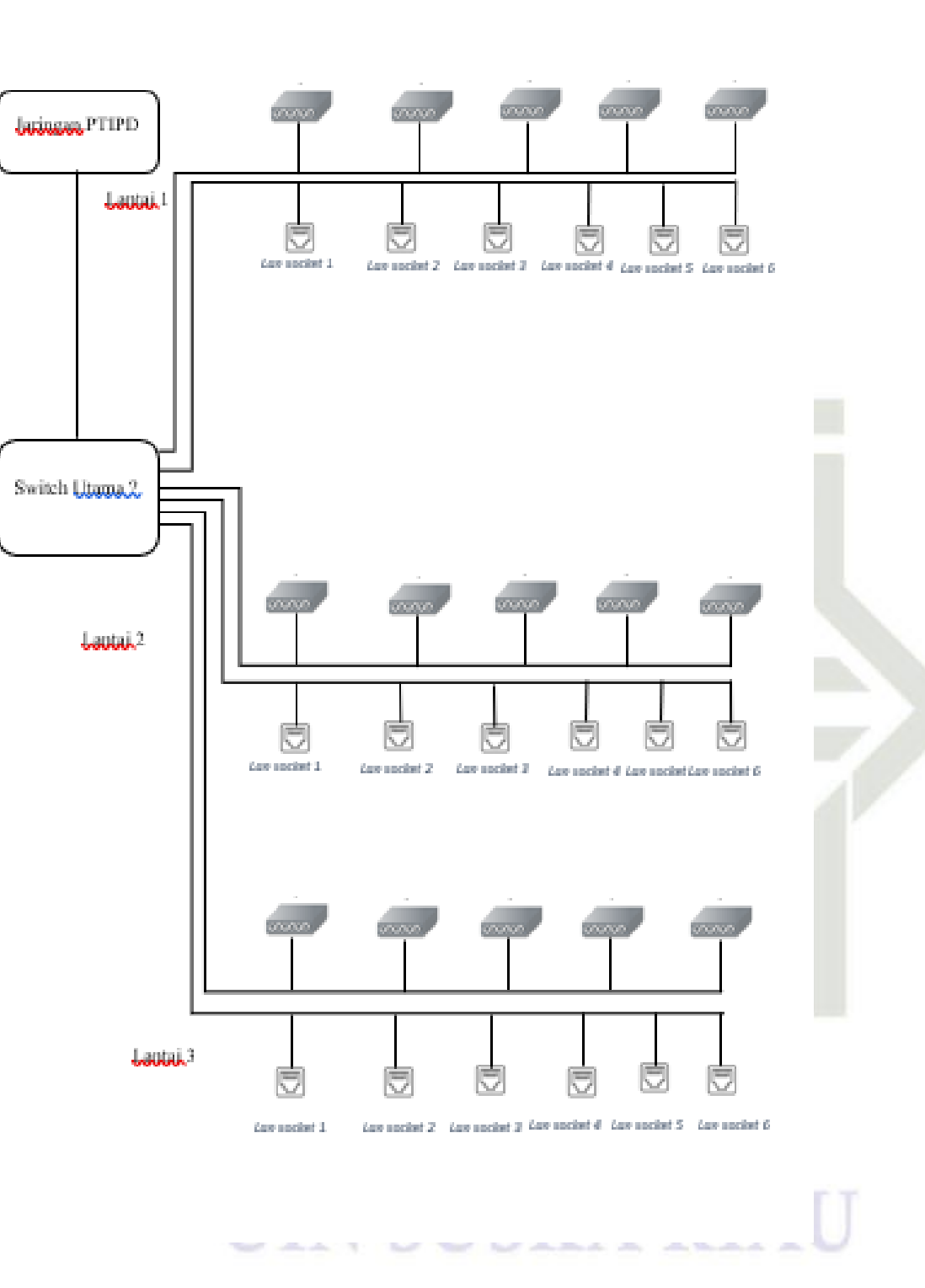

Gambar 3.10 Singe Line Diagram[18]

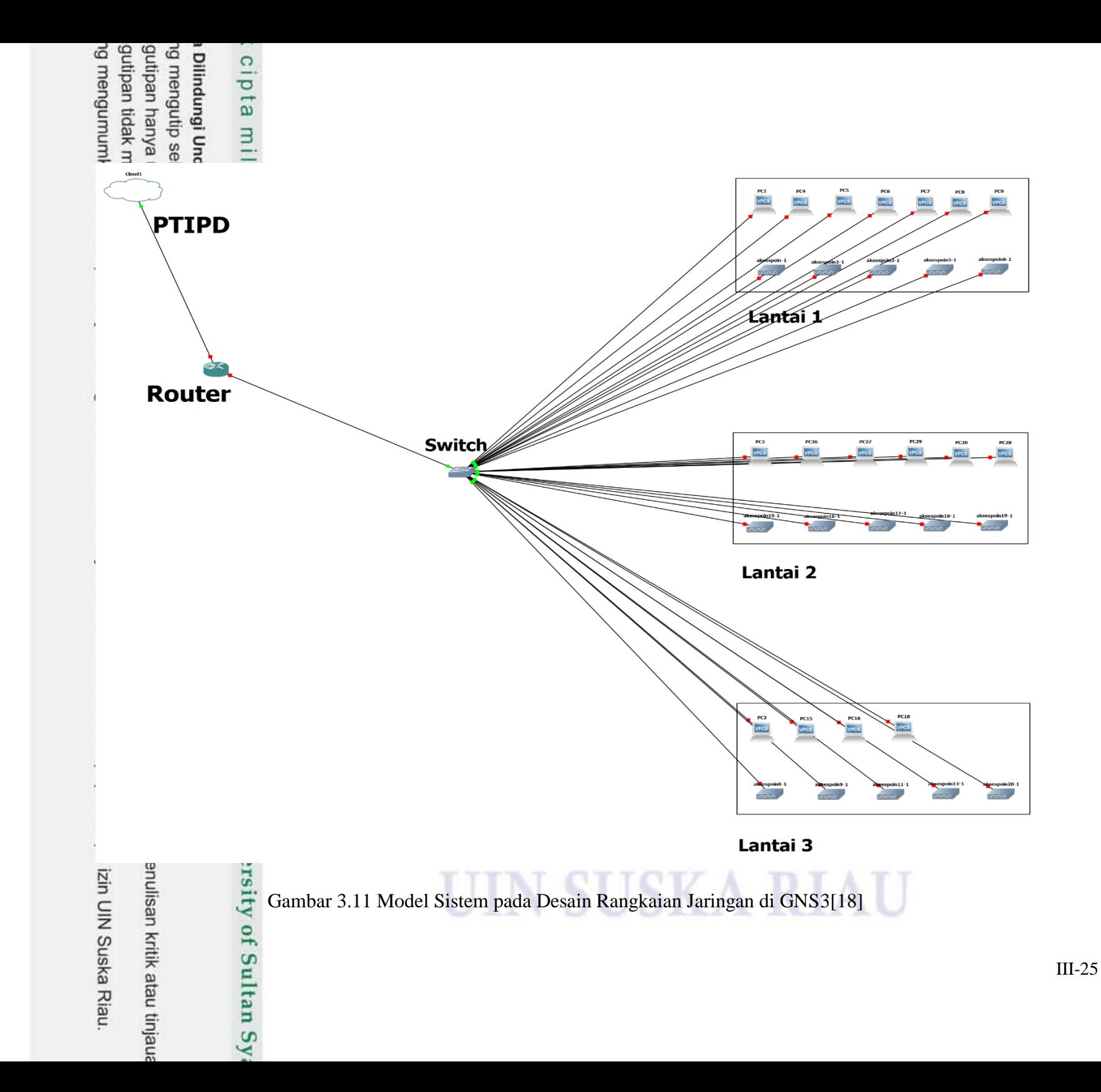

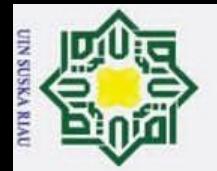

 $\omega$ 

Hak Cipta Dilindungi Undang-Undang

I

 $\omega$  $\overline{\pi}$  $\circ$ ᅙ  $\overline{e}$ 

milik

 $rac{C}{Z}$ 

 $\Omega$ s n ka 刀  $\omega$  $\subset$ 

**State** 

Islamic University of Sultan Syarif Kasim Riau

 $\overline{N}$ 

### $\odot$ **3.9.1 Konfigurasi** *IP Address*

Konfigurasi *IP address* adalah salah satu tahapan penting. *IP address*  berfungsi sebagai identitas agar perangkat-perangkat yang digunakan dapat saling bertukar informasi. Konfigurasi *IP address* pada penelitian ini mencakup konfigurasi *IP* pada, *akses point* dan *LAN socket* hingga konfigurasi *IP* untuk *Virtual Local Area Network* (VLAN). Kondisi *akses point* pada Gedung Baru saat ini menggunakan akses point Ruijie yang mana *akses poin* ini mempunyai keunggulan yang memakai satu IP yaitu 10.20.68.24/16 untuk ke 15 akses point Gedung Baru. Ini memudahkan *user* dalam menggunakan *user* dalam menggunakan internet saat memasuki area jangkauan akses point di Gedung baru dalam keadaaan berpindah-pindah tanpa harus memasukkan Kembali sandi pada tiap-tiap *akses point* dan juga memudahkan konfigurasi jaringan yang lebih sederhana yaitu dengan teknologi *Dynamic Host Configuration Protocol* DHCP.

Dikarenakan penggunaan jaringan yang besar pada gedung baru, maka konfigurasi *IP address* dilakukan secara *Dynamic* atau biasa dikenal dengan *Dynamic Host Configuration Protocol* (*DHCP*). DHCP terbagi menjadi DHCP *Server* dan DHCP *Client*. DHCP *Server* merupakan suatu layanan yang dapat memberikan *IP* secara otomatis kepada *user* yang meminta, sedangkan DHCP *Server* bertugas memberi nomor *IP*, selanjutnya komputer/*user* yang melakukan *request* disebut DHCP *Client* [10].

> Name: Description: Physical address (MAC): Status: Maximum transmission unit: Link speed (Receive/Transmit): DHCP enabled: DHCP servers: DHCP lease obtained: DHCP lease expires: IPv4 address: IPv6 address: Default gateway: DNS servers: DNS domain name: DNS connection suffix: DNS search suffix list: Network name: Network category: Connectivity (IPv4/IPv6):

Wi-Fi<sub>2</sub> Intel(R) Dual Band Wireless-N 7260 80:19:34:eb:0e:fb Operational 1500 60/60 (Mbps) Yes 10.17.18.20 16 June 2023 14:55:34 16 June 2023 15:05:34 10.20.68.24/16 fe80::72ae:75e9:34a2:8b7a%27/64 10.20.30.40 10.14.200.7 uin-suska.ac.id uin-suska.ac.id UINSUSKA 3 Public Connected to Internet / Connected to unknown network

### Gambar 3.12 Tangkapan konfigurasi ip *akses point*[18]

Dilarang mengutip sebagian atau seluruh karya tulis ini tanpa mencantumkan dan menyebutkan sumber

untuk kepentingan pendidikan, penelitian,

penulisan karya ilmiah, penyusunan laporan, penulisan kritik atau tinjauan suatu masalah.

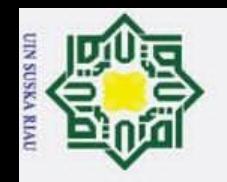

H

ak cipta milik UIN Sus

ka  $\overline{\lambda}$  $\overline{6}$  $\subset$ 

**State** 

Islamic University of Sultan Syarif Kasim Riau

 $\ddot{v}$ 

Dilarang mengumumkan dan memperbanyak sebagian atau seluruh karya tulis ini dalam bentuk apapun tanpa izin UIN Suska Riau  $\sigma$ Pengutipan tidak merugikan kepentingan yang wajar UIN Suska Riau

- 
- 
- -
- a. Pengutipan hanya untuk kepentingan pendidikan, penelitian, penulisan karya ilmiah, penyusunan laporan, penulisan kritik atau tinjauan suatu masalah.
	-
	-
- 
- 
- 
- Dilarang mengutip sebagian atau seluruh karya tulis ini tanpa mencantumkan dan menyebutkan sumber:
- 
- Hak Cipta Dilindungi Undang-Undang

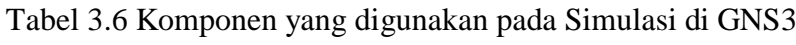

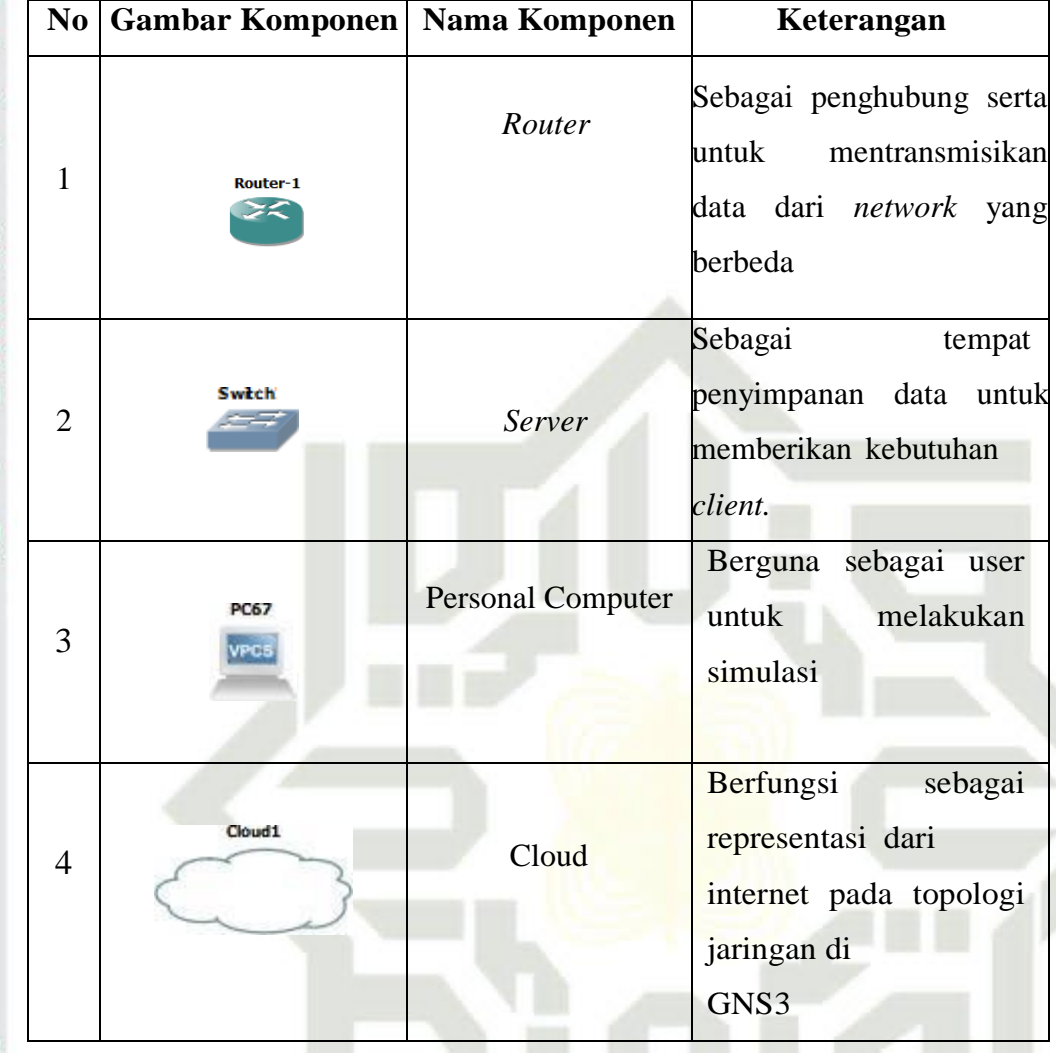

### **3.10 Pengujian Simulasi**

Pada sub bab ini, berisi penjabaran tahapan yang Peneliti lakukan untuk menguji kelayakan jaringan yang sudah dibangun

### **3.10.1 Tahap Verifikasi**

 Tahap verifikasi adalah tahap untuk memastikan setiap perangkat dapat bertukar informasi satu dengan yang lainnya. Adapun cara yang dapat dilakukan adalah dengan melakukan *ping* pada masing-masing perangkat yang digunakan dan melakukan *tracing* simulasi jaringan pada GNS3 di *wireshark*. Proses *ping* berhasil ketika *command prompt* pada salah satu perangkat menampilkan balasan dari perangkat yang dituju. Sedangkan *tracing* GNS3 adalah proses *capturing*  data dari suatu *interface* ke *interface* yang dituju. Tampilan dari *tracing* di *wireshark* menampilkan alamat *IP* dari sumber dan tujuan sebuah perangkat

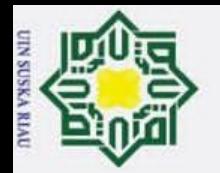

Hak Cipta Dilindungi Undang-Undang

H

 $\omega$  $\overline{\phantom{1}}$ 

cipta

milik

 $\frac{C}{Z}$ 

sns

ka  $\overline{z}$  $\overline{9}$  $\subset$ 

State Islamic University of Sultan Syarif Kasim Riau

 $\ddot{v}$ 

Dilarang mengumumkan dan memperbanyak sebagian atau seluruh karya tulis ini dalam bentuk apapun tanpa izin UIN Suska Riau  $\sigma$ 

- 
- 
- Pengutipan tidak merugikan kepentingan yang wajar UIN Suska Riau
- a. Pengutipan hanya untuk kepentingan pendidikan, penelitian, penulisan karya ilmiah, penyusunan laporan, penulisan kritik atau tinjauan suatu masalah. Dilarang mengutip sebagian atau seluruh karya tulis ini tanpa mencantumkan dan menyebutkan sumber:

 $\odot$ yang sedang di *capture*.

### **3.10.2** *Tracing* **Simulasi GNS3 di** *Wireshark*

Selanjutnya simulasi dijalankan pada *wireshark*. Tahapan ini adalah proses *tracing* pada masing-masing *interface* untuk melihat status dan proses pengiriman data dengan informasi yang lebih terperinci.

### **3.11 Analisis QoS**

Analisis QoS adalah tahapan dimana Peneliti menghitung nilai QoS dari data yang diperoleh dari *wireshark.* Data tersebut merupakan hasil *runing*  simulasi rangkaian di GNS3 yang nantinya di-*export* menjadi *file Ms. Excel* dan selanjutnya QoS (Quality of Service) dihitung sesuai parameter yang sudah Peneliti tetapkan dan berdasarkan standarisai TIPHON. berdasarkan TIPHON.

### UIN SUSKA RIAU

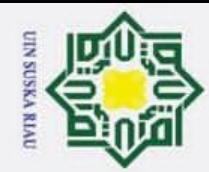

Dilarang mengutip sebagian atau seluruh karya tulis ini tanpa mencantumkan dan menyebutkan sumber

2. Dilarang mengumumkan dan memperbanyak sebagian atau seluruh karya tulis ini dalam bentuk apapun tanpa izin UIN Suska Riau

**BAB V**

### **PENUTUP**

### **5.1 Kesimpulan**

 $\odot$ 

H

 $\omega$  $\overline{\mathbf{x}}$  $\frac{d}{d}$ 

刀

Kasim Riau

Hak Cipta Dilindungi Undang-Undang

Ξ Berdasarkan uraian hasil penelitian diatas telah berhasil dilakukan Perancangan pada Software GNS3 Jaringan dirancang sesuai keadaan nyata yang ada pada Gedung Baru menggunakan software GNS3 dan juga AutoCad. Total biaya LAN pada Gedung Baru adalah Rp52.140.000. Kemudian peneliti melakukan pengujian QoS jaringan LAN di Gedung Baru dengan parameter Througput, delay, packet loss dan jitter. Pengujian QoS ada 2 skenario yaiutu;

Skenario yang pertama pengujian 4 m dari *akses point* dengan 3 kategori  $\overline{\omega}$ penggunaan ringan sedang dan berat. Diperoleh nilai throughput 5 *user* pada kategori ringan 0,178 Mbps, sedang 0,701 Mbps dan berat 6,281 Mbps. Dan pada Througput yang 30 *user* pada kategori ringan 0,168 Mbps, sedang 0,202 Mbps dan berat 3,266 Mbps. kemudian pada delay 5 user didapati kategori ringan 4,4415 Mbps, sedang 3,6351 Mbps dan berat 1,1831 Mbps dan pada delay 30 user kategori ringan 2,8561 Mbps, sedang 2,7710 Mbps dan berat 1,0997 Mbps. kemudian pada jitter 5 user kategori ringan 4,445 Mbps, sedang 3,662 Mbps dan berat 1,184 Mbps dan 30 user kategori ringan 2,857 Mbps, sedang 2,772 Mbps dan berat 1,089 Mbps. Pada standar TIPHON semua nilai rata-rata Througput didapati kategori bagus , rata-rata delay sangat bagus, , rata-rata jitter bagus.

5 Bisa kita lihat pada hasil perhitungan QoS di 2 skenario ini dengan skenario pertama dan kedua dengan 3 kategori ringan, sedang dan berat, maka kita lihat jumlah throughput semakin besar pada penggunaan berat dibandingkan penggunaan ringan, ini dikarenakan penggunaan berat membutuhkan data yang besar dibandingkan penggunaan ringan dan dibantu dengan teknologi pada akses point. Kemudian pada delay dan jitter pada penggunaan berat juga semakin kecil delaynya dibandingkan penggunaan ringan dikarenakan adanya teknologi pada akses point yang mendukung penggunaan berat.

Pengaruh kualitas dari tiap tiap parameter QoS juga tergantung dari banyak user yang mengakses pada akses point dan jarak. Pada kasus ini jarak jangkauan akses point mempunyai jarak maksimal yaitu 20 m dari akses poin, semakin jauh dari akses

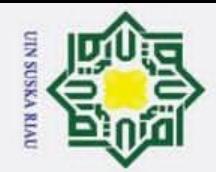

Hak Cipta Dilindungi Undang-Undang

 $\omega$ 

ipta milik UIN

I Sus

ika  $\overline{\lambda}$  $\overline{\omega}$  $\subset$ 

Pengutipan hanya untuk kepentingan pendidikan, penelitian, penulisan karya ilmiah, penyusunan laporan, penulisan kritik atau tinjauan suatu masalah

 $\overline{\omega}$ Pengutipan tidak merugikan kepentingan yang wajar UIN Suska Riau.

Dilarang mengutip sebagian atau seluruh karya tulis ini tanpa mencantumkan dan menyebutkan sumber

State Islamic University of Sultan Syarif Kasim Riau

point maka kualitas jaringan juga akan mengalami interferensi.

### **5.2 Saran**

Adapun saran penulis untuk selanjutnya adalah

- 1. Perlu dilakukan analisa lebih rutin untuk mendeteksi kegiatan yang mungkin terjadi pada jaringan komputer dengan cara mengumpulkan data dan menganalisisnya dan kemudian melakukan pengecekann sesuai dengan kebutuhan.
- 2. Disarankan melakukan proses rutin perawatan perangkat LAN dalam waktu tertentu agar kinerja jaringan terjaga
- 3. Perlu dilakukannya kesederhanaan topologi dengan memanfaatkan teknologi pada Akses Poit ruijie 2200E pada instalasinya agar menghemat biaya.

UIN SUSKA RIAU

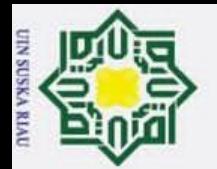

 $\omega$ 

Pengutipan hanya

untuk kepentingan pendidikan,

penelitian, edue

penulisan

dan

mer

karya ilmiah, penyusunan laporan,

penullsan

kritik atau tinjauan suatu masalah.

mise

Riau

Riau.

siin

 $\odot$ 

I

 $\omega$  $\overline{\mathbf{x}}$ 

### **DAFTAR PUSTAKA**

processes. *Journal of Computing Sciences in Colleges*, *21*(3), 99-106.

**Example 19**<br>
Consider the mass of the USTAKA<br>
The space of the space of the space of the space of the processes. Journal of Computing Sciences in Colleges, 21(3), 99-106.<br>
The space of the processes. Journal of Computing [2] Wongkar, S., Sinsuw, A. A., & Najoan, X. (2015). Analisa implementasi jaringan internet dengan menggabungkan jaringan lan dan wlan di desa kawangkoan bawah wilayah Amurang Ii. *Jurnal Teknik Elektro Dan Komputer*, *4*(6), 62-68.

[3] Anggara, Y. (2021). Rancang Bangun Jaringan Lan Dan Fiturtime Limit Form Login Berbasis Router Mikrotikpada Ruang Dosen Ii Jurusan Teknik Komputer Polsri (Doctoral Dissertation, Politeknik Negeri Sriwijaya).

- [4] Setiyani, R. (2010). Pemanfaatan internet sebagai sumber belajar. *Dinamika Pendidikan*, *5*(2). **III** N
- [5] Ramadhan, D. S., & Mubarakah, N. (2015). Perancangan Jaringan LAN Pada Gedung Perkantoran Dengan Menggunakan Software Cisco Packet Tracer. *Universitas Sumatera Utara*.
- Sumatera Utara.<br>
Susanti, R. Perancangan Jaringan Gigabit Passive Optical Network di UIN Suska Riau.<br>
In Seminar Nasional Teknologi Informasi Komunikasi dan Industri (pp. 445-451).<br>
Khasanah, F. N., & Muhammad Kusban, S. T In *Seminar Nasional Teknologi Informasi Komunikasi dan Industri* (pp. 445-451).
	- [7] Khasanah, F. N., & Muhammad Kusban, S. T. (2014). *Perancangan dan Simulasi Jaringan Komputer Menggunakan Graphical Network Simulator 3 (GNS3)* (Doctoral dissertation, Universitas Muhammadiyah Surakarta).
- [8] ALLISYA, V. (2022). *Analisis Quality of Servive (QoS) Jaringan Internet di Gedung*<br>*Utama PT. Ceria Nugraha Indotama* (Doctoral dissertation, Universitas Islam Negeri *Utama PT. Ceria Nugraha Indotama* (Doctoral dissertation, Universitas Islam Negeri Sultan Syarif Kasim Riau).
- Sultan Syarif Kasim Riau).<br>[9] Damayanti, T. N., & Putri, H. (2016). Perbandingan Unjuk Kerja Transmisi Jaringan Fttb Menggunakan GEPON Dan GPON. *Jurnal Elektro dan Telekomunikasi Terapan (e-Journal)*, *3*(2). 18
	- CITTOTA [10] Ramadhan, D. S., & Mubarakah, N. (2015). Perancangan Jaringan LAN Pada Gedung Perkantoran Dengan Menggunakan Software Cisco Packet Tracer. *Universitas Sumatera Utara*.
	- [11] M. Ainy, "Routing Interior dan Eksterior," in *Fakultas Komputer*,.
	- [12] Rahman, L. B., Akbar, A., Laagu, M. A., & Apriono, C. (2020). Perancangan dan Analisa Kinerja Fiber to the Building (FTTB) untuk Mendukung Smart Building di Daerah Urban. *ELKHA: Jurnal Teknik Elektro*, *12*(1), 32-40.

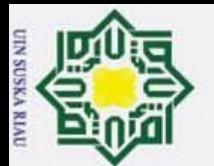

 $\omega$ 

Pengutipan hanya

untuk kepentingan

l<br>Bel Ka

ndidikan, Z

penelitian,

penulisan Riau

karya ilmiah, penyusunan laporan,

penullsan

kritik atau tinjauan suatu masalah.

Kasim

Ria E

 $\frac{C}{Z}$ 

Suska

Ξ

me

cantumkan

tidak

c Cipta

- [13] Oktavianus, Y. L., Elfitri, I., & Purbo, O. W. (2023). Perancangan dan Analisis Jaringan FTTB Berbasis Teknologi GPON Pada Bangunan Hotel. *INOVTEK Polbeng-Seri Informatika*, *8*(1), 88-102.
- Primarika, 8(1), 88-102.<br>
Brigadina Priyandono, I., & Saragih, H. (2017). Analisa Dan Desain Rekayasa Ulang Jaringan<br>
Brigadina Priyandono, I., & Saragih, H. (2017). Analisa Dan Desain Rekayasa Ulang Jaringan<br>
Brigadina P Kampus Universitas Bunda Mulia Dengan Menggunakan Ipv6. *Jurnal Teknologi Informasi*, *12*(2).
	- [15] Ardhiansyah, M., Noris, S., & Andrianto, R. (2020). Jaringan Komputer.
	- [16] Mubarok, A. (2014). Perancangan Jaringan Dengan Router Pc Dan Vlsm (Variable Less Subnet Masking): Studi Kasus Di Universitas Bsi Bandung. *Jurnal Informatika*, *1*(2).
	- Subnet Masking): Studi Kasus Di Universitas Bsi Bandung. Jurnal Informatika, 1(2).<br>[17] A. Ramli, S. Sriyono, dan H. Ramza, "Analisa Kecepatan Lalu Lintas Data Jaringan Local Area Network Menggunakan Graphical Network Simulator 3 (GNS3)," *Electr. Eng. Acta*, vol. 1, no. 1, pp. 13–19, 2021.
	- $\frac{dE}{d\sigma}$ [18] F.D. Riandy, "Gambar Software".
	- $\frac{1}{60}$ [19] <https://id.ruijienetworks.com/products/Reyee-Wireless/RG-RAP2200E>
	- [20] Aditya Eriananda, Viona .M.B, Yogi.P, M.Luthfi.H "Denah Gedung Setiap Lantai," 2022
		- [21] Agusrio.putra, (2020) "pemanfaatan aplikasi gns<sup>3</sup> pada mata pelajaran instalasi jaringan di smk pembangunan bukittinggi,"
	- $\frac{1}{8}$ [22] C. C. Router, G. Ethernet, T. Gx, G. Ethernet, L. C. D. Ports, dan C. P. U. The, "CCR1036-12G-4S," pp. 1–2.
		- [23] [https://id.ruijienetworks.com/products/reyee-switch/L2-10G-Uplink-Cloud-Managed-](https://id.ruijienetworks.com/products/reyee-switch/L2-10G-Uplink-Cloud-Managed-Switch/RG-NBS3200-48GT4XS)[Switch/RG-NBS3200-48GT4XS.](https://id.ruijienetworks.com/products/reyee-switch/L2-10G-Uplink-Cloud-Managed-Switch/RG-NBS3200-48GT4XS)
	- menyebutkan [24] Afdhal, A., & Elizar, E. (2014). IEEE 802.11 ac sebagai Standar Pertama untuk Gigabit Wireless LAN. *Jurnal Rekayasa Elektrika*, *11*(1), 36-44.
	- $\frac{1}{25}$  Rosnelly, R., & Pulungan, R. (2011). Membandingkan Analisa Trafik Data pada<br>[25] Rosnelly, R., & Pulungan, R. (2011). Membandingkan Analisa Trafik Data pada Jaringan Komputer antara Wireshark dan NMAP. *Konferensi Nasional Sistem Informasi*, *1*, 936-937.
		- [26] ""Wawancara dengan pihak PTIPD""
		- [27] Widodo, S. A., & Jumasa, H. M. (2019). Perancangan Jaringan LAN Pada Gedung Baru Smk Muhammadiyah Purwodadi Dengan Metode Waterfall Menggunakan Software Cisco Packet Tracer. *INTEK: Jurnal Informatika dan Teknologi Informasi*, *2*(01).
		- [28] Wijaya, A. A. (2013). Mengenal berbagai macam topologi jaringan serta kelebihan dan kekurangannya.
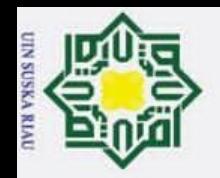

ö.

Pengutipan tidak merugikan kepentingan yang wajar UIN Suska Riau.

2. Dilarang mengumumkan dan memperbanyak sebagian atau seluruh karya tulis ini dalam bentuk apapun tanpa izin UIN Suska Riau.

a. Pengutipan hanya untuk kepentingan pendidikan, penelitian, penulisan karya ilmiah, penyusunan laporan, penulisan kritik atau tinjauan suatu masalah.

registration Syahputra (2021)"Analisa Perbandingan W-Lan 802.11<br>
The Dan W-Lan 802.11<br>
The Dan W-Lan 802.11<br>
The Dan W-Lan 802.11<br>
The Pregniese of the Streaming Tiktok Dan Instagram<br>
The Dan W-Lan 802.11<br>
The Pregniese of Ax Pada Aplikasi *Live Streaming* Tiktok Dan Instagram

### UIN SUSKA RIAU

# State Islamic University of Sultan Syarif Kasim Riau

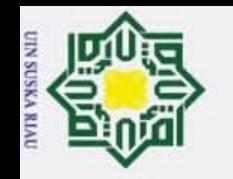

 $\odot$ 

Hak

cipta milik UIN Suska

Ria  $\equiv$ 

State Islamic University of Sultan Syarif Kasim Riau

**Akses Point** 

**MAIN** 

€

ÎΒ.

**LAMPIRAN** 

Performa Radio-Ganda, Solusi Wi-Fi Kecepatan Gigabit

 $2x2$ 

**MU-MIMO** 

Pengalaman Banyak-Pengguna yang Lebih Baik dalam skenario kepadatan tinggi

S

UIN SUSKA RIAU

 $\mathbb{C}$  denoting

Z.

### Dilarang mengumumkan dan memperbanyak sebagian atau seluruh karya tulis ini dalam bentuk apapun tanpa izin UIN Suska Riau. ō

- 
- 
- Pengutipan tidak merugikan kepentingan yang wajar UIN Suska Riau.
	-
- 
- Dilarang mengutip sebagian atau seluruh karya tulis ini tanpa mencantumkan dan menyebutkan sumber:
- a. Pengutipan hanya untuk kepentingan pendidikan, penelitian, penulisan karya ilmiah, penyusunan laporan, penulisan kritik atau tinjauan suatu masalah.
	-
	-
	-
	-
	-
	-
	-
	-
	-
- -
- Hak Cipta Dilindungi Undang-Undang
	-
	-
	-
	-
	-

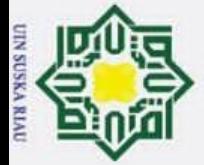

### Hak Cipta Dilindungi Undang-Undang  $\odot$ Satu Klik untuk Optimasi, Dapatkan Pengalaman Wi-Fi yang Lebih Baik Dilarang mengutip sebagian atau seluruh karya tulis ini tanpa mencantumkan dan menyebutkan sumber: a. Pengutipan hanya untuk kepentingan pendidikan, penelitian, penulisan karya ilmiah, penyusunan laporan, penulisan kritik atau tinjauan suatu masalah. ō Hak cipta milik UIN Suska Pengutipan tidak merugikan kepentingan yang wajar UIN Suska Riau. Ria  $\subset$ State Islamic University of Sultan Syarif Kasim Riau

### F Burnishe Adelaid on the Persian St.<br>The Child Mark on an include the Bartha  $\frac{3\pi\alpha}{\alpha}$  $-4$ Mudah memasang AP tambahan dengan Reyee Mesh **HAMME**

### **IN SUSKA RIAU**

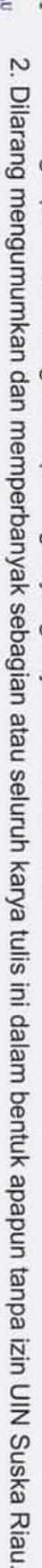

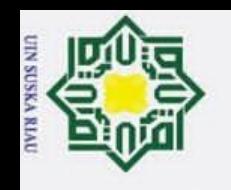

 $\overline{v}$ 

Dilarang mengumumkan dan memperbanyak sebagian atau seluruh karya tulis ini dalam bentuk apapun tanpa izin UIN Suska Riau. ō

- 
- 
- 
- Pengutipan tidak merugikan kepentingan yang wajar UIN Suska Riau.
- 
- 
- 
- 
- 
- Dilarang mengutip sebagian atau seluruh karya tulis ini tanpa mencantumkan dan menyebutkan sumber: a. Pengutipan hanya untuk kepentingan pendidikan, penelitian, penulisan karya ilmiah, penyusunan laporan, penulisan kritik atau tinjauan suatu masalah.
- Hak Cipta Dilindungi Undang-Undang Hak cipta milik UIN Suska

Ria  $\subset$ 

 $\odot$ 

Switch

# State Islamic University of Sultan Syarif Kasim Riau

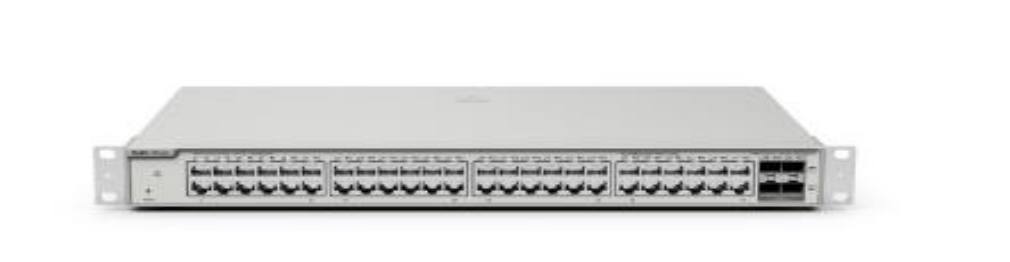

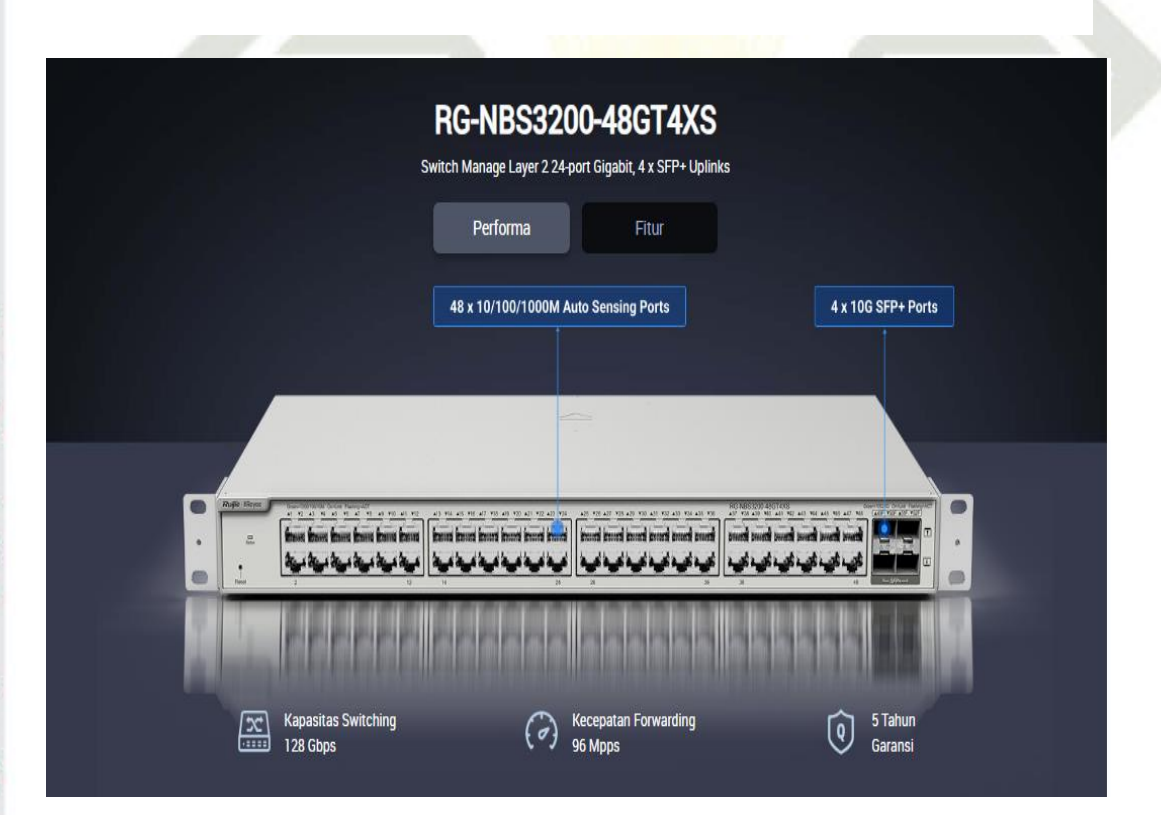

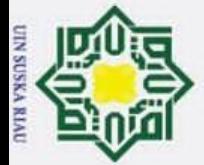

Z.

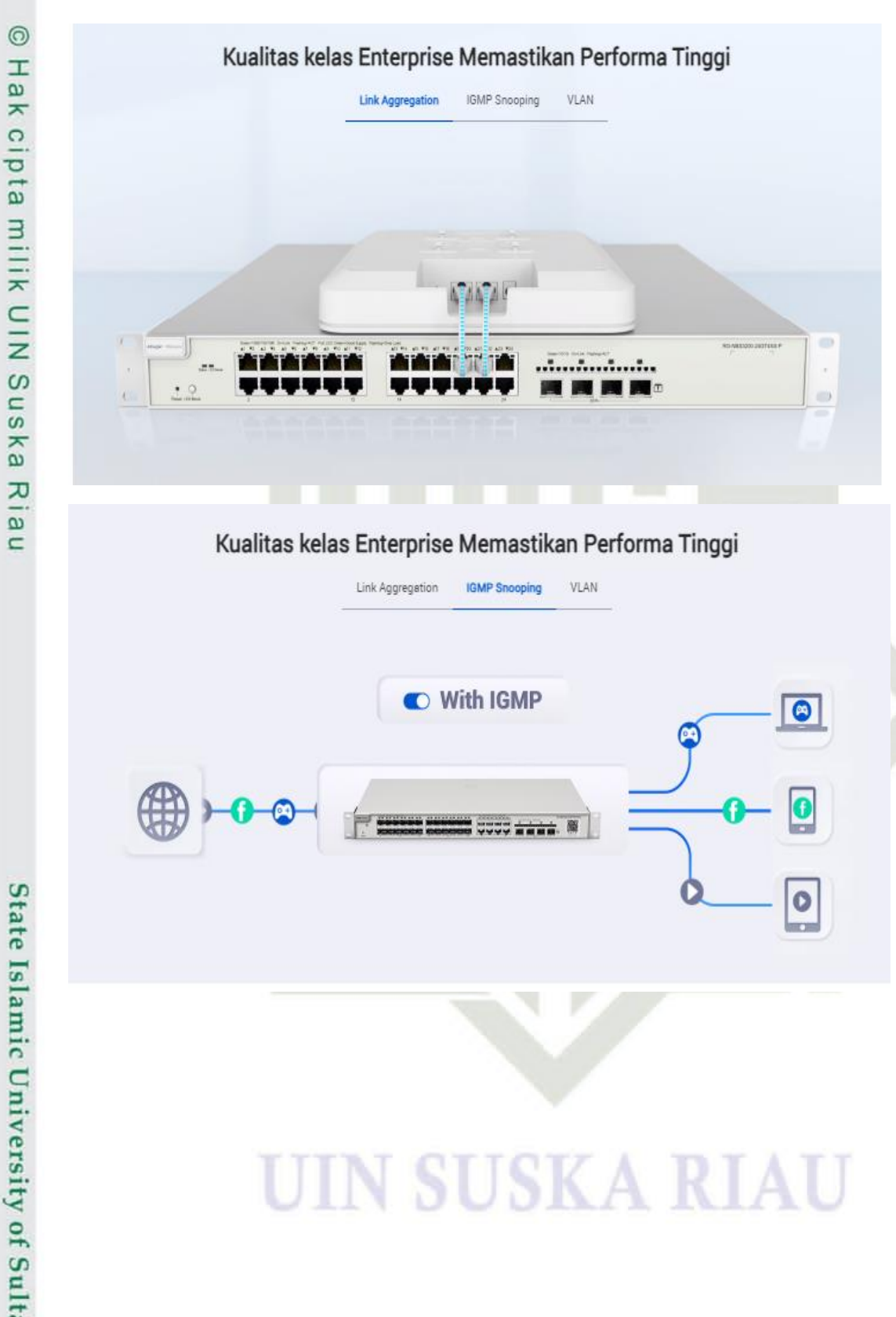

### Hak Cipta Dilindungi Undang-Undang

# State Islamic University of Sultan Syarif Kasim Riau

- Dilarang mengutip sebagian atau seluruh karya tulis ini tanpa mencantumkan dan menyebutkan sumber:
- $\overline{\omega}$  $\overline{\sigma}$ Pengutipan hanya untuk kepentingan pendidikan, penelitian, penulisan karya ilmiah, penyusunan laporan, penulisan kritik atau tinjauan suatu masalah. Pengutipan tidak merugikan kepentingan yang wajar UIN Suska Riau.
- Dilarang mengumumkan dan memperbanyak sebagian atau seluruh karya tulis ini dalam bentuk apapun tanpa izin UIN Suska Riau.